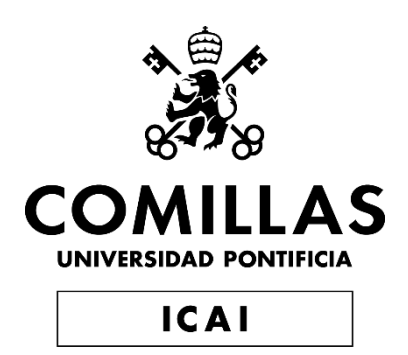

# GRADO EN INGENIERÍA EN TECNOLOGIAS INDUSTRIALES

TRABAJO FIN DE GRADO

# "DISEÑO DE ESTRATEGIAS DE CONTROL PARA MAXIMIZAR LA PRODUCCIÓN ENERGÉTICA Y MINIMIZAR LAS CARGAS DE UN AEROGENERADOR MARINO"

Autor: Jorge Alonso Arroyo Director: Juan Antonio Talavera Martín

**Madrid** 

Julio de 2019

### AUTORIZACIÓN PARA LA DIGITALIZACIÓN, DEPÓSITO Y DIVULGACIÓN EN RED DE PROYECTOS FIN DE GRADO, FIN DE MÁSTER, TESINAS O MEMORIAS DE **BACHILLERATO**

### 1<sup>e</sup>. Declaración de la autoría y acreditación de la misma.

El autor D. Jorge Pelayo Alonso Arroyo DECLARA ser el titular de los derechos de propiedad intelectual de la obra: "Diseño de estrategias de control para maximizar la producción energética y minimizar las cargas de un aerogenerador marino", que ésta es una obra original, y que ostenta la condición de autor en el sentido que otorga la Ley de Propiedad Intelectual.

#### 2<sup>o</sup>. Objeto y fines de la cesión.

Con el fin de dar la máxima difusión a la obra citada a través del Repositorio institucional de la Universidad, el autor CEDE a la Universidad Pontificia Comillas, de forma gratuita y no exclusiva, por el máximo plazo legal y con ámbito universal, los derechos de digitalización, de archivo, de reproducción, de distribución y de comunicación pública, incluido el derecho de puesta a disposición electrónica, tal y como se describen en la Ley de Propiedad Intelectual. El derecho de transformación se cede a los únicos efectos de lo dispuesto en la letra a) del apartado siguiente.

#### 3º. Condiciones de la cesión y acceso

Sin perjuicio de la titularidad de la obra, que sigue correspondiendo a su autor, la cesión de derechos contemplada en esta licencia habilita para:

- Transformarla con el fin de adaptarla a cualquier tecnología que permita incorporarla a  $a)$ internet y hacerla accesible; incorporar metadatos para realizar el registro de la obra e incorporar "marcas de agua" o cualquier otro sistema de seguridad o de protección.
- $h)$ Reproducirla en un soporte digital para su incorporación a una base de datos electrónica, incluyendo el derecho de reproducir y almacenar la obra en servidores, a los efectos de garantizar su seguridad, conservación y preservar el formato.
- Comunicarla, por defecto, a través de un archivo institucional abierto, accesible de modo  $\mathbf{c}$ ) libre y gratuito a través de internet.
- Cualquier otra forma de acceso (restringido, embargado, cerrado) deberá solicitarse  $\overline{d}$ expresamente y obedecer a causas justificadas.
- Asignar por defecto a estos trabajos una licencia Creative Commons.  $\epsilon$ )
- Asignar por defecto a estos trabajos un HANDLE (URL persistente).  $\Omega$

### 4<sup>°</sup>. Derechos del autor.

El autor, en tanto que titular de una obra tiene derecho a:

- Que la Universidad identifique claramente su nombre como autor de la misma  $a)$
- Comunicar y dar publicidad a la obra en la versión que ceda y en otras posteriores a través  $b)$ de cualquier medio.
- Solicitar la retirada de la obra del repositorio por causa justificada.  $c)$
- d) Recibir notificación fehaciente de cualquier reclamación que puedan formular terceras personas en relación con la obra y, en particular, de reclamaciones relativas a los derechos de propiedad intelectual sobre ella.

### 5<sup>°</sup>. Deberes del autor.

El autor se compromete a:

- Garantizar que el compromiso que adquiere mediante el presente escrito no infringe ningún  $a)$ derecho de terceros, ya sean de propiedad industrial, intelectual o cualquier otro.
- Garantizar que el contenido de las obras no atenta contra los derechos al honor, a la  $b)$ intimidad y a la imagen de terceros.
- Asumir toda reclamación o responsabilidad, incluyendo las indemnizaciones por daños, que  $c)$ pudieran ejercitarse contra la Universidad por terceros que vieran infringidos sus derechos e intereses a causa de la cesión.

d) Asumir la responsabilidad en el caso de que las instituciones fueran condenadas por infracción de derechos derivada de las obras objeto de la cesión.

### 6<sup>o</sup>. Fines y funcionamiento del Repositorio Institucional.

La obra se pondrá a disposición de los usuarios para que hagan de ella un uso justo y respetuoso con los derechos del autor, según lo permitido por la legislación aplicable, y con fines de estudio, investigación, o cualquier otro fin lícito. Con dicha finalidad, la Universidad asume los siguientes deberes y se reserva las siguientes facultades:

- $\geq$  La Universidad informará a los usuarios del archivo sobre los usos permitidos, y no garantiza ni asume responsabilidad alguna por otras formas en que los usuarios hagan un uso posterior de las obras no conforme con la legislación vigente. El uso posterior, más allá de la copia privada, requerirá que se cite la fuente y se reconozca la autoría, que no se obtenga beneficio comercial, y que no se realicen obras derivadas.
- $\blacktriangledown$ La Universidad no revisará el contenido de las obras, que en todo caso permanecerá bajo la responsabilidad exclusive del autor y no estará obligada a ejercitar acciones legales en nombre del autor en el supuesto de infracciones a derechos de propiedad intelectual derivados del depósito y archivo de las obras. El autor renuncia a cualquier reclamación frente a la
- Universidad por las formas no ajustadas a la legislación vigente en que los usuarios hagan uso de las obras.
- La Universidad adoptará las medidas necesarias para la preservación de la obra en un futuro.  $\triangleright$
- La Universidad se reserva la facultad de retirar la obra, previa notificación al autor, en  $\blacktriangleright$ supuestos suficientemente justificados, o en caso de reclamaciones de terceros.

Madrid, a 15 de Julio de 2019

**ACEPTA**  $d_0...$ 

Motivos para solicitar el acceso restringido, cerrado o embargado del trabajo en el Repositorio Institucional:

Declaro, bajo mi responsabilidad, que el Proyecto presentado con el título "Diseño de estrategias de control para maximizar la producción energética y minimizar las cargas de un aerogenerador marino" en la ETS de Ingeniería - ICAI de la Universidad Pontificia Comillas en el curso académico 2018/19 es de mi autoría, original e inédito y no ha sido presentado con anterioridad a otros efectos. El Proyecto no es plagio de otro, ni total ni parcialmente y la información que ha sido tomada de otros documentos está debidamente referenciada. Fdo.: Jonge Algriso Arroyo - Fecha: 15/ 07/ 2019 Autorizada la entrega del proyecto EL DIRECTOR DEL PROYECTO Calarca Fdo.: Juan Antonio Talavera Martín Fecha:  $9/7/20/9$ 

### **"DISEÑO DE ESTRATEGIAS DE CONTROL PARA MAXIMIZAR LA PRODUCCIÓN ENERGÉTICA Y MINIMIZAR LAS CARGAS DE UN AEROGENERADOR MARINO"**

Autor: Alonso Arroyo, Jorge Pelayo

Director: Talavera Martín, Juan Antonio

Entidad colaboradora: ICAI-Universidad Pontificia Comillas.

## **RESUMEN DEL PROYECTO**

## **Introducción:**

 El notable aumento de la demanda energética global junto al desprestigio y creciente reticencia al uso de combustibles fósiles para satisfacer dicha demanda está suponiendo el comienzo de un nuevo auge de las renovables que cada vez toman un papel más importante en el *mix* de generación.

 En concreto, la energía eólica está experimentado un crecimiento extraordinario, durante la última década la potencia eólica instalada ha crecido de forma radical. La capacidad global de los aerogeneradores instalados en todo el mundo a finales de 2018 alcanzó los 597 Gigavatios, según las estadísticas preliminares publicadas por GWEC (Global Wind Energy Council). China continúa siendo el mercado más grande de energía eólica con diferencia, solo en el último año instaló una capacidad adicional de 21 Gigavatios, sumando un total de 211.3 GW. Le sigue EEUU con un total de 96GW, Alemania con cerca de 60GW, India con 35GW y en quinto puesto España con 23,4 GW de potencia instalada [1, 2].

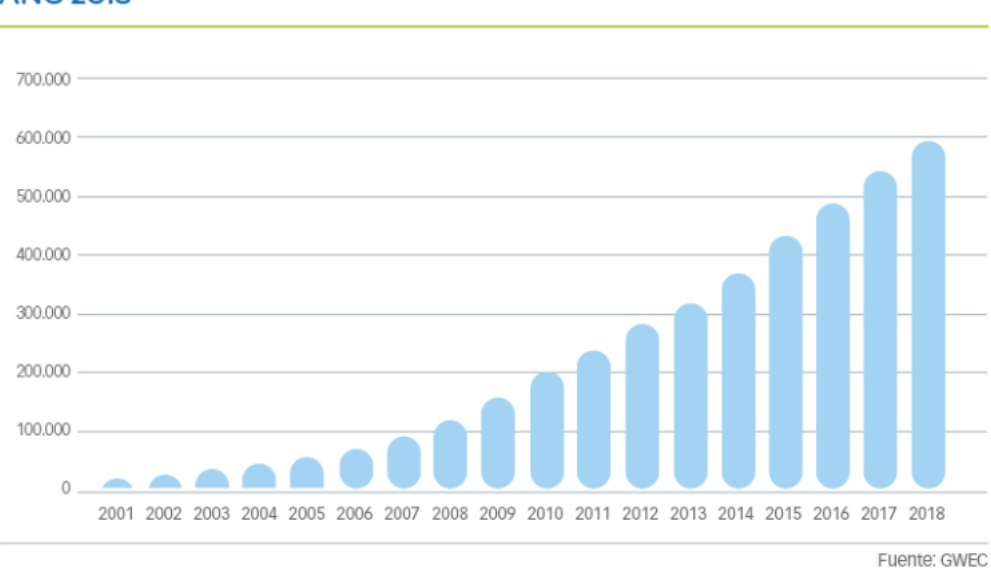

### EVOLUCIÓN DE LA POTENCIA INSTALADA EN EL MUNDO (EN MW). **ANO 2018**

*Figura 1: Evolución de la potencia instalada en el mundo en MW [1].*

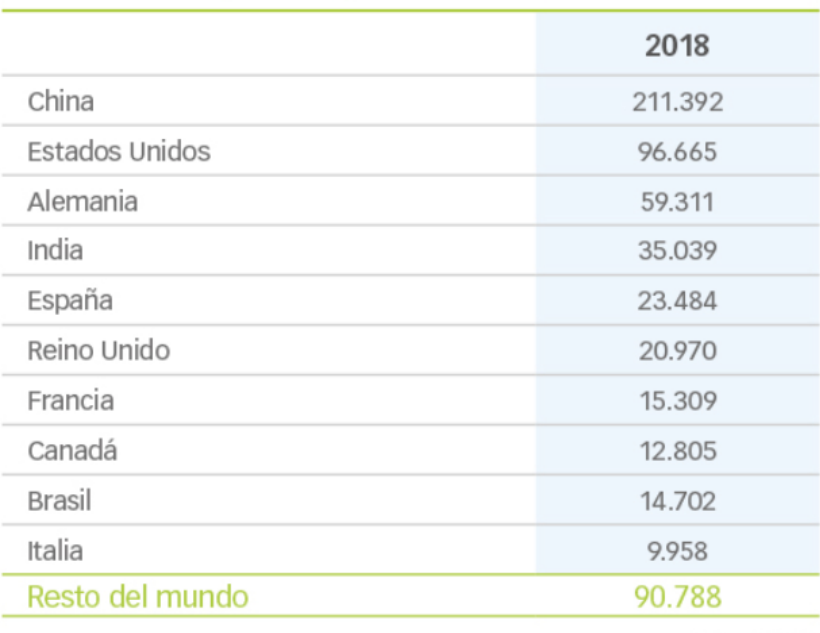

## RÁNKING DE PAÍSES POR POTENCIA INSTALADA **ACUMULADA (EN MW)**

Fuente: GWEC

*Figura 2: Ranking de países por potencia instalada acumulada en MW [1].*

 Según datos de la REE, en España, únicamente entre enero y junio del último año, el viento ha favorecido la generación de 27.779GWh lo que supone una cuota del 22,6% del total peninsular, convirtiéndola en la tecnología líder durante el primer semestre de año [3].

 A pesar de ser una tecnología que data de principios del siglo XIX, todavía a día de hoy se siguen incorporando mejoras en las instalaciones eólicas tratando de optimizar su rendimiento mediante el perfeccionamiento de las estrategias de control. Estas constituyen una pieza clave a la hora de diseñar un aerogenerador ya que han de ser consideradas desde las primeras etapas de su diseño hasta su producción.

 El viento es un recurso extremadamente variable, lo que -en ocasiones- lo convierte en un fenómeno difícil de prever por métodos estadísticos. Existen grandes problemáticas estructurales asociadas a su comportamiento entre las que podemos encontrar vibraciones, fatiga estructural, deformaciones y otras. El objetivo de las estrategias de operación se fundamenta en maximizar la potencia producida definiendo una serie de consignas tales como el ángulo de paso y el par, que evitan a su vez aquellas zonas de operación que favorezcan la aparición de perturbaciones que puedan ocasionar excesos en las cargas soportables por alguno de los elementos que componen el aerogenerador amén de otras incidencias.

 Este trabajo se centrará en el diseño, simulación y comparación de las estrategias y la selección de la más eficiente. Y constituye una parte de un proyecto todavía mayor, realizado de forma conjunta con otros compañeros, que tiene como objetivo último el diseño de gran parte de los elementos de un aerogenerador *offshore*.

## **Metodología**

 El fin último del proyecto consiste en diseñar varias estrategias de control para después escoger la estrategia que mejor comportamiento presente ante distintas condiciones ambientales, reduciendo las cargas y maximizando la producción. Para ello, el primer objetivo consiste en elaborar un modelo completo del aerogenerador, esta fase es de crucial importancia ya que constituye la base del trabajo. Con este modelo se llevarán a cabo todas las simulaciones pertinentes que permiten diseñar todos y cada uno de los elementos del aerogenerador. Para su elaboración se emplea *Bladed*, una herramienta de simulación utilizada por fabricantes, consultoras y agencias de certificación que será clave para optimizar el aerogenerador en cada fase de su diseño.

 Para la generación del modelo mecánico se habrán de realizar numerosas operaciones entre las que se incluyen: estimaciones, cálculos de momentos de inercia y centros de masas para detallar los distintos componentes del aerogenerador. Todos estos cálculos se realizarán con la ayuda de una serie de especificaciones preliminares y datos suministrados por empresas como catálogos o planos.

 Al controlador se le dedica un apartado exclusivo ya que conforma la espina dorsal del proyecto y es en el que más se profundiza. Para su diseño, se comienza estableciendo los parámetros correspondientes al régimen estacionario de actuación. Para ello, una vez definido el modelo mecánico-estructural del aerogenerador, nos servimos de las especificaciones preliminares y de algunas de las simulaciones que ofrece el software, como para la obtención de los coeficientes de rendimiento.

 Con los parámetros de régimen estacionario del controlador fijados, se procede a determinar los parámetros dinámicos. Previamente se realiza un pequeño repaso comparativo de las características de una serie de métodos de sintonización de controladores PI. Esos métodos de ajuste, a continuación, servirán para otorgar un valor a los distintos parámetros dinámicos demandados por *Bladed* y posteriormente se pondrán a prueba valorando su eficiencia y su capacidad de reducir las cargas producidas en los elementos estructurales del aerogenerador. Los métodos de sintonización que se empelan en el estudio son: *Good Gain, Tyreus-Luyben* y *Ziegler-Nichols* con apoyo del método de Âström-Hägglund para la ubicación de la ganancia crítica.

 Una vez construido el modelo al completo se realiza un análisis de cargas en distintos puntos del aerogenerador para los casos DLC de producción más extremos y presentan una situación más crítica debido a las condiciones externas que lo caracterizan. Estas simulaciones se agrupan en casos normalizados por GL y representan posibles situaciones a las que el generador tendrá que hacer frente a lo largo de su tiempo de vida. Estos casos se estudian para todos los controles diseñados en los puntos más representativos del aerogenerador. Con los resultados obtenidos se dimensiona el espesor de la torre para que pueda hacer frente a las cargas extremas que se generan a lo largo de su estructura; este

cálculo se realiza para cada uno de los controles con el propósito de seleccionar el que minimice las cargas y por lo tanto el que menor espesor requiera para operar sin problemas. El controlador que favorece en mayor medida la reducción de cargas estructurales será el más beneficioso económicamente ya que además reducirá el coste del aerogenerador.

### **Conclusiones:**

 Una vez llevada a análisis las estrategias de control diseñadas mediante el estudio de cargas y el posterior dimensionamiento de la torre, se puede concluir que todas ellas dan un buen resultado, el espesor resultante de esta tiene escasa variación. Sin embargo, el método de Tyreus-Luyben nos ofrece unos resultados ligeramente mejores. La operación lograda con este ajuste destaca frente al resto de las analizadas consiguiendo reducir las cargas que se generan en el aerogenerador, en comparación con los otros controladores.

 Los resultados son esclarecedores; sin embargo, para que la decisión tuviese un mayor respaldo, hubiesen sido necesarias algunas mejoras, como, por ejemplo, disponer de la capacidad de incrementar la duración de las simulaciones. La versión de *Bladed* empleada ofrece simulaciones con un tiempo límite de 60 segundos, que, a pesar de ser bastante representativos, sería conveniente ampliarlos, en particular al emplear archivos de turbulencia. Otro posible beneficio del empleo de una versión más completa del programa sería hacer uso de distintas semillas para la generación del archivo de turbulencia. Esta acción esta también restringida por el tipo de licencia utilizada.

### **"DESIGN OF CONTROL STRATEGIES TO MAXIMISE ENERGY PRODUCTION AND MINIMISE THE LOADS OF AN OFFSHORE WIND TURBINE"**

Author: Alonso Arroyo, Jorge Pelayo

Director: Talavera Martín, Juan Antonio

Collaborating entity: ICAI-Universidad Pontificia Comillas.

## **PROYECT OVERVIEW**

### **Introduction**

 The notable increase in global energy demand together with the discredit and growing reluctance to use fossil fuels to satisfy this demand is leading to the beginning of a new boom in renewables, which are playing an increasingly important role in the generation mix.

 Specifically, wind energy is experiencing an extraordinary growth, during the last decade the installed wind power has grown radically. The global capacity of wind turbines installed worldwide by the end of 2018 reached 597 gigawatts, according to preliminary statistics published by GWEC (Global Wind Energy Council). China continues to be by far the largest wind energy market, installing an additional capacity of 21 gigawatts in the last year alone, for a total of 211.3 GW. It is followed by the USA with a total of 96GW, Germany with about 60GW, India with 35GW and in fifth place Spain with 23.4 GW of installed power [1, 2].

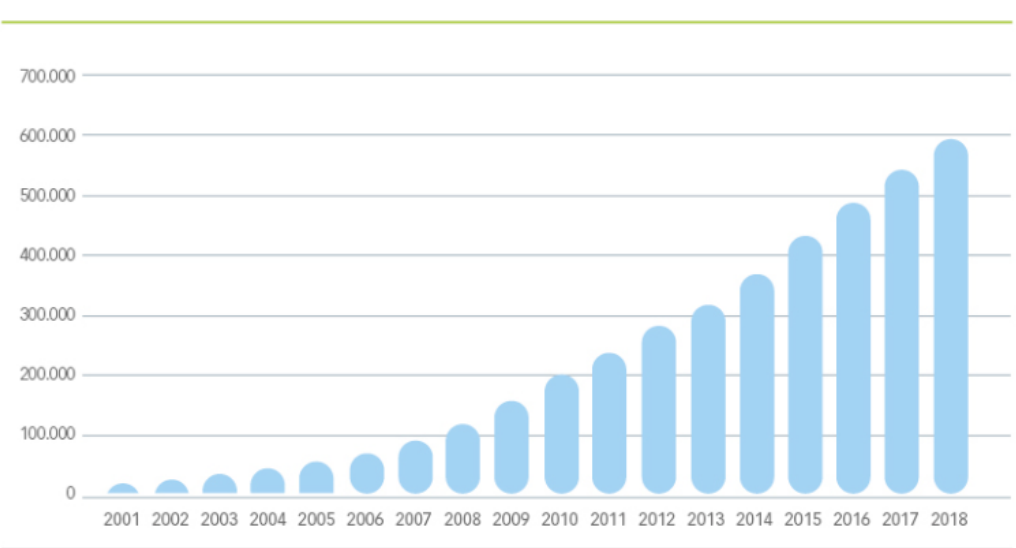

### EVOLUCIÓN DE LA POTENCIA INSTALADA EN EL MUNDO (EN MW). **AÑO 2018**

Fuente: GWFC

*Figure 1: Evolution of installed capacity in the world in MW [8].*

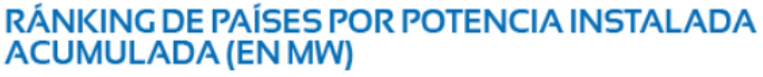

|                 | 2018         |
|-----------------|--------------|
| China           | 211.392      |
| Estados Unidos  | 96.665       |
| Alemania        | 59.311       |
| India           | 35.039       |
| España          | 23.484       |
| Reino Unido     | 20.970       |
| Francia         | 15.309       |
| Canadá          | 12.805       |
| <b>Brasil</b>   | 14.702       |
| Italia          | 9.958        |
| Resto del mundo | 90.788       |
|                 | Fuente: GWEC |

*Figure 2: Ranking of countries by accumulated installed power in MW [8].*

 According to REE data, in Spain, only between January and June of last year, wind has favored the generation of 27,779GWh which represents a 22.6% share of the peninsular total, turning into the leading technology during the first half of the year.

 Despite being a technology that dates back to the beginning of the 19th century, improvements are still being made in wind turbines today, trying to optimize their performance by improving control strategies. These are a key piece when designing a wind turbine as they must be considered from the first stages of its design to its production.

 Wind is an extremely variable resource, which sometimes makes it difficult to predict by statistical methods. There are major structural problems associated with its behavior such as vibrations, structural fatigue, deformations and others. The objective of the operation strategies is based on maximizing the power produced by defining a series of commands such as the pitch angle and the torque, which in turn avoid those areas of operation that favor the appearance of disturbances that may cause excess loads to be borne by any of the elements that make up the wind turbine, as well as other incidents.

This work will be focused on the design, simulation and comparison of strategies and the selection of the most efficient ones. And it is part of a larger project, carried out jointly with other colleagues, which has as its final objective the design of a large part of the elements of an offshore wind turbine.

### **Methodology**

 The goal of the project is to design several control strategies and then choose the strategy that best performs in different environmental conditions, reducing loads and maximizing production. For this purpose, the first objective is to develop a complete model of the wind turbine, this phase is of crucial importance as it forms the basis of the work. With this model, all the pertinent simulations will be carried out which will allow the design of each element of the wind turbine. For its elaboration Bladed is used, Bladed is a simulation tool used by manufacturers, consultants and certification agencies that will be key to optimize the wind turbine in each phase of its design.

 For the generation of the mechanical model, numerous operations will have to be carried out, including estimates, moment of inertia and mass centers calculations, to detail the different components of the wind turbine. All these calculations will be carried out with the help of a series of preliminary specifications and data supplied by companies such as catalogues or plans.

 An exclusive section is dedicated to the controller since it constitutes the spine of the project. For its design, the parameters corresponding to the stationary action regime are established. For such purpose, once the mechanical-structural model of the wind turbine has been defined, we use the preliminary specifications and some of the simulations offered by the software, such as for obtaining the performance coefficients.

 With the stationary parameters of the controller set, the dynamic parameters are determined. Previously, a small comparative review of the characteristics of a set of PI controller tuning methods is carried out. These adjustment methods will then be used to give a value to the different dynamic parameters demanded by Bladed and will subsequently be tested evaluating their efficiency and their capacity to reduce the loads produced in the structural elements of the wind turbine. The tuning methods used in the study are: Good Gain, Tyreus-Luyben and Ziegler-Nichols with the support of the Âström-Hägglund method for the positioning of the critical gain.

 Once the complete model is constructed, an analysis of loads at different points of the wind turbine is carried out for the most extreme production DLC cases which present a more critical situation due to the external conditions that characterize it. These simulations are grouped in cases normalized by GL and represent possible situations that the generator will have to face during its lifetime. These cases are studied for all the controls designed in the most representative points of the wind turbine. With the results obtained, the thickness of the tower is dimensioned so that it can face the extreme loads generated along its structure; this calculation is made for each one of the controls with the purpose of selecting the one that minimizes the loads and therefore the one that requires the least thickness to operate without problems. The controller that favors the reduction of structural loads will be the most economically beneficial as it will also reduce the cost of the wind turbine.

## **Conclusions**

 Once the control strategies designed through the study of loads and the subsequent sizing of the tower have been analyzed, it can be concluded that all of them give a good result, the resulting thickness of this has little variation. However, the Tyreus-Luyben method offers slightly better results. The operation achieved with this adjustment stands out from the rest of the analyzed ones, managing to reduce the loads generated in the wind turbine, in comparison with the other controllers.

 The results are clear; however, for the decision to have greater support, some improvements would have been necessary, such as, for example, having the capacity to increase the duration of the simulations. The used Bladed version offers simulations with a time limit of 60 seconds, which, despite being quite representative, it would be convenient to extend them, particularly when using turbulence files. Another possible benefit of using a more complete version of the program would be to use different seeds to generate the turbulence file. This action is also restricted by the type of license used.

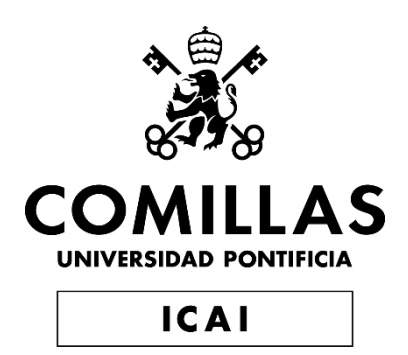

# GRADO EN INGENIERÍA EN TECNOLOGIAS INDUSTRIALES

TRABAJO FIN DE GRADO

# "DISEÑO DE ESTRATEGIAS DE CONTROL PARA MAXIMIZAR LA PRODUCCIÓN ENERGÉTICA Y MINIMIZAR LAS CARGAS DE UN AEROGENERADOR MARINO"

Autor: Jorge Alonso Arroyo Director: Juan Antonio Talavera Martín

**Madrid** 

Julio de 2019

*Índice de la Memoria*

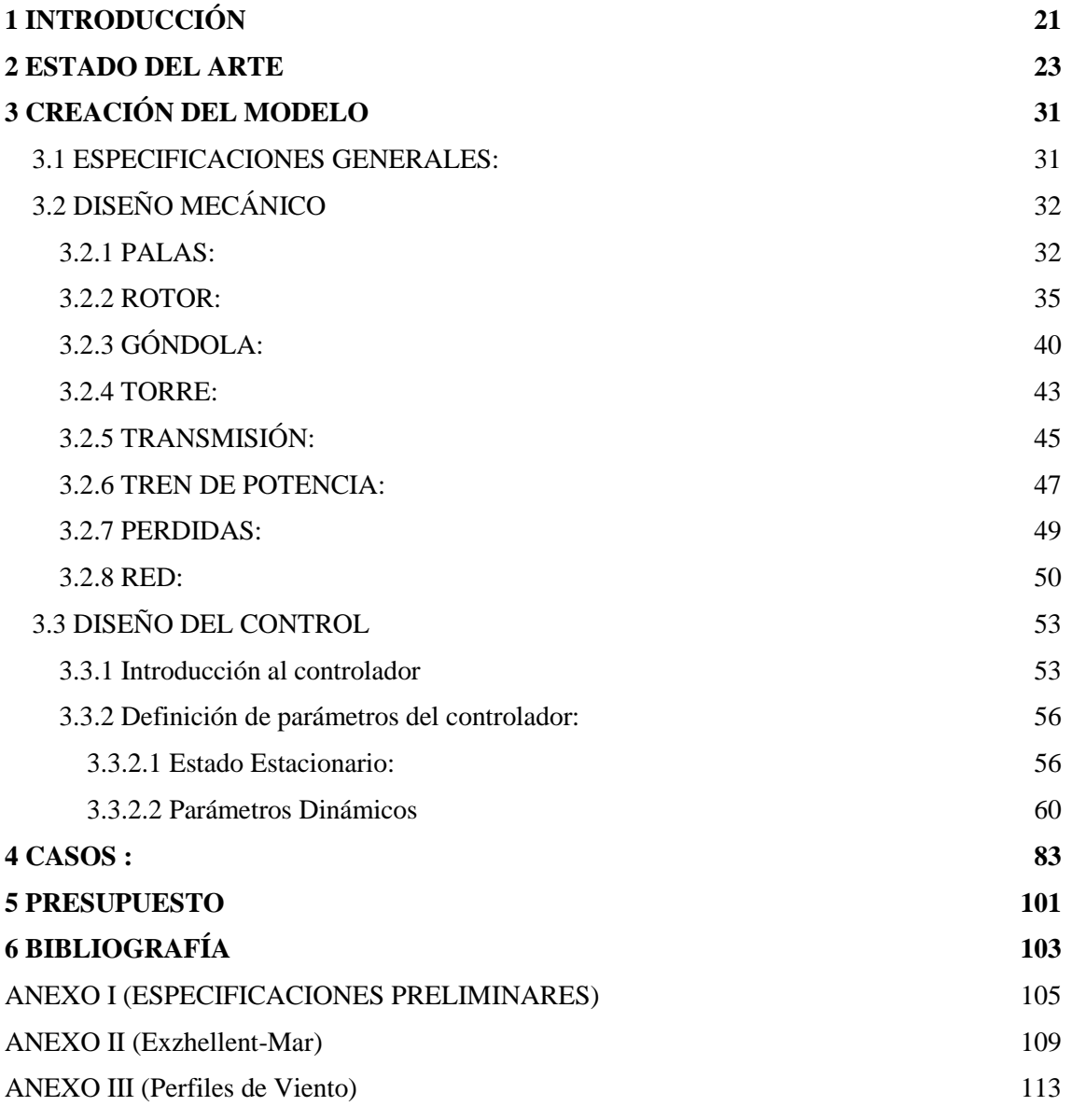

# *Índice de Figuras*

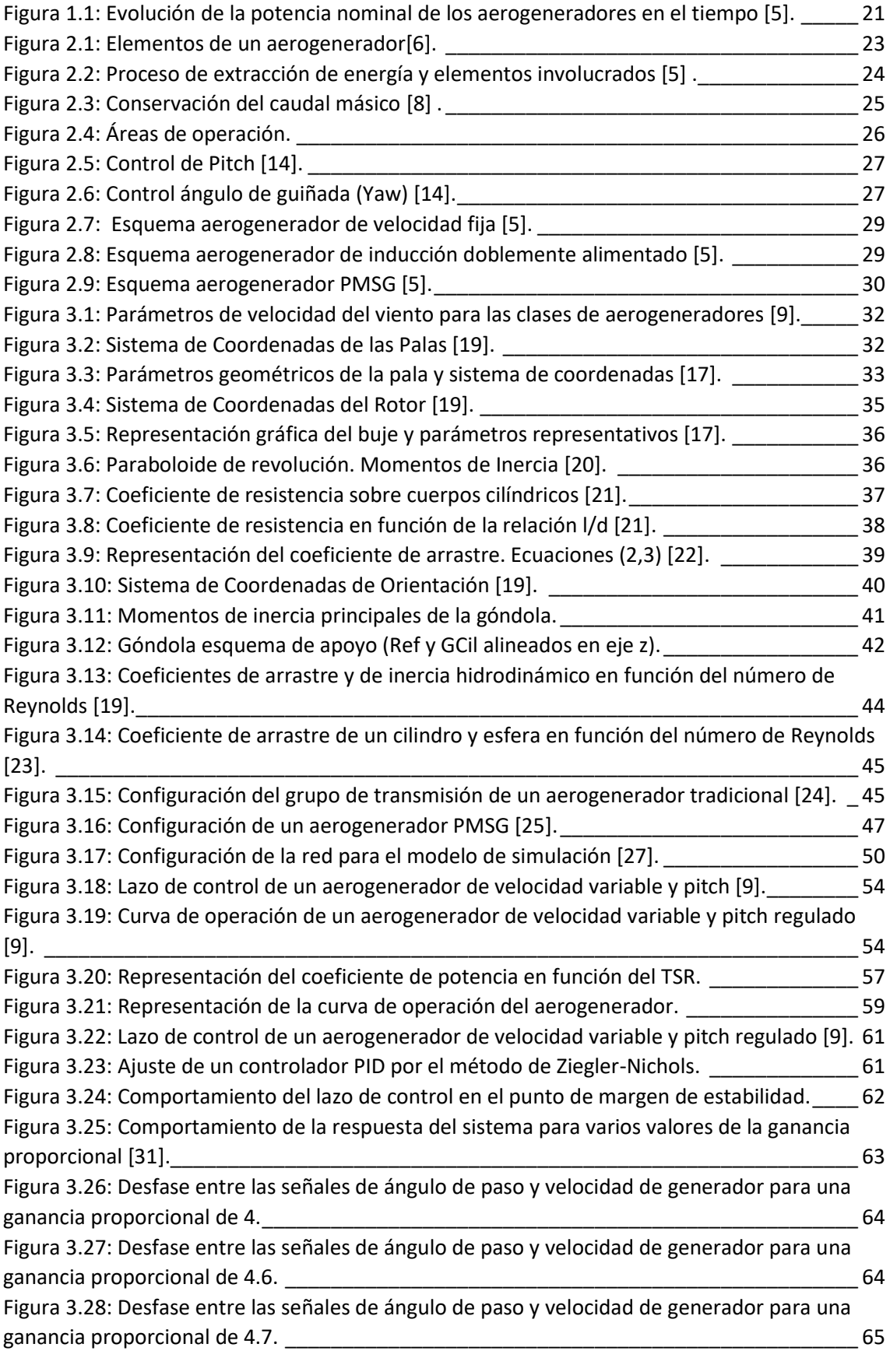

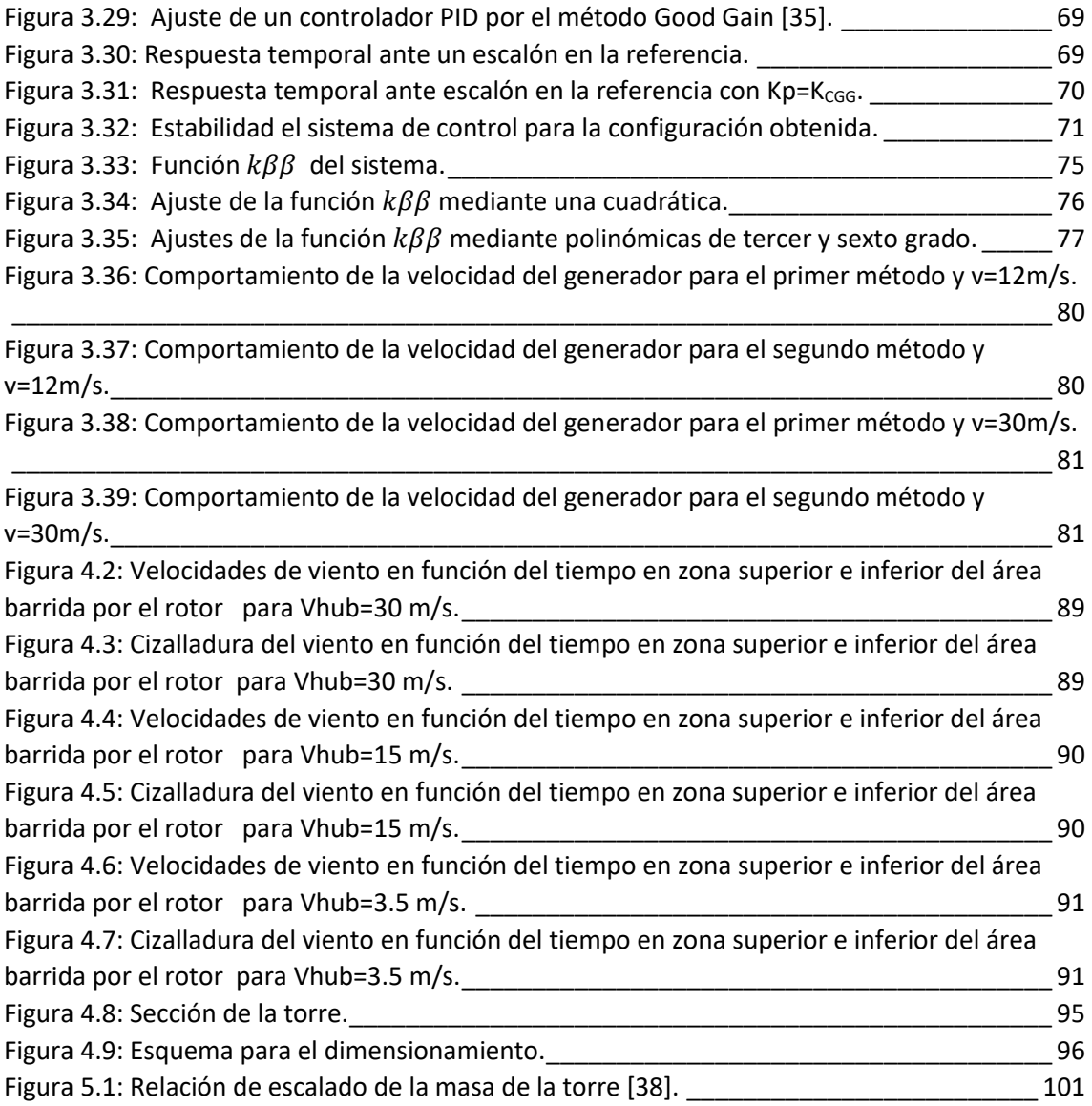

# **1 INTRODUCCIÓN**

<span id="page-20-0"></span> El descubrimiento de la electricidad generada a partir de la energía eólica se remonta a principios del siglo XIX, desde entonces ha experimentado grandes altibajos en sus casi 200 años de historia. Desde su comienzo, la principal motivación de la investigación en esta tecnología era fortalecer la mecanización de la agricultura a través de la generación local de energía eléctrica. Sin embargo, debido al vigoroso crecimiento de la demanda eléctrica asociada a la industrialización de los países desarrollados, la energía eólica quedó relegada a un segundo plano debido a la imposibilidad de competir en aquella época con los combustibles fósiles. No fue hasta finales de los años 70, a causa de la primera crisis de petróleo, cuando comenzaron a aparecer los primeros aerogeneradores comerciales. A partir de los 80 la energía eólica empezó a experimentar un poderoso crecimiento, sobre todo en relación con los movimientos contra las nucleares [4,5].

 El objetivo actual del desarrollo de aerogeneradores pasa por aumentar continuamente la potencia extraída, Los primeros aerogeneradores comerciales de los años 70 llegaron a alcanzar los 55kW de potencia nominal. Hace escasas décadas se alcanzaron los 200kW de potencia nominal y a comienzos de siglo la potencia generada media escaló hasta los 600kW. Actualmente los parques eólicos terrestres "*onshore"* cuentan con turbinas de una potencia de 2-3MW, por otro lado, los parques eólicos marítimos "*offshore*" cuentan con modelos que llegan a triplicar la potencia nominal estándar de los anteriores. Actualmente se trabaja en un modelo "*offshore"* que consiga alcanzar los 10MW de potencia nominal [4.5].

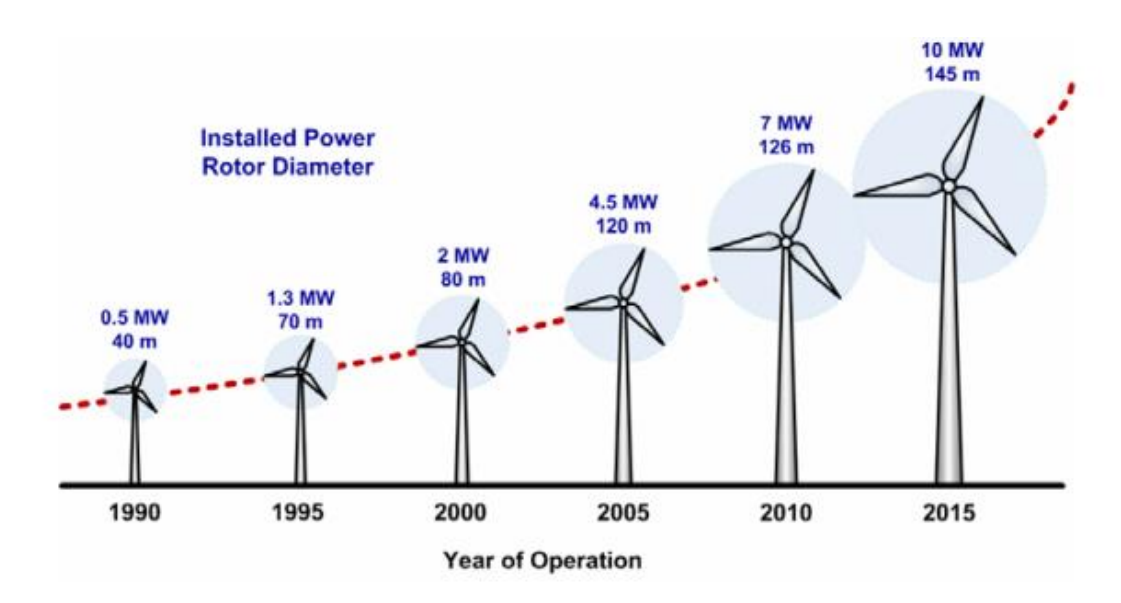

<span id="page-20-1"></span>*Figura 1.1: Evolución de la potencia nominal de los aerogeneradores en el tiempo [5].*

# **2 ESTADO DEL ARTE**

<span id="page-22-0"></span> Un aerogenerador es en esencia, un motor rotativo que capta la energía de un flujo fluido, en este caso el viento, usando unas palas de diseño aerodinámico y lo convierte en potencia mecánica útil. Básicamente, estos sistemas de conversión de energía eólica se componen de una torre que soporta la góndola y el rotor de la turbina eólica, compuesto por palas y buje. La mayor parte de los aerogeneradores modernos son de eje horizontal con tres palas ubicadas por lo general a barlovento. La góndola suele estar equipada en su exterior con anemómetros y una veleta para medir la velocidad y la dirección del viento. La góndola además contiene los componentes clave de la turbina eólica, como la multiplicadora el freno mecánico, el generador, etc.

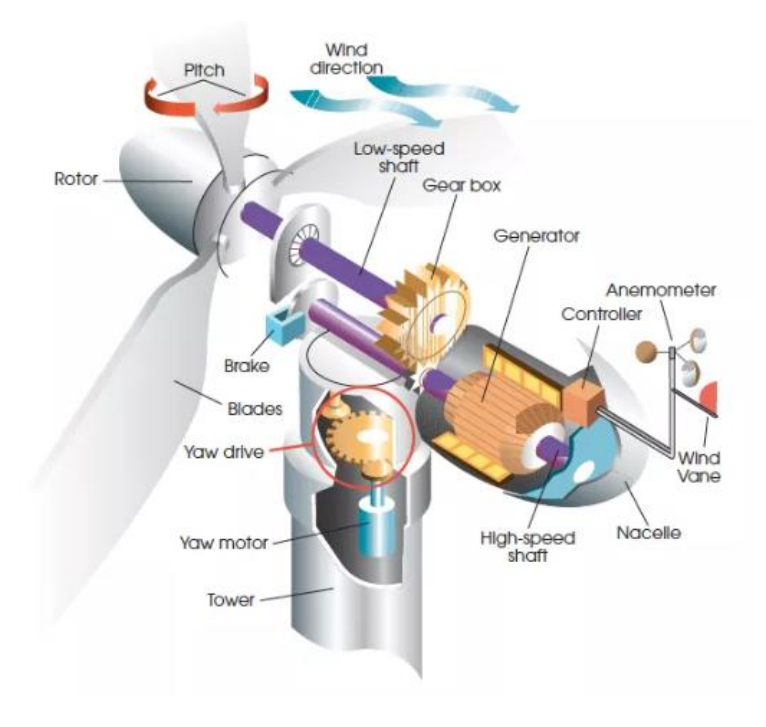

*Figura 2.1: Elementos de un aerogenerador [6].*

<span id="page-22-1"></span> Existen tres principales modelos de generación entre los más difundidos. El primero de ellos funciona a velocidad constante con un generador de inducción de jaula de ardilla (SCIG) conectado directamente a la red. El segundo es un sistema de turbina eólica de velocidad variable doblemente alimentado con generador de inducción (DFIG). En este, el convertidor electrónico de potencia que alimenta el devanado del rotor tiene una potencia nominal de aproximadamente hasta el 30% de la potencia nominal del generador; y el devanado del estator del DFIG está conectado directamente a la red. El tercer tipo es un aerogenerador de velocidad variable con sistema de conversión electrónica de potencia y un generador síncrono o un SCIG. Para los dos primeros tipos de aerogeneradores, se suele utilizar una caja de cambios o multiplicadora de varias etapas entre el rotor y generador. Por el contrario, los generadores síncronos de imanes

permanentes (PMSG), pueden acompañarse de dicha caja o ser de transmisión directa  $[5,7]$ .

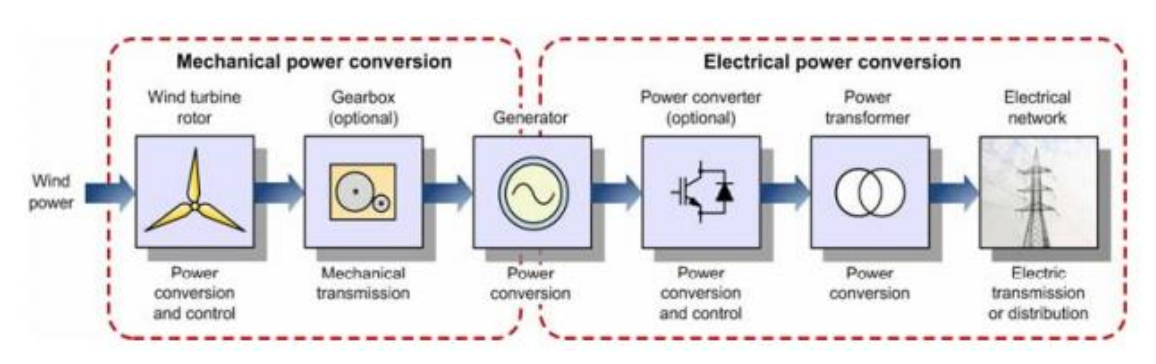

*Figura 2.2: Proceso de extracción de energía y elementos involucrados [5].*

### <span id="page-23-0"></span>**El viento**

 El viento es el movimiento de grandes masas de aire; el principal causante de este fenómeno es el diferencial de presiones y temperaturas, pero también puede ser entendido como una manifestación indirecta de la rotación terrestre que genera los denominados vientos globales causados por la fuerza Coriolis.

 Es un recurso altamente variable, depende de la localización geográfica, la altura, el clima, rugosidad del terreno, etc. Conocer sus características es clave a la hora de diseñar un aerogenerador, ya que de él dependerán la operación y el diseño de gran parte de los elementos estructurales.

 La potencia disponible en una corriente de aire de caudal *Q* que atraviesa una sección *S* es proporcional a su densidad (*ρ,* del mismo modo sujeta a variaciones de humedad, temperatura y presión) y al cubo de su velocidad (*v*) y viene dada por la expresión:

$$
P=\frac{1}{2}S.\,v^3.\,\rho=\frac{1}{2}Q.\,v^2.\,\rho
$$

 La potencia eólica extraída del viento por un aerogenerador (PA) es proporcional al coeficiente de potencia (*Cp*), que puede definirse el rendimiento de conversión de la energía del viento en energía mecánica.

$$
P = C_p \frac{1}{2} S. v^3. \rho = \frac{1}{2} Q. v^2. \rho
$$

 La energía del viento no puede ser extraída en su totalidad ya que, si se pretendiese extraer toda su energía, el aire saldría con una velocidad nula, es decir, el aire no podría abandonar la turbina y ningún caudal atravesaría el rotor. El caudal masico  $Q_M$  a través de la turbina es constante, por tanto, el producto del área de entrada por la velocidad de entrada ha de ser igual a la velocidad de salida por el área a la salida ( $Q_M = \rho A_1 v_1 = \rho$  $A_2$  v<sub>2</sub>).

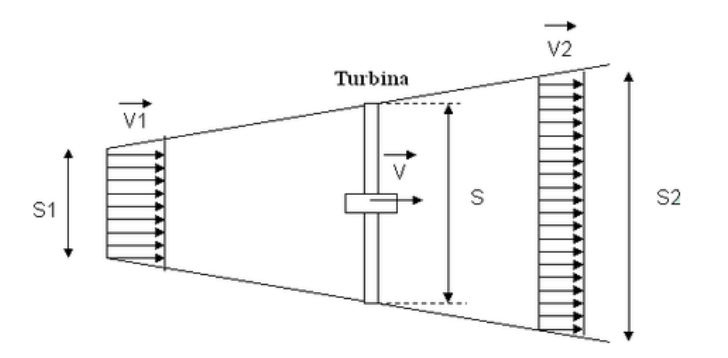

*Figura 2.3: Conservación del caudal másico [8].*

<span id="page-24-0"></span> El rendimiento máximo teórico es denominado límite de Betz y alcanza el 59%. Los aerogeneradores actuales basados en rotores tripala tienen rendimientos cercanos al 50%.

### **Distribución estadística de las velocidades del viento**

 Para estimar la variación media de la velocidad del viento en una ubicación concreta se suelen emplear métodos estadísticos. La distribución probabilística Weibull nos proporciona una muy buena representación de la distribución probabilística de las velocidades del viento, por ello, es muy usada para predecir este fenómeno [9].

La función de distribución de Weibull (acumulada):

$$
P(v) = 1 - exp\left\{-\left(\frac{U}{C}\right)^k\right\}
$$

La función de densidad de la Weibull es la siguiente:

$$
p(v) = k \frac{U^{k-1}}{C^k} exp \left\{-\left(\frac{U}{C}\right)^k\right\}
$$

Donde:

*C- Es un parámetro de escala. k- Es un parámetro de forma. v- Es la velocidad del viento.*

*P(v)- Es la probabilidad de que la velocidad del viento supere el valor v. p(v)- Es la probabilidad de observar una velocidad de viento v.*

### **Zonas de operación**

 La potencia disponible depende de la velocidad del viento, pero es importante poder controlar y limitar la potencia a velocidades elevadas de viento para evitar daños en la unidad. Los aerogeneradores modernos suelen contar con los métodos de control necesarios para optimizar o limitar la potencia de salida en una turbina. Unos sistemas de ajuste de ángulo de *paso* y un control de ángulo de orientación o guiñada.

 En función de la velocidad del viento, el aerogenerador deberá operar de una forma u otra para lograr determinados objetivos La gran mayoría de textos sobre control de aerogeneradores distinguen tres principales regiones o áreas de operación que comprenden distintas velocidades de viento [10,11,12] .

- **Zona I** El primer intervalo corresponde a las velocidades de viento comprendidas entre la velocidad de entrada (velocidad a la que comienza a funcionar el aerogenerador) y la velocidad nominal del aerogenerador. Durante este tramo, no se generan peligrosos esfuerzos en la turbina, por ello, el objetivo es maximizar la producción energética en todos los puntos logrando su máxima eficiencia. A lo largo de este tramo suele operar un control de par cuyo propósito es ajustar la velocidad del rotor para lograr un funcionamiento óptimo.
- **Zona II** Esta región en ocasiones no es tenida en cuenta, ya que se trata de una zona de transición entre la primera y tercera zona. El objetivo de esta región es desacoplar todo lo posible las normas que rigen los controles de las zonas 1 y 3.
- **Zona III** Comprende un espectro de altas velocidades de viento, superiores a la nominal. Durante este intervalo de velocidades entra en juego el control de ángulo de paso (pitch) cuyo propósito es controlar el ángulo de las palas para mantener el par del generador constante y a su valor nominal. Por lo tanto, la turbina dejará de trabajar a su máxima eficiencia. A la vez el control debe evitar las perturbaciones y excesivas cargas aerodinámicas que el viento pueda generar en la estructura y otros componentes mecánicos debido a las elevadas velocidades con las que se trabaja en esta zona.

 En la literatura, ocasionalmente también se hace referencia a una última zona, la cual comprendería un intervalo de velocidades extremas, con una energía tal que excedería la carga soportable; en tal caso, la única solución sería detener el aerogenerador. Sin embargo, a lo largo de este trabajo solo se hará mención a dos de ellas, una a velocidades de viento inferiores a la nominal (Zona 1) y otra que a velocidades superiores (Zona 2); se descarta la zona de transición antes mencionada.

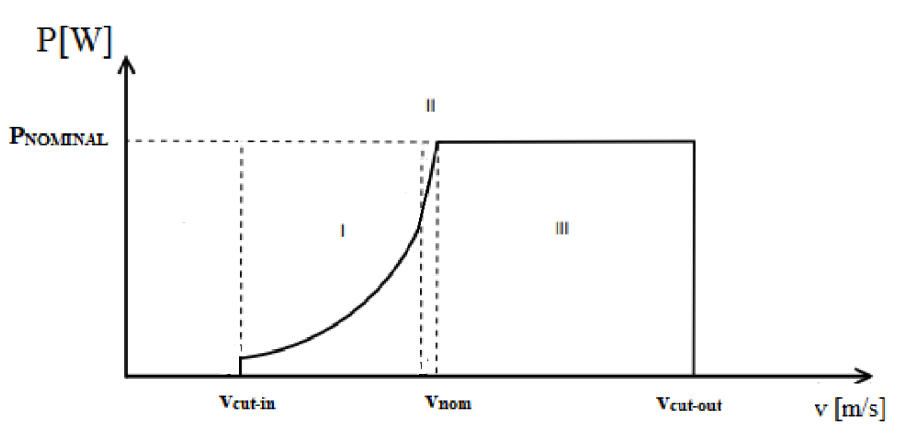

Volocidad del viento

<span id="page-25-0"></span>*Figura 2.4: Áreas de operación.*

### **Métodos de control**

 Los aerogeneradores modernos suelen contar con unos sistemas de ajuste de ángulo de *pitch* y control de velocidad además de un control de ángulo de orientación o guiñada.

 El control de *pitch* es el ajuste más efectivo para maximizar o limitar la potencia de salida, este permite modificar el ángulo de ataque de las palas haciéndolas girar alrededor de su eje longitudinal. Cuando la velocidad del viento alcanza la región de valores elevados, el controlador envía una señal al mecanismo que hace girar las palas para limitar las tensiones que se pueden generar en sus componentes mecánicos y limitar la potencia de salida. De forma contraria al experimentar una pérdida de potencia el controlador hará girar las palas para llevarlas a la posición de máxima extracción de energía.

 El sistema de control del ángulo de orientación o guiñada es el encargado de redirigir el conjunto de la góndola y palas buscando la dirección más propicia para la generación apoyándose en los datos recogidos por una veleta [9,13].

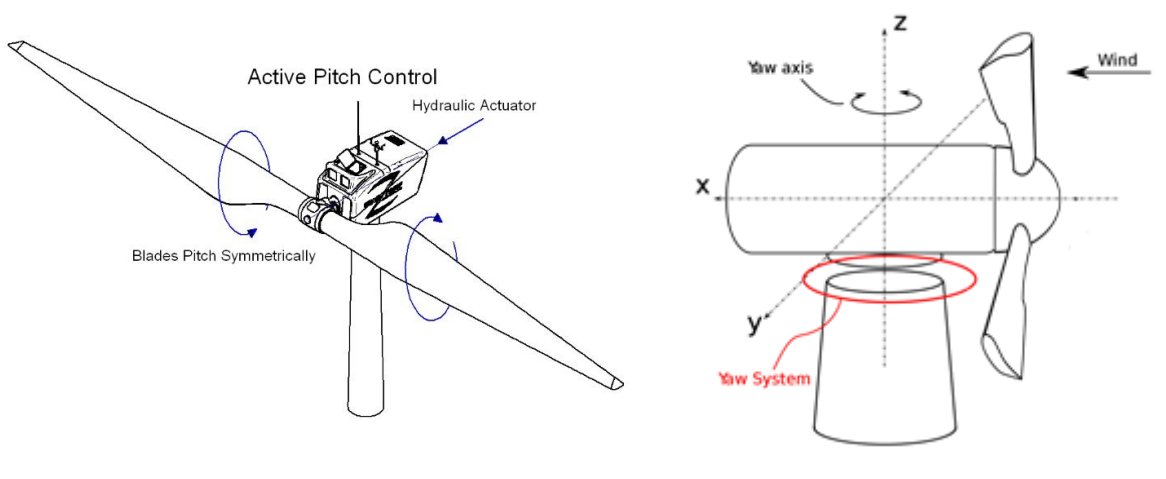

*Figura 2.5: Control de Pitch [14].*

<span id="page-26-0"></span>*Figura 2.6: Control ángulo de guiñada (Yaw) [14].* 

 A continuación, se realiza un breve repaso de las estrategias de control más comunes en esta materia:

**Velocidad fija y** *pitch* **fijo y (FS-FP):** Esta configuración ha sido la más utilizada en el pasado. Esta estrategia de control se caracteriza por presentar prestaciones pobres y eficiencias muy bajas. Los generadores que operan bajo esta estrategia trabajan con una velocidad directamente ligada con la frecuencia de la red. Por ello se dice que trabaja a velocidad fija, a pesar de no ser del todo cierto ya que la velocidad varia al estar sujeta a las variaciones de frecuencia del sistema y el deslizamiento de la maquina asíncrona. El hecho de no requerir ningún tipo de hardware la convierte en una técnica simple y barata.

**Velocidad fija y** *pitch* **variable (FS-VP):** Esta configuración trabaja con ángulo de *pitch* fijo hasta llegar a la velocidad nominal, lo cual impide que la eficiencia sea optimizada en este espectro de velocidades. Sin embargo, cuando la velocidad del viento supera la nominal la turbina opera con *pitch* variable. El hecho de trabajar a velocidad fija implica que solo se puede alcanzar la máxima extracción de potencia a una única velocidad del viento.

**Velocidad variable:** En la actualidad la gran mayoría de los generadores que se comercializan son de velocidad variable porque presentan grandes mejoras frente a los anteriores y les permiten alcanzar una gran eficiencia aerodinámica; sin embargo, a estos avances va asociado un notable encarecimiento.

 La posibilidad de controlar la carga de la turbina permite ajustar la velocidad del rotor. Esta capacidad confiere beneficios tales como la disminución de cargas aerodinámicas y una extracción más eficiente de energía.

 Al igual que para velocidad fija, se distinguen dos variantes: pitch fijo y variable. Ésta última configuración posee todos los beneficios de cada una de las estrategias hasta ahora mencionadas y opera a velocidades por debajo de la nominal con velocidad variable y *pitch* fijo, con el objetivo de maximizar la captura de energía, y con velocidad fija y *pitch* variable por encima de la velocidad nominal, para obtener así una regulación eficiente.

### **Diseños típicos**

 Basados en estos conceptos, los diseños más comúnmente empleados en los aerogeneradores se pueden clasificar en los siguientes grupos.

### **Aerogeneradores de velocidad fija**

 Generalmente provistos de un generador de inducción de jaula de ardilla asíncrono (SCIG) conectado directamente a la red eléctrica a través de un transformador. Como el generador de inducción de jaula de ardilla consume potencia reactiva de la red el modelo requiere un compensador de potencia reactiva, como una batería de condensadores, para reducir o incluso eliminar la demanda de energía reactiva de estos generadores de turbina a la red. El gran problema de los aerogeneradores de velocidad fija es que las fluctuaciones del viento se convierten en fluctuaciones mecánicas y más tarde en fluctuaciones de la energía eléctrica. Y estas últimas pueden causar fluctuaciones de voltaje en el punto de acoplamiento de la turbina eólica a la red eléctrica cuando esta es débil. Los sistemas de velocidad fija tienen la ventaja de ser sencillos y de bajo costo; sin embargo, los principales inconvenientes de este modelo incluyen la incapacidad de apoyar el control de la velocidad, el requisito de una red rígida, de tensión y frecuencia fijas, y la necesidad de una estructura mecánica robusta para poder soportar los elevados esfuerzos mecánicos causados por las ráfagas de viento [5].

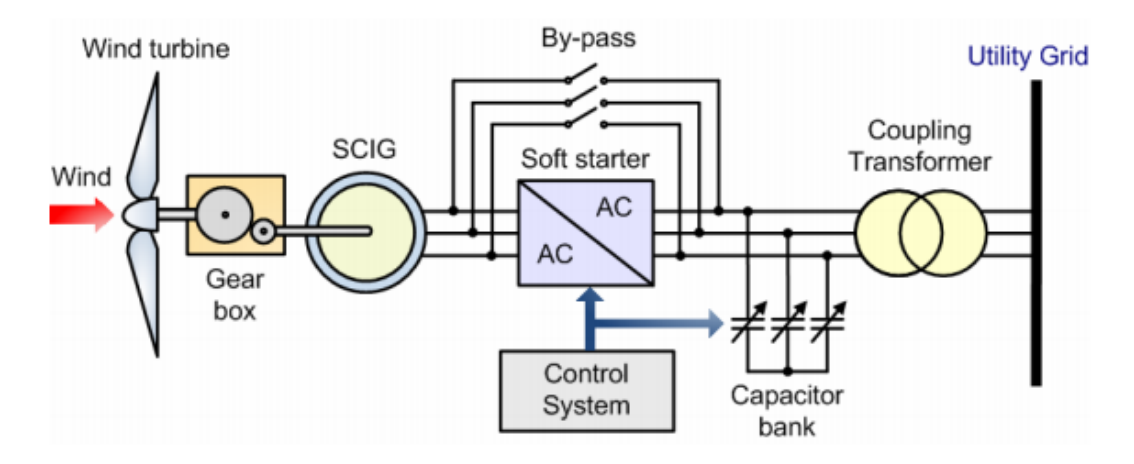

*Figura 2.7: Esquema aerogenerador de velocidad fija [5].*

### <span id="page-28-0"></span>**Generador de inducción doblemente alimentado**

 Este modelo de aerogenerador es de velocidad variable y está provisto de un generador de inducción de rotor bobinado (WRIG) y un convertidor de potencia *partial-scale* conectado al circuito del rotor. El uso de convertidores electrónicos de potencia permite a las turbinas eólicas funcionar a velocidad variable, y por lo tanto proporcionan una captura más efectiva de potencia que las de velocidad fija. Otra ventaja significativa derivada del empleo de los sistemas de velocidad variable es la disminución de las pérdidas mecánicas, lo que hace posible emplear diseños mecánicos más ligeros y baratos, y que la potencia de salida sea más controlable y menos dependiente del viento. Como se muestra en la Fig. 6, el estator del rotor está conectado directamente a la red eléctrica, mientras que un convertidor de potencia controla la frecuencia del rotor y, en consecuencia, su velocidad. El convertidor de potencia está compuesto por un convertidor *back-to-back IGBT* cuya potencia define la velocidad y permite controlar la compensación de reactiva y obtener una conexión fluida con la red. Lo que hace que este concepto sea atractivo desde un punto de vista económico es que el convertidor que se necesita es de menor tamaño y por tanto más barato [5,15].

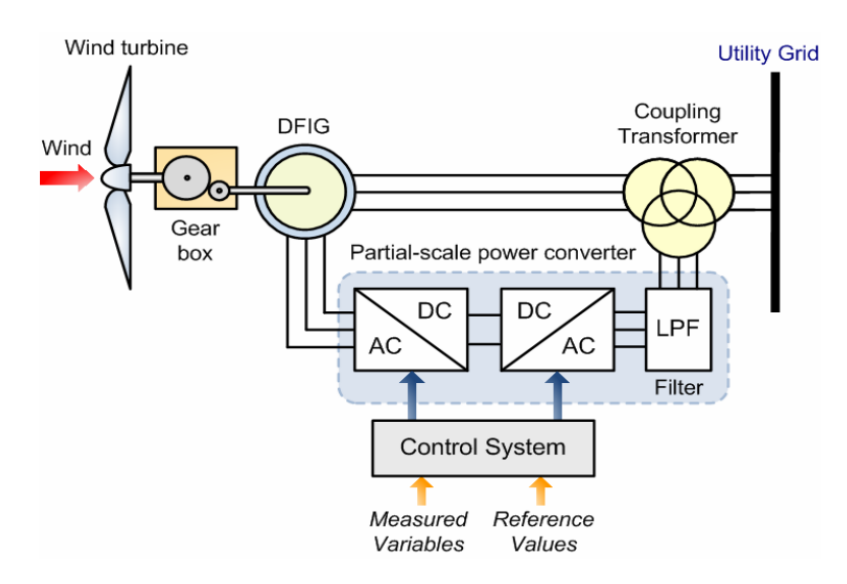

<span id="page-28-1"></span>*Figura 2.8: Esquema aerogenerador de inducción doblemente alimentado [5].*

### **PMSG**

 Este modelo será el empleado en el proyecto que al igual que el anterior, es de velocidad variable. En este caso el generador es síncrono y se conecta a la red a través de un convertidor de potencia *full-scale.* Este hace posible el acople a la red de frecuencia fija, y al igual que el anterior, permite controlar la compensación de la potencia reactiva generada localmente y una conexión suave con la red. El generador puede ser síncrono de rotor bobinado (WRSG) o síncrono de imanes permanentes (PMSG). Algunos de estos modelos carecen de multiplicadora y emplean un generador multipolar con transmisión directa. Lo que les aporta múltiples ventajas frente a los anteriores. En el terreno económico, con respecto al anterior modelo, el convertidor que utiliza este es más caro al ser de mayor potencia. Sin embargo, los precios de la electrónica de potencia se encuentran en continuo descenso y la ausencia de multiplicadora y los gastos de reparación que esta conlleva podrían considerarse un mayor beneficio económico. Por lo tanto, una construcción sin engranajes representa una solución eficiente y robusta que es beneficiosa, especialmente para sus aplicaciones en el sector *offshore*, en las que son unos requisitos de mantenimiento bajos esenciales. Además, con el empleo de un generador síncrono de imanes permanentes, el sistema de excitación del rotor de la máquina queda eliminado y esto permite reducir el peso, las pérdidas y los requisitos de mantenimiento [5,16].

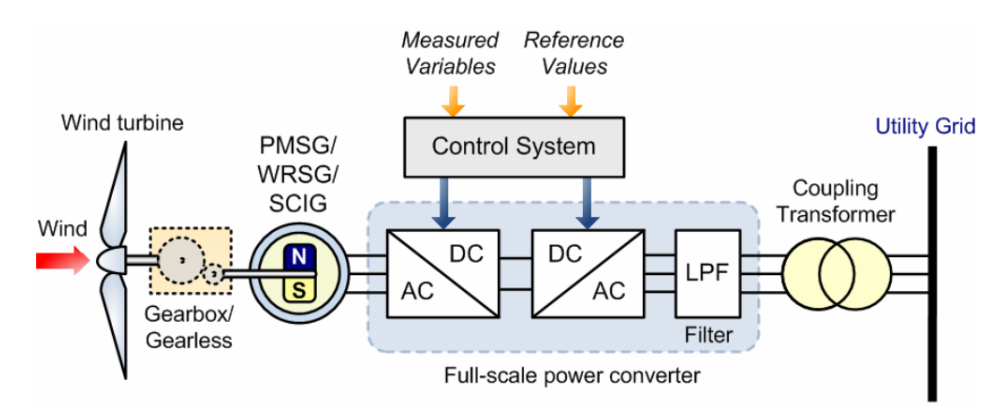

<span id="page-29-0"></span>*Figura 2.9: Esquema aerogenerador PMSG [5].*

# **3 CREACIÓN DEL MODELO**

<span id="page-30-0"></span> En este apartado se realizará un repaso superficial de los parámetros necesarios para construir el modelo de simulación **preliminar** del aerogenerador. El modelo está sujeto a futuras posibles modificaciones y mejoras que se irán mencionando a lo largo del trabajo. Para su elaboración se empleará el programa Bladed siguiendo todas sus directrices.

 Parte de la información sobre la que se basa el modelo de simulación emana de las especificaciones preliminares que se adjuntan en el ANEXO I, de información suministrada por la empresa WindNovation, catálogos y otras fuentes que se irán mencionando.

## <span id="page-30-1"></span>**3.1 ESPECIFICACIONES GENERALES:**

 Antes de comenzar a generar el modelo de simulación, se exponen algunas de las características más relevantes del aerogenerador que conviene conocer antes de entrar en materia.

**Tipo de Aerogenerador**: *Offshore* de velocidad variable de tipo PSMG (Generador síncrono de imanes permanentes).

**Potencia nominal:** 5 MW.

**Tipo de transmisión**: Directa.

**Rango de velocidades de operación:**

- La velocidad de viento de entrada es la velocidad mínima a la que comienza a operar  $(V_{IN})$ : 3.5 m/s
- La velocidad de viento de salida es la velocidad máxima de operación, a partir de la cual se detiene ( $V_{\text{OUT}}$ ): 30 m/s

### **IEC:**

 Los aerogeneradores han de estar diseñados acorde con las condiciones meteorológicas de su ubicación, por lo tanto, su localización tiene gran relevancia. El indicador IEC nos permite catalogar los aerogeneradores en cuatro clases en función de capacidad de soportar ciertas condiciones atmosféricas. En la siguiente tabla se muestran las especificaciones de cada una de las clases:

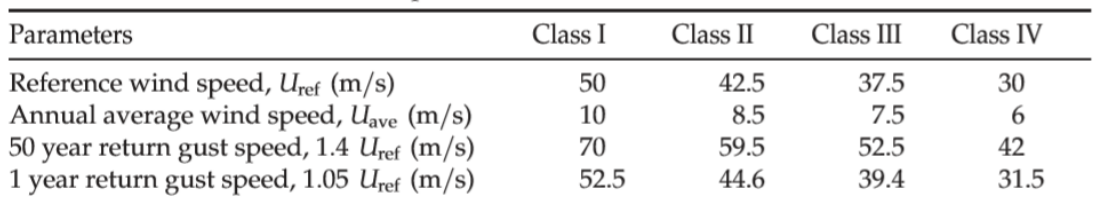

*Figura 3.1: Parámetros de velocidad del viento para las clases de aerogeneradores [9].*

<span id="page-31-2"></span>Al tratarse de un aerogenerador "*offshore*" se ha decidido optar por la *clase 1* al ser esta la que ofrece mayor tolerancia ante situaciones extremas.

# <span id="page-31-0"></span>**3.2 DISEÑO MECÁNICO**

### <span id="page-31-1"></span>**3.2.1 PALAS:**

 Para el diseño de las palas contamos con los datos que nos han sido ofrecidos por un fabricante, WindNovation, una empresa referente en el diseño de palas desde hace más de una década. A partir de los datos presentes habrá que construir un modelo adaptable al software que se utilizará para posteriores simulaciones.

El sistema de referencia utilizado a lo largo de todo el diseño de las palas es el siguiente:

El sistema de coordenadas tiene su origen en la raiz de la pala:

- *X<sup>B</sup> - En la dirección del eje del rotor.*
- *Z<sub>B</sub> - Eje en direccion radia.*
- *YB - De tal forma que puedan rotar en el sentido de las agujas del reloj.*

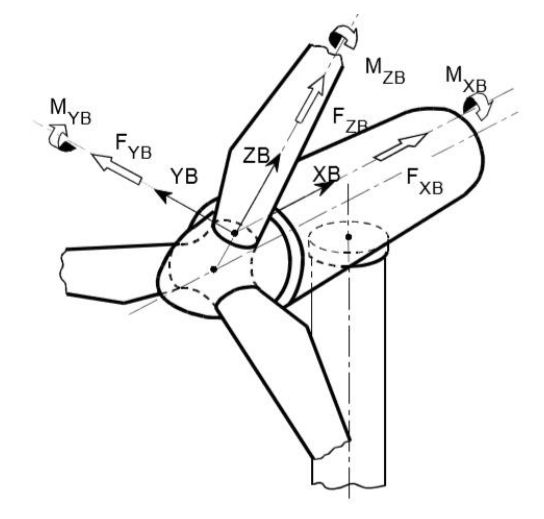

*Figura 3.2: Sistema de Coordenadas de las Palas [] Figura 3.2: Sistema de Coordenadas de las Palas [19].*

### **Geometría de la pala:**

 La geometría de la pala se introduce *Bladed*, a través de las denominadas "*Blade stations*", que son puntos a lo largo del eje longitudinal de la pala ("z" en la figura 3.2) para los que se recogen propiedades geométricas másicas o de rigidez. Además, serán los puntos para los cuales se calculen esfuerzos.

La información que el programa demanda es la siguiente:

- Cuerda (Chord): es la línea recta imaginaria que une el borde de salida con el centro de la curvatura del borde de ataque de un perfil alar ó álabe cualquiera. La longitud de la cuerda es la distancia entre el borde de salida y el punto del borde de ataque donde la cuerda se interseca con este último [18].
- Twist aerodinámico: El ángulo local de la cuerda. (Ver figura 3.3)
- Espesor (thickness): El espesor de la pala viene definido por una medida porcentual de la cuerda en cada "Blade station".
- Coordenadas x, y: Que servirán para ubicar la sección en el espacio con respecto a un plano de referencia.

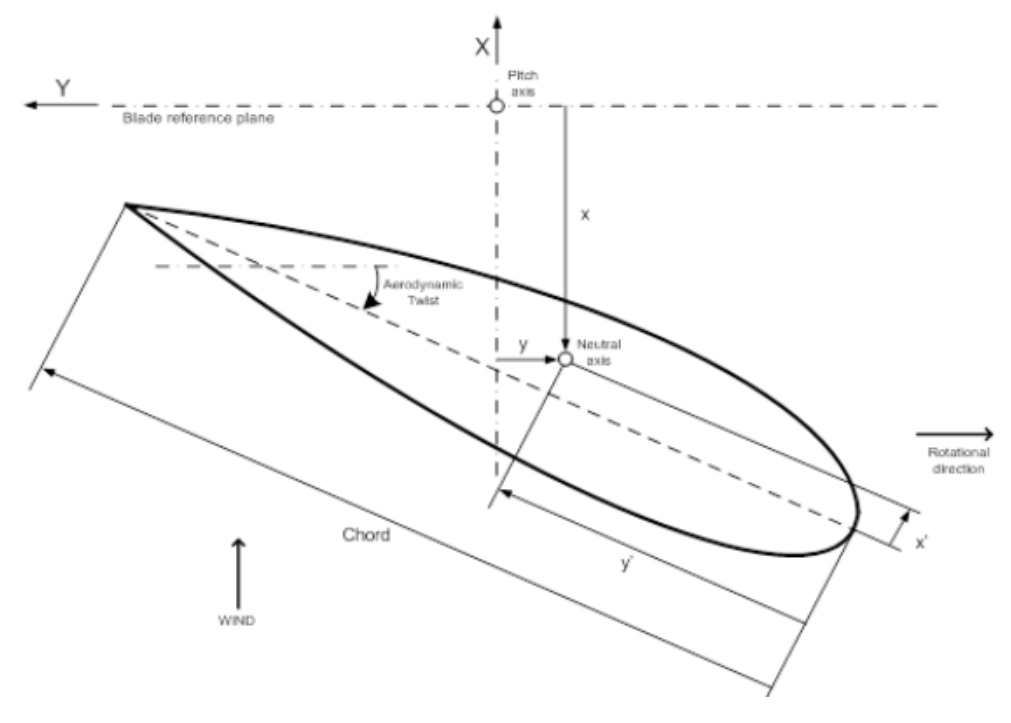

*Figura 3.3: Parámetros geométricos de la pala y sistema de coordenadas [17].*

<span id="page-32-0"></span> El principal problema que surge al comenzar el diseño es la limitación de licencia del programa utilizado para generar el modelo de simulación. Únicamente se nos ofrece un máximo de diez puntos a lo largo del eje x ("Blade stations"). El programa, partiendo de los puntos introducidos realiza una interpolación lineal para cerrar su geometría consiguiendo homogeneizar el diseño. La información suministrada por *Windnovation* cuenta con hasta 30 "Blade stations".

 Para resumir toda la información geométrica en esos únicos diez puntos se estudian las variaciones de todos los parámetros a lo largo del eje longitudinal de la pala para seleccionar los puntos en los que mayor variación exista en la información y filtrar la información para incidir en aquellos tramos que presenten mayor complejidad recogiendo la información más representativa y, por tanto, más relevante del modelo de las palas. De esta forma evitaremos que el diseño quede infradefinido.

### **Masa y rigidez de las palas:**

 Del mismo modo que se han introducido las características geométricas de las palas se importa la información másica y propiedades mecánicas de las palas a lo largo de su eje longitudinal.

- *Coordenadas del centro de masa.*
- *Inercia polar por unidad de longitud.*
- *Masa por unidad de longitud.*
- *Radio de giro.*

### **Perfil aerodinámico "***Airfoil***":**

 El perfil aerodinámico hace referencia a la sección transversal imaginaria de cada región de la pala de raíz a punta. Con ellos se pretende describir las fuerzas aerodinámicas que actúan sobre los perfiles de las palas. Para ello, cada perfil recoge los coeficientes de sustentación (*Cl*), resistencia (*Cd*) y momiento (*Cm*) en función del grado de inclinación de la pala.

 Disponemos de siete perfiles aerodinámicos, suministrados por el mismo fabricante, que habrá que asignar convenientemente a los distintos tramos de las palas. Esta parte juega un papel crucial en el desempeño del aerogenerador, es importante crear un diseño óptimo y por tanto llevar a cabo una adecuada distribución de los perfiles para maximizar la extracción de energía (ya que de ella depende el par que el conjunto de palas será capaz de ofrecer) obteniendo un *"lift"* óptimo y a la vez evitando la aparición de posibles daños en las palas.

### <span id="page-34-0"></span>**3.2.2 ROTOR:**

En la figura 3.4 se presenta el Sistema de coordenadas que se utilizará para establecer los parámetros del rotor solicitados por *Bladed*.

El sistema de referencia tiene su origen en el centro del rotor y gira con este [19].

- *XR en dirección*
- *ZR radially, oriented to rotor blade 1 and perpendicular to XR*
- *YR perpendicular to XR, so that XR, YR, ZR rotate clockwise*

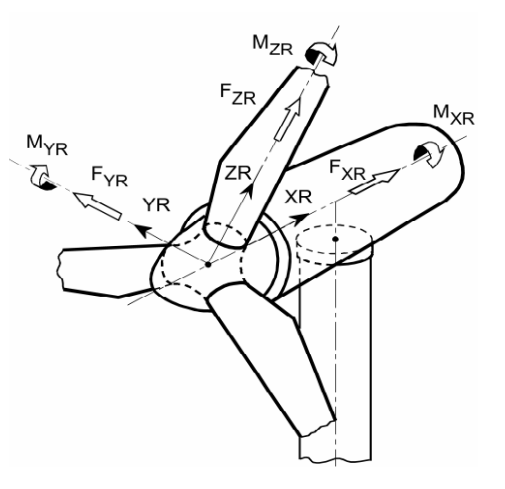

*Figura 3.4: Sistema de Coordenadas del Rotor [19].*

### **Buje:**

 El buje es el elemento móvil donde se apoyan las palas y transmite el movimiento al eje principal del aerogenerador. Además, contiene los elementos que hacen posible el cambio de ángulo de paso en las tres palas.

 El material generalmente empleado para la fabricación del buje es el acero, en ciertas ocasiones una aleación acero-aluminio, pero este último en un pequeño porcentaje (no supera el 5%) que le proporciona una cualidad antioxidante. Se ha decidido emplear acero S275 debido a sus propiedades. Su uso está muy difundido en aplicaciones estructurales y es un acero muy dúctil y resistente, además consta de una soldadura y mecanizado fáciles. Este será el material con el que se realizarán todos los cálculos en este apartado.

 El buje se modela como un paraboloide de revolución; conociendo su geometría podremos aproximar sus masa y momentos de inercia. Para ello tendremos en cuenta las siguientes especificaciones preliminares:

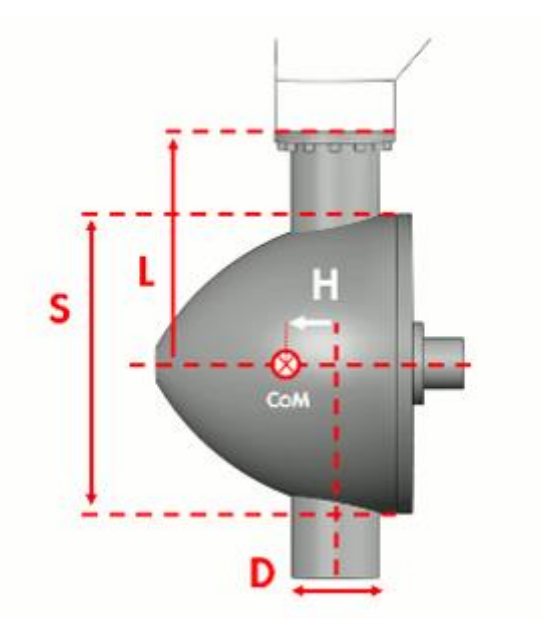

*Figura 3.5: Representación gráfica del buje y parámetros representativos [17].*

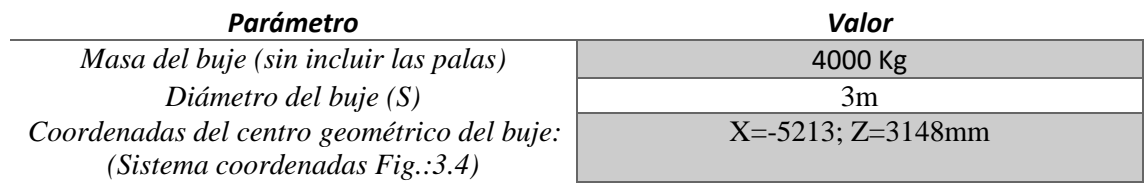

*Cálculo de momentos de inercia:*

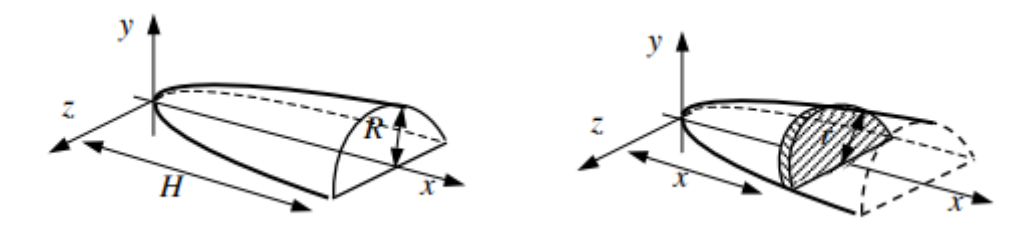

*Figura 3.6: Paraboloide de revolución. Momentos de Inercia [20].*
*Momento de inercia en el eje x:* 

$$
I_x = \int dI_x = \int \frac{1}{2} * dm r^2 = \int_0^H \frac{1}{2} \cdot \frac{\rho \pi R^4}{H^2} x^2 dx = \frac{1}{6} \rho \pi R^4 H
$$
  
Con:  $V = \frac{\pi R^2 H}{2}$   $y \rho = \frac{m}{V}$   

$$
I_x = \frac{1}{3} m_{hud} R^2 = \frac{1}{3} \cdot 4 \cdot 1.5^2 = 3 \cdot 10^4 kg.m^2
$$

Inercia perpendicular al eje:

$$
I_z = I_y = \frac{1}{2} m_{hud} \left[ \frac{1}{3} R^2 + H^2 \right] = 9.5 \cdot 10^4 kg. m^2
$$

 El **coeficiente de drag** del buje también se aproximará al de un paraboloide de revolución. Aunque este dato podría haberse simplificado empleando el coeficiente de drag de un cono, se ha realizado un estudio más a fondo en búsqueda de estudios aerodinámicos en objetos más semejables a una superficie parabólica.

 S.F. Hoerner en su libro Fluid Dynamic Drag nos muestra resultados experimentales del coeficiente de resistencia sobre cuerpos cilíndricos, todos ellos a través de un coeficiente de presiones casi nulo y flujo axial. En él podemos encontrar geometrías bastante similares a la del paraboloide. En la figura 3.7 se muestran algunas de ellas.

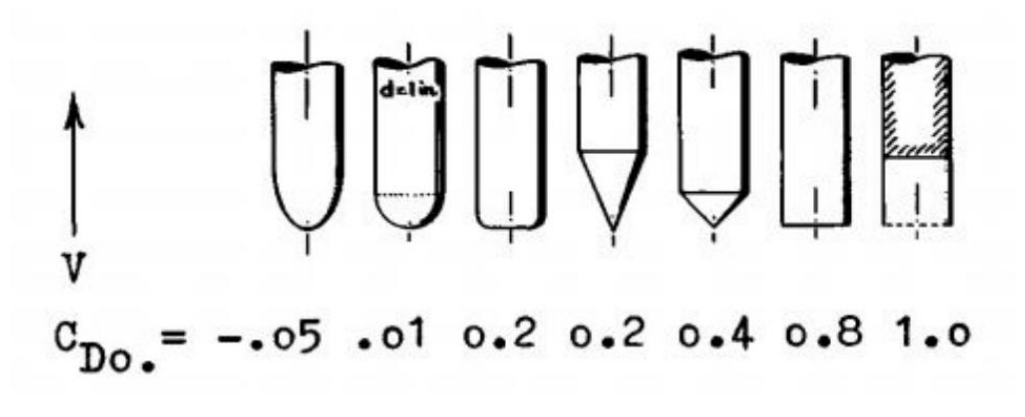

*Figura 3.7: Coeficiente de resistencia sobre cuerpos cilíndricos [21].*

 Para una mayor precisión, en la figura 3.8 se representa la evolución del coeficiente de resistencia con respecto al parámetro adimensional l/d. Se trata de unos resultados experimentales para maquetas construidas con distintas relaciones l/d.

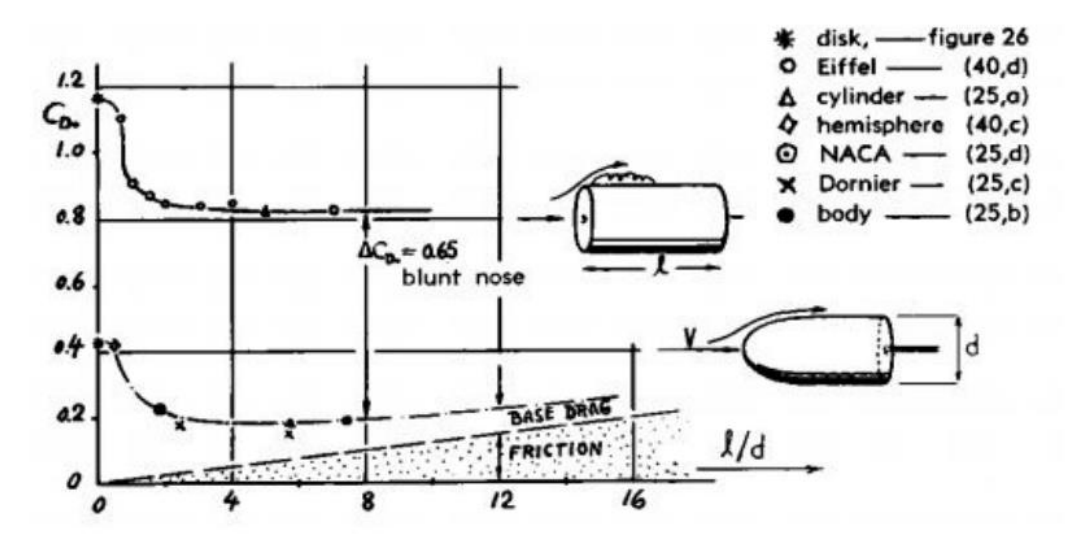

*Figura 3.8: Coeficiente de resistencia en función de la relación l/d [21].*

 A continuación, se muestra un método analítico para la determinación teórica del coeficiente de arrastre en cuerpos parabólicos de revolución operando con cavitación nula y flujo axial.

 En coordenadas cartesianas, con el origen en el extremo del cuerpo, el coeficiente de resistencia de un cuerpo elíptico de revolución con flujo axial viene determinado por la siguiente ecuación [22] :

$$
C_D = 1 - \frac{K^2 R^2 \left(\frac{y}{y_o}\right)^2 \left(\frac{y_o}{b}\right)^2}{1 + \left(\frac{y}{y_o}\right)^2 \left(\frac{y_o}{b}\right)^2 (R^2 + 1)}
$$
(1)

Donde:

- $\bullet$   $f = l/d$
- *Y<sup>o</sup> - valor de y en el punto donde el coeficiente de presión es cero.*
- *a - semieje mayor de la elipse*
- *b - semieje menor de la elipse*
- *R – relación de ejes de la semi-elipse a/b*

La siguiente ecuación (2), obtenida tras integrar la ecuación (1), da el coeficiente de arrastre en la región de presión positiva de la elipse en términos de la relación de ejes [22].

$$
C_{D,0} = 1 + \frac{K^2 R^2}{\left(\frac{y_0}{b}\right)^2 (R^2 + 1)^2} \log_e \left[1 + (R^2 + 1) \left(\frac{y_0}{b}\right)^2\right] - \frac{K^2 R^2}{R^2 + 1} \tag{2}
$$

$$
f = \frac{R\left[1 - \sqrt{1 - \left(\frac{y_o}{b}\right)^2}\right]^{\frac{1}{2}}}{2(y_o/b)}
$$
(3)

 Mediante la combinación de las ecuaciones (2) y (3) se representa en la figura 3.9 el coeficiente de arrastre de la región de presión positiva de los cuerpos parabólicos en función del parámetro R [22]:

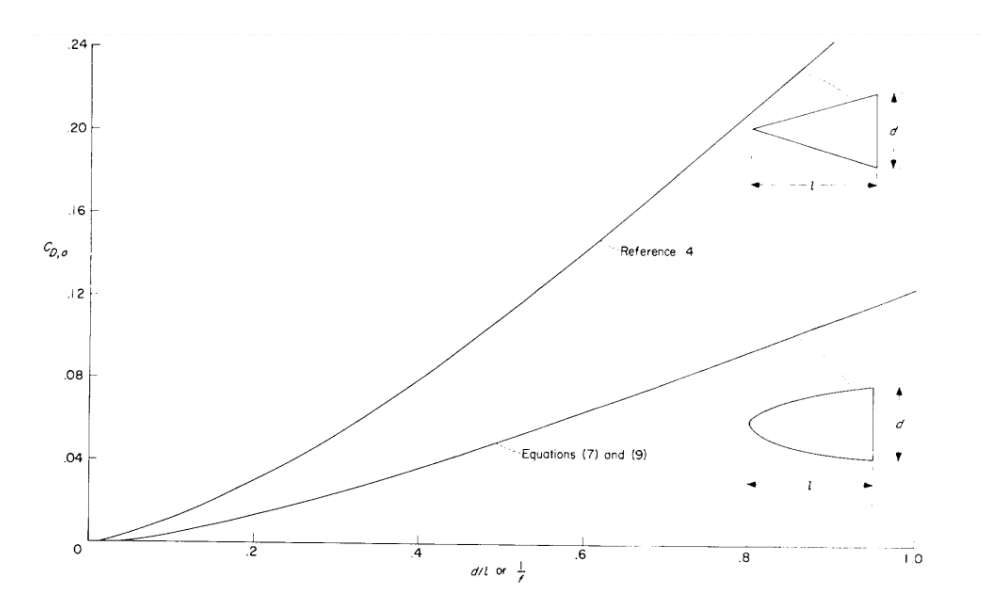

*Figura 3.9: Representación del coeficiente de arrastre. Ecuaciones (2,3) [22].*

 Debido a que el método analítico ofrece una mayor precisión para estimar el valor del parámetro C<sub>D</sub> se ha decidido optar por este para su determinación. Por lo tanto, conocida la relación l/d del buje:

$$
C_D=0.72
$$

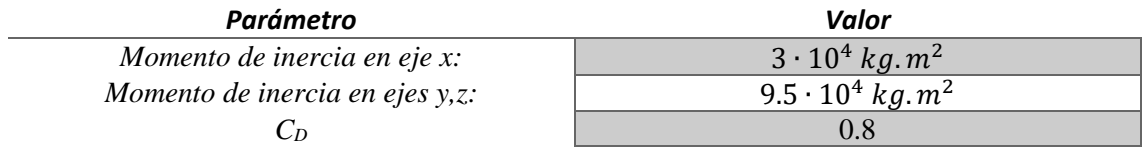

# **3.2.3 GÓNDOLA:**

# **Sistema de referencia**

 El sistema de coordenadas de la superficie de la torre tiene su origen en la intersección del eje de la torre con el límite superior de la torre y gira en conjunto con la góndola.

- *XTT Horizontal y en dirección del eje del rotor, fijo a la góndola.*
- *ZTT Vertical ascendente.*
- *YTT Horizontal de tal forma que XTT, YTT, ZTT rotan en sentido de las agujas del reloj.*

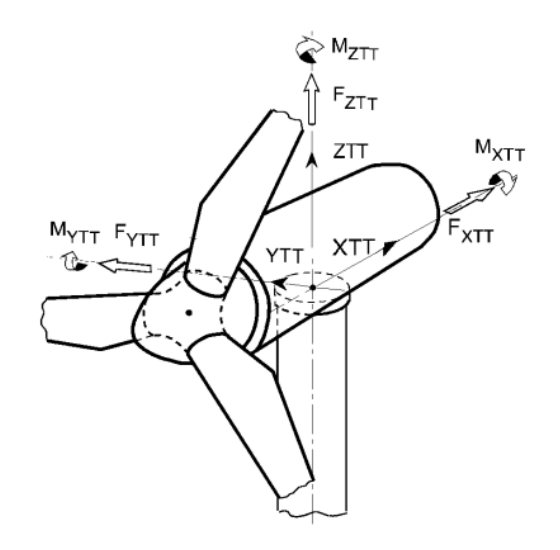

*Figura 3.10: Sistema de Coordenadas de Orientación [19].*

 La góndola es la "carcasa" que contiene todos los elementos necesarios para la generación: el generador, el tren de potencia, convertidores e incluso en ocasiones hasta el transformador de grupo.

 Este elemento se modelará en *Bladed* como un cilindro hueco de 8.5 m de diámetro tanto para el cálculo de los momentos de inercia como a la hora de considerar su coeficiente de arrastre. La información que conocemos de las especificaciones preliminares de este elemento son los siguientes:

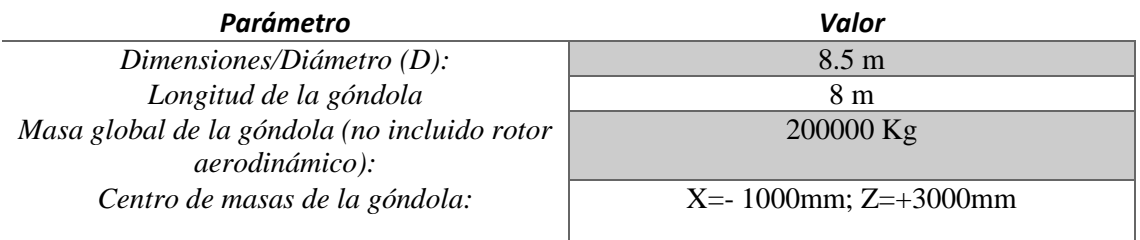

# *Cálculo de los momentos de inercia:*

 Los momentos de inercia están referidos a los ejes del sistema de referencia de la figura 3.10 y para su cálculo se tiene en cuenta las siguientes apreciaciones:

- La masa de la góndola ha de excluir las masas del rotor aerodinámico, buje y generador, por lo tanto:
- El material empleado para la fabricación de la góndola y que por lo tanto se tendrá en consideración en el modelo es el acero S275, el mismo que el utilizado en el

buje. Como se indicó previamente, la densidad de dicho material es de 7.850  $kg/m<sup>3</sup>$ .

 Conocidas la densidad del material y la masa total de la góndola podremos hallar el diámetro interior y exterior a través del cálculo del volumen:

$$
V = m/\rho = \frac{2 \cdot 10^5 \, [Kg]}{7850 \, [\text{kg/m}^3]} = 25.477 \, [\text{m}^3]
$$
\n
$$
V = l \cdot \pi \cdot (R_{ext} - R_{int}) \to 25.477 = 8.5 \cdot \pi \cdot \left( \left( \frac{8.5}{2} \right)^2 - R_{int}^2 \right) \to R_{int} = 4.13 \, [\text{m}]
$$

 Con estos valores ya se pueden determinar los principales momentos de inercia del cilindro hueco:

$$
I_{zz}^* = \frac{1}{4} \cdot M \cdot (R_{ext}^2 + R_{int}^2) + \frac{1}{12} \cdot M \cdot l^2 = 2822636.66 \, [kgm^2]
$$

$$
I_{xx}^* = \frac{1}{2} \cdot M \cdot (R_{ext}^2 + R_{int}^2) = \frac{1}{2} \cdot 2 \cdot 10^5 \cdot (4.25^2 + 4.13^2) = 3511940 \, [kgm^2]
$$

 Pero no es suficiente con hallar con los momentos de inercia, *Bladed* solicita los denominados momentos de inercia de *yaw, nodding* y *rolling*, los cuales se especifican en el centro de masas de la góndola. Los ejes se muestran en la figura 3.11.

- *El momento de inercia de yaw se corresponde con el Izz*
- *El momento de inercia de nodding se corresponde con el Iyy*
- *El momento de inercia de rolling se corresponde con el Ixx*

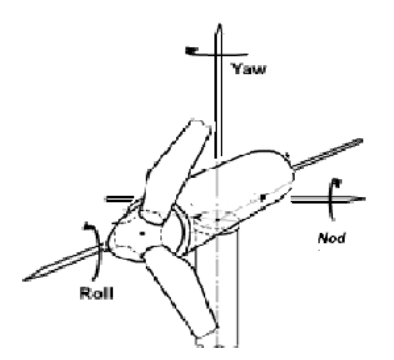

*Figura 3.11: Momentos de inercia principales de la góndola.*

 Mediante la aplicación del teorema de Steiner se trasladan los momentos al centro de masas de la estructura. Conocido el momento de inercia con respecto a un eje, este teorema nos permite conocer el momento de inercia con respecto a cualquier otro eje paralelo al primero y que se encuentra a una distancia *l*, mediante el siguiente cálculo:

$$
I = I^* + m \cdot l^2
$$

 $I_{\text{yaw}} = I_{\text{zz}}^* + m \cdot l^2 = 2822636.66 + 2 \cdot 10^5 \cdot 1 = 3022636.67 \, \text{[kgm$^2$]}$ 

 $I_{nod} = I_{yy}^* + m \cdot l^2 = 2822636.66 + m \cdot 1.3^2 = 3160636.67 \, [kgm^2]$ 

 $I_{roll} = I_{xx}^* + m \cdot l^2 = 3511940 + m \cdot 1.3^2 = 3849940 \left[ kgm^2 \right]$ 

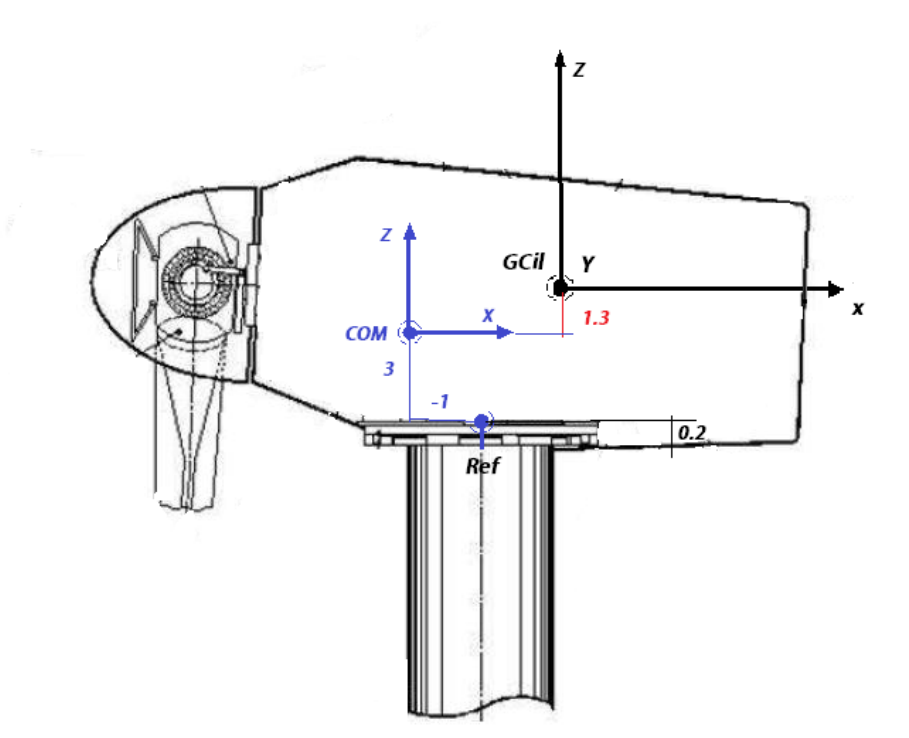

*Figura 3.12: Góndola esquema de apoyo (Ref y GCil alineados en eje z). Centro de masas de la góndola: X= -1000mm; Z=+3000mm.*

# *Coeficiente de arrastre (CD):*

 Para la determinación de este parámetro se emplean las referencias mencionadas en el apartado del buje, volvemos a referirnos a "*Fluid Dynamic Drag*" de S.F. Hoerner donde se muestran resultados experimentales del coeficiente de arrastre sobre cuerpos cilíndricos con flujo axial.

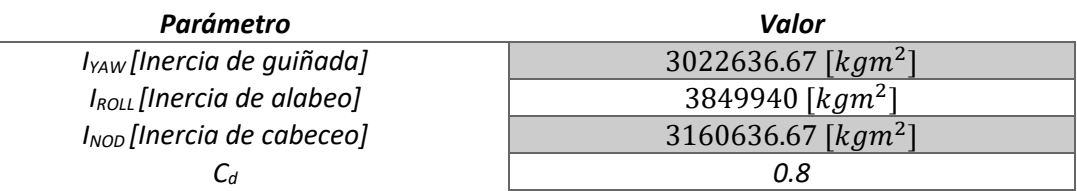

# **3.2.4 TORRE:**

 La torre constituye una parte importante del aerogenerador. Esta hace de soporte para el rotor y la góndola y está anclada al fondo marino. El precio de la torre suele suponer alrededor del 25 por ciento del coste total del aerogenerador, y más aun considerando que es de tipo *offshore.* Para definir la torre hay completar tres importantes apartados:

## **Material**

 La torre puede abarcar hasta el 70% del peso total de la turbina y, como ya se mencionó, en ocasiones puede llegar a suponer el 25% del presupuesto del aerogenerador. Por ello, se ha comenzado a emplear materiales más económicos como el hormigón pretensado para la fabricación de estos elementos solos o en combinación con el acero para aunar sus propiedades. Sin embargo, como únicamente se definen dos "*tower stations*", el modelo solo pretende ser una versión simplificada de la torre del aerogenerador, en este trabajo se empleará únicamente acero, en concreto el ya conocido S275 que se ha empleado tanto en el buje como en la góndola. El acero en esta torre logrará proporcionar una base suficientemente fuerte para soportar la altura y el peso de la turbina. Además, propiedades como su flexibilidad, durabilidad y fácil mecanizado lo convierten en un material ideal para esta tarea y el indicado para resistir la presión que habrá de soportar.

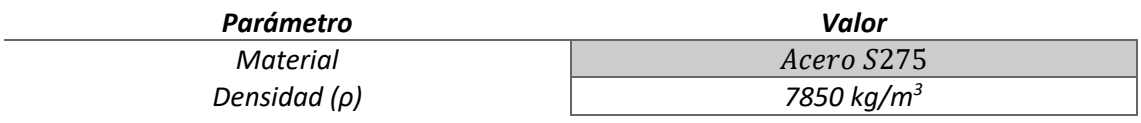

### **Consideraciones geométricas:**

 La torre a ojos del modelo posee una geometría tubular de diámetro y espesor constante. Al igual que las palas, la información característica de la torre se recoge en distintos apartados correspondientes a puntos situados a largo del eje longitudinal de la torre denominados *"tower stations".*

Los datos conocidos de las especificaciones preliminares son los siguientes:

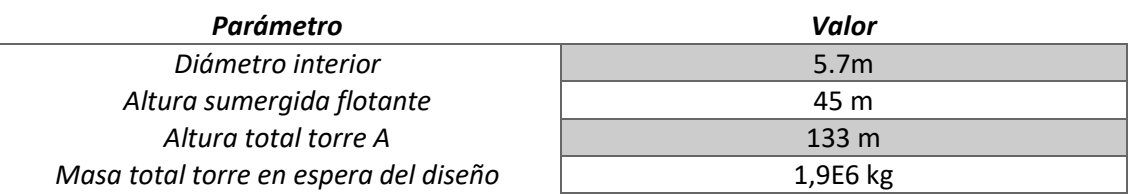

 Para definir el espesor de la sección de la torre, una primera aproximación de esta magnitud puede realizarse conociendo tanto la masa como el diámetro interior de este elemento y aplicando las simplificaciones antes mencionadas:

$$
V = m/\rho = \pi (r_{ext}^2 - r_{int}^2)H
$$

$$
r_{ext} = 2.95m \rightarrow e = 100mm
$$

# **Consideraciones aerodinámicas:**

 En este apartado se ha de separar la torre en dos tramos diferenciados por el medio en el que se encuentran. Por un lado, la longitud sumergida de la torre; y por otro, el tamo sobre el nivel del mar.

# Tramo sumergido

 Para conocer el coeficiente de arrastre y de inercia hidrodinámico de este tramo de la torre se recurre al manual de GL en el que se especifica el valor de estos coeficientes en función del número de Reynolds, utilizando la ecuación de Morison particularizada para elementos cilíndricos cuya longitud es significativamente mayor que el diámetro,(figura 3.13) [19]:

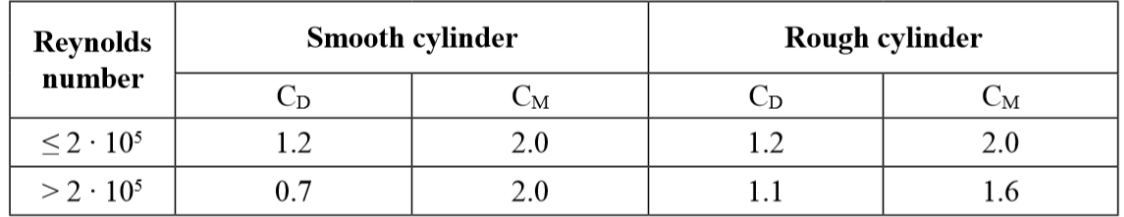

*Figura 3.13: Coeficientes de arrastre y de inercia hidrodinámico en función del número de Reynolds [19].*

 $Re > 2.10^5$ :

- $\bullet$  *Coeficiente de arrastre: C<sub>D</sub>=1.1*
- *Coeficiente de inercia: CM=1.6*

### Tramo sobre la superficie marina

 En este tramo, únicamente es necesario definir el coeficiente de arrastre. Para ellos se empleará el diagrama de la figura… que muestra el valor del drag de un cilindro con flujo transversal obtenido mediante resultados experimentales en función del número de Reynolds El número de Reynolds es conocido (3E+6).

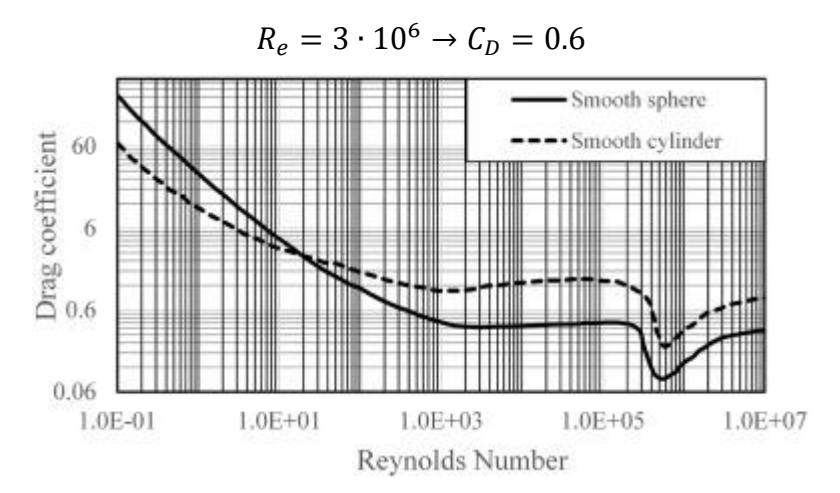

*Figura 3.14: Coeficiente de arrastre de un cilindro y esfera en función del número de Reynolds [23].*

# **3.2.5 TRANSMISIÓN:**

 En turbias tradicionales con multiplicadora, las palas transmiten el giro a el eje que va conectado al generador a través de multiplicadora o "*gearbox*" para transformar la velocidad de giro del rotor aerodinámico de alrededor de 12 *r.p.m* a una velocidad de giro entorno a las 1500 *r.p.m* a la que podría operar el generador.

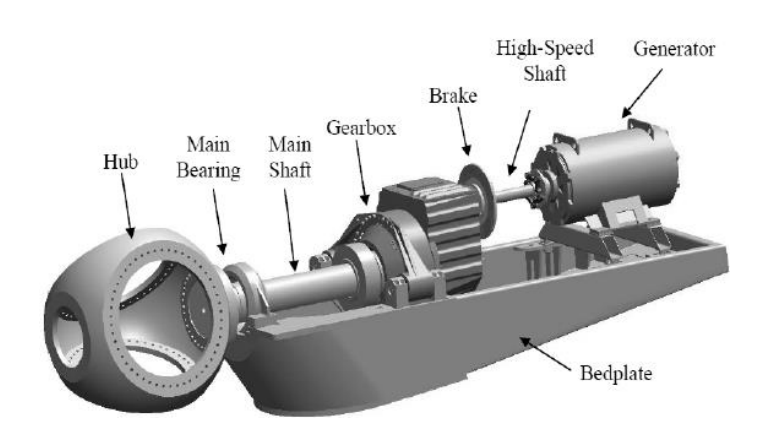

*Figura 3.15: Configuración del grupo de transmisión de un aerogenerador tradicional [24].*

 En el proyecto se empleará una transmisión directa en lugar de emplear la caja de cambios y, por lo tanto, todo el eje girará a la misma velocidad que las palas. De esta forma, no se hará distinción entre zonas de alta y baja velocidad (LSS, HSS). Esto supondrá las siguientes ventajas y contrapartidas a lo largo del ciclo de vida del aerogenerador:

- La gran cantidad componentes mecánicos presentes en una caja de velocidades están expuestos a tremendos esfuerzos mecánicos debidos a la presencia de variaciones y turbulencias. Debido a ello es la parte que mayor mantenimiento requiere. Un simple defecto en uno de estos componentes supondría la parada inmediata del aerogenerador y su cese de producción. Además, considerando que se trata de un generador "*offshore*", los esfuerzos mecánicos son incluso mayores; y el gasto que supondría la sustitución de una única pieza, por simple que fuese, es desorbitado, ya que entrarían en consideración factores como el transporte, accesibilidad, etc. También cabe comentar que al prescindir de estos elementos el peso de la góndola será más reducido y por lo tanto también lo serán los costes de transporte y montaje. En conclusión, la operación es más fácil y requiere menos mantenimiento.
- Por otro lado, y como desventaja, al prescindir de caja de velocidades no se puede emplear una máquina síncrona cualquiera, se requiere de un generador síncrono de imanes permanentes que también realizará la función de multiplicadora mediante un juego con el campo magnético; en este caso, aumentando en gran cantidad el número de pares de polos, contará con exactamente 18 pares de polos.

 En cuanto al mecanismo de parada, se ha decidido prescindir del freno mecánico tradicional y se va a emplear uno electrónico, que llevará a cabo el mismo generador. A pesar de ello, en el modelo de *Balded* se indicará que el freno es de tipo LSS (*"Low speed shaft"*), situado en la zona de baja velocidad. Ya que esto será útil para calcular los esfuerzos torsores de la transmisión al producirse el bloqueo en el extremo del generador, debido a que la actuación electrónica tendrá lugar ahí.

 A continuación, se lleva a cabo el cálculo de la inercia del generador considerando los valores de las masas rotóricas de la transmisión más la del generador (5 E4 kg) y el diámetro de este último; datos que están presentes en las especificaciones preliminares (ANEXO I):

$$
I_x = \frac{1}{2} \cdot m \cdot R^2 = 306250 \text{ kg}m^2
$$

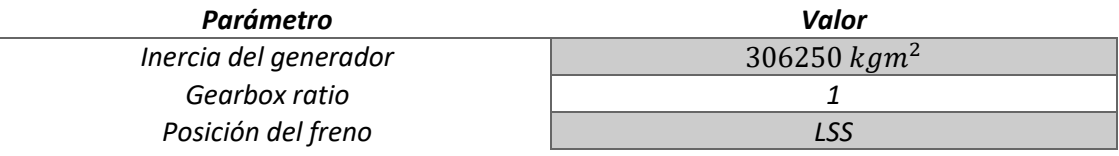

# **3.2.6 TREN DE POTENCIA:**

 Como se vio en el estado del arte, existen distintos tipos de generadores de velocidad variable, posiblemente el tipo más ampliamente usado sea el generador de inducción doblemente alimentado (DFIG). Como se ha comentado, el generador que se emplea en este trabajo es un PSMG o generador síncrono de imanes permanentes.

 A lo largo del escrito, ya se han comentado algunas de las grandes ventajas del empleo de este modelo como los beneficios que supone que el eje trabaje a velocidad de rotación lenta, la ausencia de corriente de rotor y el poder evitar el uso de una caja de cambios. Sin embargo, el modelo PMSG todavía tiene algunos inconvenientes. Necesita un campo electromagnético con una estructura flexible, lo que requiere un alto estándar tanto de producción como de operación.

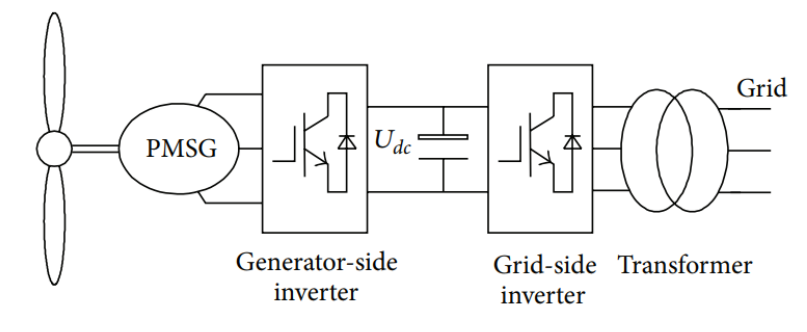

*Figura 3.16: Configuración de un aerogenerador PMSG [25].*

 En las turbinas con generador PSMG, este se conecta a un inversor trifásico que rectifica la corriente del generador para cargar un condensador *DC-link* (*figura 3.16*) que a su vez alimenta un segundo inversor trifásico conectado a la red a través de un transformador. El inversor del lado del generador se controla para obtener la máxima potencia disponible del viento, mientras que el del lado de la red se encarga de mantener estable la tensión de la zona de continua y controlar la potencia activa y reactiva [25.26].

 En *Bladed* existe el modelo de generador síncrono de imanes permanentes acompañado de un convertidor IGBT entre el generador y la red. Para su aplicación se solicita la siguiente información:

- Resistencia del estator
- Reactancia de fuga del estator
- Reactancia mutua del eje d del estator
- Reactancia mutua del eje q del estator
- Pares de polos
- Velocidad base
- Resistencia de pérdidas de hierro
- E.m.f a velocidad nominal

 En el modelo mecánico, el generador de velocidad variable se modela como un sistema de primer orden con retardo entre el par demandado y el par real del generador, independientemente de la velocidad de rotación. Este retardo se especifica mediante la constante de tiempo de la electrónica de potencia, y recibirá el valor de 0.1 segundos. Ya que una constante de tiempo más pequeña podría resultar en simulaciones mucho más lentas [17].

 Otros datos que son imprescindibles para definir este apartado del modelo son los límites máximo y mínimo del par generador, además del ángulo de fase. Estos parámetros se calculan a continuación, a excepción del último, que viene determinado en la información preliminar.

### *Cálculo de par mínimo demandado:*

 El par mínimo demandado es el necesario para vencer las pérdidas resistentes a consecuencia de la fricción en la transmisión y rotor. Según las especificaciones preliminares las pérdidas mecánicas de estos elementos alcanzan el 4% de la potencia nominal del generador y, por tanto:

$$
M_{RES} = \frac{0.04 \cdot 5 \cdot 10^6 \text{ [W]}}{12 \cdot \frac{2\pi}{60} \text{ [rad/s]}} = 159.15 \text{ kNm}
$$

$$
M_{min} = M_{PERD MEC} = 159.15 kN
$$

### *Cálculo del par máximo demandado:*

 El par máximo se corresponde con par nominal del generador, por lo tanto, para llevar a cabo el cálculo se usará el par generado a potencia y velocidad nominales.

$$
M_{max} = \frac{P_N}{\omega} = \frac{5 \cdot 10^6 \, [W] \cdot 1.1}{12 \cdot \frac{2\pi}{60} \, [rad/s]} = 4.377 \, [MNm]
$$

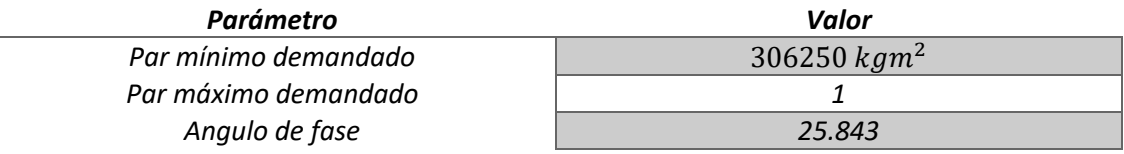

# **3.2.7 PÉRDIDAS:**

### **Pérdidas mecánicas:**

 El transporte de potencia del rotor al generador no se supondrá ideal, entrarán en consideración pérdidas producidas por factores llamados "no dependientes" y "dependientes", como las debidas a la fricción y a la rodadura que afectarán a su eficiencia. Existen dos opciones disponibles para especificar las pérdidas mecánicas. Pueden ser expresadas como par (*kNm*) para o como potencia (*kW*). La opción de expresar las pérdidas en términos de potencia se ha proporcionado por conveniencia, ya que a veces los datos se proporcionan en esta forma. Sin embargo, la opción de expresar las pérdidas en términos de potencia no es del todo apropiada a bajas velocidades de rotación. Por lo tanto, como se han de realizar cálculos a baja velocidad, incluyendo arranques, paradas, ralentí o simulaciones en parada con freno deslizante, es aconsejable determinar las pérdidas en términos de par [17].

 Como se denota en las especificaciones previas, las pérdidas mecánicas de la trasmisión incluyendo también el rotor generador son del 4%. Al ser difícil disociar estas pérdidas, se considerará que este 4% se debe en su totalidad a la fricción para así poder calcular el par mecánico resistente:

# *Pérdidas referidas a valores nominales:*

- Potencia nominal 5MW
- Velocidad nominal 12 r.p.m.

 La información se introducirá en forma de tabla de búsqueda bidimensional ("*look-up table*") en función de la velocidad del eje puesto que no existe otra opción. Sin embargo, las pérdidas han de ser constantes en cualquier punto de operación, por lo tanto, se aplican las pérdidas a valores nominales a cada una de las velocidades de operación.

Las pérdidas de par a velocidad nominal ( $\omega_{\text{NOM}} = 12r.p.m.$ ), conociendo la potencia nominal (5MW) son:

$$
P_{PERDIDAS} = 0.04 \cdot P_N = 200 kW
$$

$$
M_{PERD MEC} = \frac{P_{PERDIDAS}}{\omega} = \frac{200 \cdot 10^3 [W]}{12 \cdot \frac{2\pi}{60} [rad/s]} = 159.15 [kNm]
$$

### **Pérdidas eléctricas:**

 Las pérdidas eléctricas se podrían introducir en forma de tabla asignando las perdidas en kW para cada input de potencia aplicada al eje o de forma lineal, con únicamente dos requerimientos: las pérdidas con la maquina trabajando en vacío y la eficiencia del generador. Al no disponer del generador ni de un catálogo de fabricante o similar, se decide utilizar el modelo lineal.

Según las especificaciones preliminares, la eficiencia esperada del generador es del 95%.

$$
\varepsilon=0.95
$$

# **3.2.8 RED:**

 En este apartado se definen las características eléctricas de la red del parque eólico y la conexión del parque eólico a la red externa. Con esta información el programa permite calcular las corrientes y tensiones de la red, así como la potencia activa y reactiva, así como en la turbina o en el punto de acoplamiento común y en la "barra de bus infinito".

 En este apartado se demanda introducir la resistencia e inductancia en ohmios por fase de la línea que conecta la turbina al punto de acoplamiento común, y de la línea que conecta el parque eólico a la barra colectora infinita. Pero como en el proyecto solo pretende estudiar el comportamiento de una turbina únicamente se incluirán la resistencia e inductancia de la turbina al punto de acoplamiento (PCC). Esta información es obtenida de los catálogos de la gama *Exzhellent® Mar* suministrados por el fabricante *General Cable* que se adjuntan en el *ANEXO II.*

*Type P19/P21RFOU:*

- *Reactancia Inductiva - 0.136Ω/km*
- *Capacidad – 0.201μF/km*
- *12/20KV*

 También se solicita la tensión para la que han sido calculados los parámetros anteriores, la tensión de red, que tomará un valor de 20 kV.

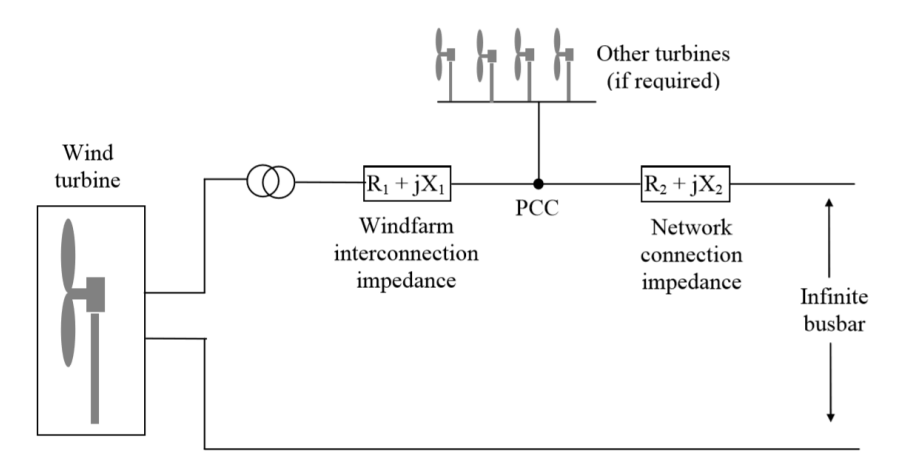

*Figura 3.17: Configuración de la red para el modelo de simulación [27].*

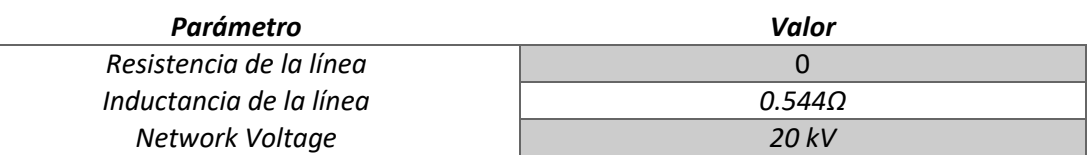

# **3.3 DISEÑO DEL CONTROL**

# **3.3.1 Introducción al controlador**

 A grandes rasgos, el sistema de control se compone de un conjunto de sensores y actuadores que reciben información y ejecutan ordenes una vez procesadas por un software para llevar a cabo una actuación optima y segura del sistema.

 Todos los controladores que se emplearán en el aerogenerador son de lazo cerrado, se basan en el ajuste automático del estado operacional de la turbina con el objetivo de mantenerse en una característica o curva de operación predefinida. Además, estos lazos requerirán una respuesta rápida para evitar grandes desvíos de las curvas que han de seguir para conseguir un mejor rendimiento y evitar efectos perjudiciales [9].

 Se está diseñando el controlador de aerogenerador de velocidad variable y ángulo de paso regulado; en este modelo de generadores, un convertidor de frecuencia desacopla la velocidad del generador de la frecuencia fija de la red, permitiendo al generador operar a velocidad variable. A velocidades inferiores a la nominal, esta se controla mediante el par de la turbina; y cuando la velocidad del viento es elevada y superior a la nominal se ha de tener la capacidad de mantener el par estable en su valor nominal mediante un control de ángulo de paso que regule la velocidad del rotor y por ello, la potencia.

 Por lo tanto, se distinguen dos zonas en la operación del aerogenerador a la hora de diseñar el control.

- Una primera zona a velocidades inferiores a la nominal en la que actúa un control de par y cuyo objetivo es la obtención de la máxima cantidad de energía posible. En esta zona, al contemplar velocidades reducidas, no se generarán grandes esfuerzos en el aerogenerador y por lo tanto el ángulo de paso se mantendrá constante y en su posición de máxima extracción de potencia, es decir a un ángulo de 0°.
- Una segunda zona por encima de la velocidad nominal del viento, en la que se utiliza el control del paso de las palas para regular la potencia aerodinámica y las cargas producidas por el rotor, de modo que no se excedan los límites de diseño. En esta zona, por tanto, las palas giran sobre su propio eje abandonando la posición de máxima extracción de potencia para lograr mantener constante el par transmitido al eje. Un aumento o una disminución del ángulo de paso da lugar a una variación del par. Un aumento del ángulo de paso supone una reducción del par debido a que disminuye el ángulo de ataque y por consiguiente la sustentación (*lift*), mientras que el arrastre (*drag*) aumenta frenando el rotor.

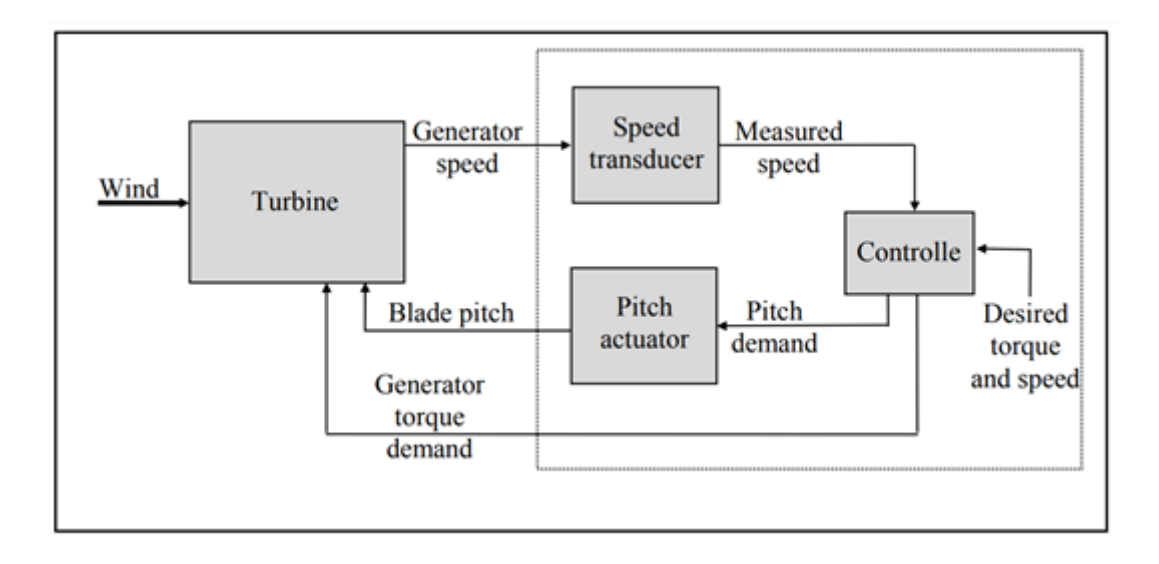

*Figura 3.18: Lazo de control de un aerogenerador de velocidad variable y pitch [9].*

 A continuación, se muestra una gráfica de la característica de la operación del aerogenerador (velocidad variable y ángulo de paso regulado) en régimen permanente con referencia a la velocidad y par del generador (figura 2.19).

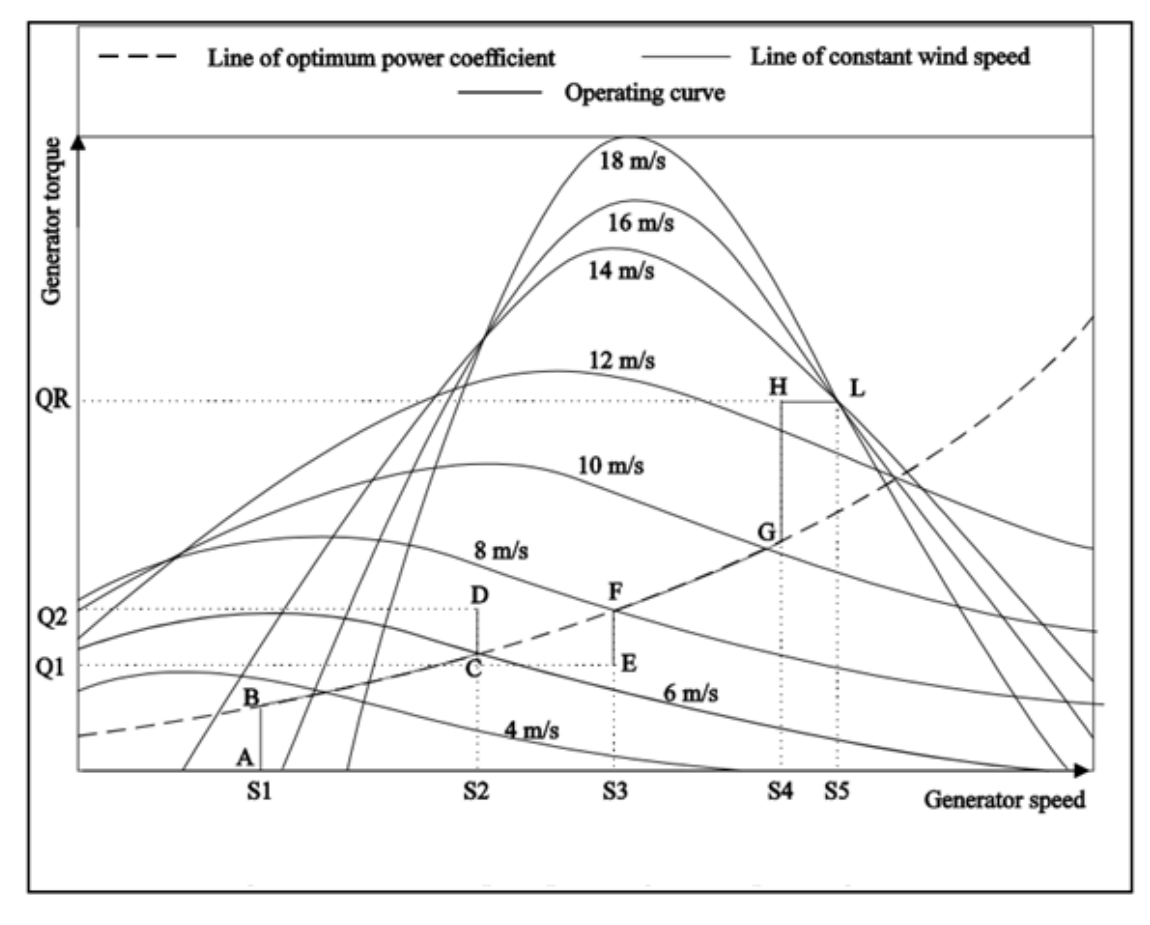

*Figura 3.19: Curva de operación de un aerogenerador de velocidad variable y pitch regulado [9].*

▪ Como se ha mencionado previamente, entre las velocidades S1 (velocidad de entrada) y S4 (fig. 3.19) es posible llevar a cabo una maximización de la potencia extraída operando en el punto óptimo. La capacidad de variar la velocidad permite la maximización de potencia, de tal forma que el aerogenerador describa en su operación una línea de "*TS ratio*" (relación entre la velocidad lineal en la punta de la pala y la del viento en un punto) constante, concretamente aquella que maximiza el coeficiente de potencia  $[C_p(\lambda_{\text{opt}}, \beta_0) = C_{\text{pmax}}]$ . Para mantener "*TS ratio*" constante, la turbina ha de ser capaz de ajustar su velocidad en proporción a la velocidad del viento.

Para ajustar la velocidad y mantener el "*TS Ratio"* constante, es necesario modificar el par del generador para que pueda contrarrestar el par aerodinámico. El par demandado por generador en esta primera zona en estado estacionario para lograr una producción óptima describe una curva proporcional al cuadrado de la velocidad del rotor. El parámetro "*optimal mode gain*" (K<sub>OPT</sub>) multiplica a la velocidad del generador elevada al cuadrado dando lugar al par demandado ideal. Este parámetro se calcula como [17]:

$$
K_{OPT}=\frac{\pi\rho R^5\mathcal{C}_p}{2\lambda^3G^3}
$$

Donde:

*KOPT - "Optimal mode gain" ρ - Densidad del aire C<sup>p</sup> - Coeficiente de potencia G - Relación de transformación (Multiplicadora) Λ - TS Ratio*

Y el par demandado es el siguiente:

$$
Q_d=K_{OPT}\Omega^2
$$

*Q<sup>d</sup> - Demanda de par Ω - Medida de velocidad del generador*

Una alternativa al uso de el parámetro (*Kopt*) para el cálculo del par demandado consiste en la introducción de la curva como "*look-up table*" en el control, con el par del generador expresado en función de la velocidad.

También cabe destacar que la curva optima de operación a velocidades por debajo de la nominal y representada en función de las variables velocidad y par del generador, es cuadrática (*fig. 3.19*). Este dato nos servirá como comprobación de diseño.

▪ Una vez alcanzado el par nominal, no puede producirse ningún aumento del par de carga, por lo que la turbina se acelerará; esta situación se da una vez alcanzado el punto H (*fig. 3.19*). El controlador de ángulo de paso entrará en acción para regular la velocidad del rotor, manteniendo constante el par de carga. Existe un margen entre los puntos H y L de la gráfica para evitar que se produzca un excesivo cambio entre controles, ya que se trata de un área crítica porque ambos confluyen en esa zona [9].

### **3.3.2 Definición de parámetros del controlador:**

 El diseño del control se divide en dos partes, en un primer lugar se determinan los parámetros correspondientes al estado estacionario que definen los rasgos generales de operación de la turbina y que son necesarios para el cálculo de la curva de potencia estacionaria y de las cargas operativas estacionarias. Y a continuación, se definirá la dinámica de controladores definiendo los parámetros adicionales que modelan la acción dinámica del controlador, como las ganancias del controlador y las constantes de tiempo del transductor y del actuador.

# **3.3.2.1 Estado Estacionario:**

 Lo primero será especificar los parámetros que determinan las características de la curva de funcionamiento en régimen estacionario, el objetivo es obtener una curva similar a la mostrada en la figura 3.19.

## **1. Velocidades inferiores a la nominal.**

 Para llevar a cabo el cálculo de la curva de par ideal demandado que lleva a la maximización del coeficiente de potencia en la primera zona, se utilizará el parámetro *Kopt* ("*Optimal mode gain*") en lugar del LUT (*look-up table*). De esta forma, la información será más precisa y el programa calculará de forma automática la curva con el valor de *Kopt.*

 Para ello, lo primero será realizar mediante *Bladed* un análisis de coeficientes de rendimiento con el objetivo de determinar el máximo coeficiente de potencia que podemos ofrecer (*Cpmax*) y su relación con el *Tip-Speed Ratio* (λ); que es la relación entre la velocidad tangencial del extremo final de la pala y la velocidad del viento.

La representación del *Cp* con respecto al *TSR* obtenida mediante Matlab es la siguiente:

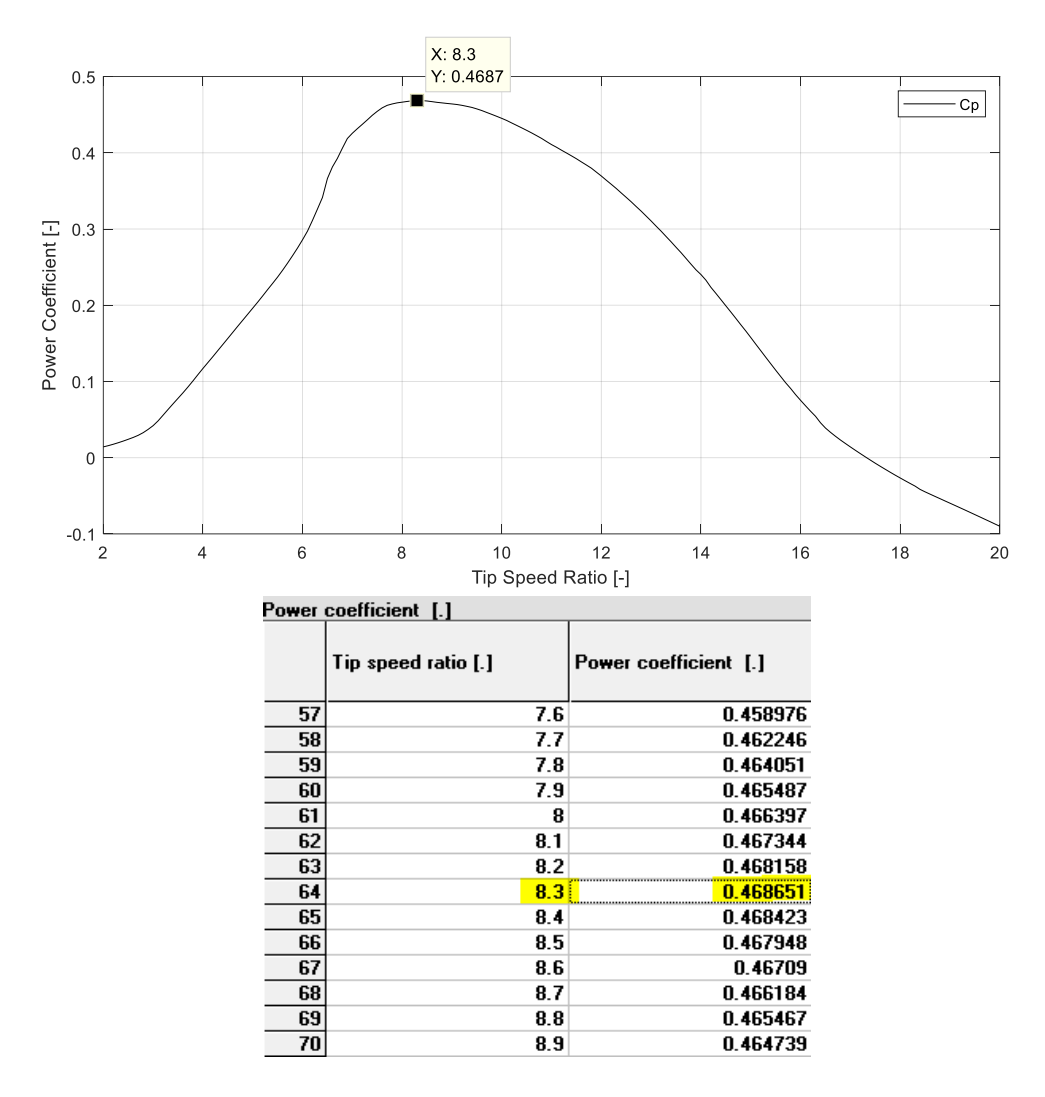

*Figura 3.20: Representación del coeficiente de potencia en función del TSR.*

- $Cp_{MAX} = 0.468$
- $\lambda_{OPT} = 8.3$

 Observando los resultados obtenidos, el punto de mayor *Cp* y por tanto el de mayor eficiencia, en el que mayor cantidad porcentual de energía del viento es absorbida, se da con un *Tip Speed Ratio* de 8.3.

 A partir de los resultados obtenidos, y otros valores que ya han sido determinados con anterioridad, podemos calcular el parámetro *Kopt*("*Optimal mode gain*") y la curva de par demandado en estado estacionario para maximizar la extracción de potencia en la primera zona.

$$
K_{OPT} = \frac{\pi \rho R^5 C_p}{2\lambda^3 G^3} = \frac{\pi \cdot 1.225 \cdot 63^5 \cdot 0.46865}{2 \cdot 8.3^3} = 1.555E + 06 kg \cdot m^2
$$

*ρ - Densidad del aire C<sup>p</sup> - Coeficiente de potencia G - Relación de transformación (Multiplicadora) Λ - TS Ratio*

*Y por tanto la curva que describe el par en la Zona 1 resulta:*

$$
Q_d = K_{OPT} \Omega^2 = (1.555E + 06) \cdot \Omega^2 \quad (Ec. 3.1)
$$

*Q<sup>d</sup> - Demanda de par Ω - Medida de velocidad del generador*

 Para acabar de definir este tramo de la curva par-velocidad solo resta definir el rango de velocidades en revoluciones por minuto del rotor que establecen los márgenes en los que el controlador ajustará la demanda de par como se indica en la función del par demandado (*Qd*) para mantener el *Tip Speed Ratio* deseado en todo momento.

Estos límites los establecen la velocidad mínima y nominal del aerogenerador:

- Velocidad mínima del generador: 6r.p.m.
- Velocidad máxima del modo optimo: 12 r.p.m.

# **2. Velocidades superiores a la nominal.**

 Para acabar de especificar la curva de funcionamiento en régimen estacionario, *Bladed* demanda la siguiente información.

 Para comenzar, lo primero es determinar la dirección en la que giran las palas para regular la potencia. Existen principalmente dos métodos "*pitch-to-feather*" y **"***assisted stall*", el primero de estos métodos consiste esencialmente en girar las aspas de tal forma que el extremo frontal apunte al viento reduciendo el ángulo de ataque y por ende la sustentación o *lift*. Mientras que el método **"***assisted stall*" consiste en reducir el ángulo de paso (girar en sentido opuesto) de tal manera que se reduzca el par aumentando el ángulo de ataque debido a una consecuente reducción del *lift* y un aumento del arrastre o *drag* [9].

 Se escoge el método "*pitch-to-feather*", que es la estrategia más empleada, el principal motivo son las grandes cargas de empuje que se generan debido al aumento de la resistencia (*drag*) al emplear la segunda estrategia.

*Máximo ángulo de paso: 90º*

*Mínimo ángulo de paso: 0º*

 La primera parte para modelar el sector de la curva correspondiente a las velocidades superiores a la nominal consiste en calcular la demanda de velocidad del generador. Que

normalmente es igual o ligeramente superior a la velocidad máxima del modo óptimo [16]. Para realizar este cálculo es preciso conocer la velocidad del *viento frontera* del modo de producción óptimo, para ello nos serviremos del Cp<sub>max</sub>.

$$
C_p = \frac{P_E}{0.5 \cdot \rho \cdot \pi \cdot R^2 \cdot U_{\infty}^3} \rightarrow U_{\infty} = 11.183 \, [m/s]
$$

Y conociendo este valor, mediante el TSR óptimo podremos dar con la velocidad buscada.

$$
\lambda_{OPT} = \frac{v_{Tip}}{v_{VIEWTO}} = \frac{\omega \cdot R}{U_{\infty}} \rightarrow \omega = \frac{11.183 \cdot 8.3}{63} = 1.473 [rad/s] = 14.0636 r.p.m.
$$

 Por último, queda determinar la demanda máxima de par del generador, valor de par que será demandado de forma constante por encima de la velocidad nominal del viento, este valor se corresponde con el termino QR de la figura 3.19.

$$
M = \frac{P}{w} = \frac{5 \cdot 10^6}{1.4727} = 3.3951 \cdot 10^6 Nm
$$

 Con todo ello determinado, ya podemos representar la curva de operación realizando una representación par-velocidad de la operación del generador en estado estacionario, y comprobar si el resultado es coherente.

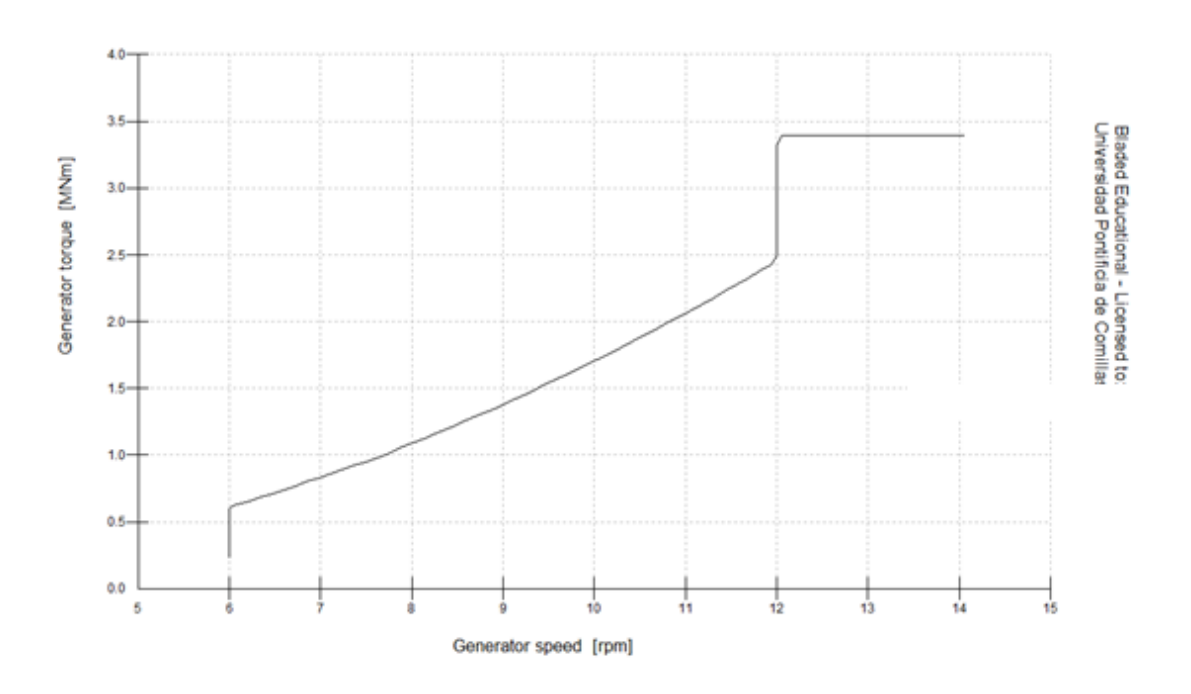

*Figura 3.21: Representación de la curva de operación del aerogenerador.*

 La curva de operación en régimen estacionario obtenida es similar a la mostrada en la figura 3.19 y coherente con los valores introducidos. Tal y como se esperaba, el primer tramo describe la cuadrática calculada en Ec.3.1 y a partir de la velocidad nominal comienza el tramo de par constante.

# **3.3.2.2 Parámetros Dinámicos**

## **DISEÑOS CLASICOS:**

 Los controles más empleados en la industria son el PI (controlador proporcional integral) y PID (controlador proporcional integral y diferencial); este último combina las tres acciones en el mismo control. Un controlador PID expresado en términos de la variable 's' de Laplace es:

$$
U(s)/E(s) = \left(\frac{K_i}{s} + K_p + \frac{K_d s}{1 + s\tau}\right)
$$

Donde  $K_p$ ,  $K_i$  y  $K_d$  son respectivamente las ganancias proporcional, integral y diferencial.  $\tau$  es la constante de tiempo que impide que el término derivativo aumente a altas frecuencias, respondiendo de forma excesiva ante ruido.

 El controlador PI es de los más utilizados en aplicaciones prácticas de aerogeneradores, con la acción derivativa desactivada (Kd=0), ya que esta suele amplificar ruido de alta frecuencia causando variaciones abruptas en la señal del control. Mientras que el término integral asegura que en régimen permanente el error sea nulo y el término proporcional contribuye a que el algoritmo sea más sensible a cambios rápidos en la magnitud controlada. Este tipo de controlador será el empleado para el ajuste de par y ángulo de paso.

 En el siguiente punto se describen distintos métodos de ajuste y sintonización de PI's en lazo-cerrado que se irán empleando para determinar los parámetros dinámicos, para más tarde comparar su comportamiento y obtener los mejores resultados posibles en cuanto a cargas, producción, etc. Estos métodos de ajuste empírico de controladores se sirven de mediciones y experimentos realizados sobre un sistema previamente descrito. Y las respuestas obtenidas en esas evaluaciones servirán para ajustar ambos controles.

Los métodos de sintonización son empleados fundamentalmente en los siguientes casos:

SINTONÍA: En la puesta en marcha de un sistema de control, son muy útiles cuando se carece de cierta información, como la planta en nuestro caso del sistema de control del aerogenerador [28].

SUPERVISIÓN: Por otro lado, también son muy utilizados cundo se observa un deterioro en el comportamiento de un sistema (supervisión + sintonía supervisión + sintonía) [28].

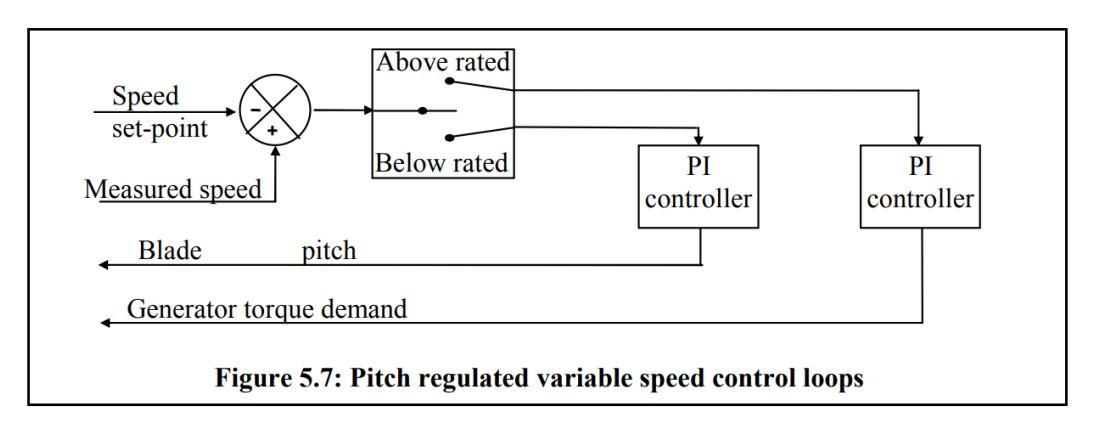

*Figura 3.22: Lazo de control de un aerogenerador de velocidad variable y pitch regulado [9].*

## **Método de Ziegler-Nichols**

 Al tratarse de un aerogenerador de velocidad y ángulo de paso variable, como ya hemos señalado, habrá que diseñar dos controles. El método de Ziegler-Nichols nos permitirá ajustar los reguladores PI del aerogenerador con la gran ventaja de que no se necesitará conocer las ecuaciones de la planta o el sistema que pretendemos controlar. La cual es de gran ayuda ya que *Bladed* no suministra tal información.

 Ziegler-Nichols es uno de los métodos más difundidos y utilizados. Los valores que nos propone este método nos permiten conseguir en el sistema una respuesta a escalón con un sobrepaso máximo del 25%, un buen valor que nos proporciona razonables características de rapidez y estabilidad para la mayoría de sistemas [29]. Este método de sintonización nos ayudará a definir la ganancia proporcional *(Kp*) y la ganancia integral (*Ki*) del regulador a partir de la respuesta del sistema. Entre sus variantes se ha escogido la sintonización por *Ganancia Crítica en lazo cerrado*, ya que es la que mejor se ajusta a nuestras necesidades.

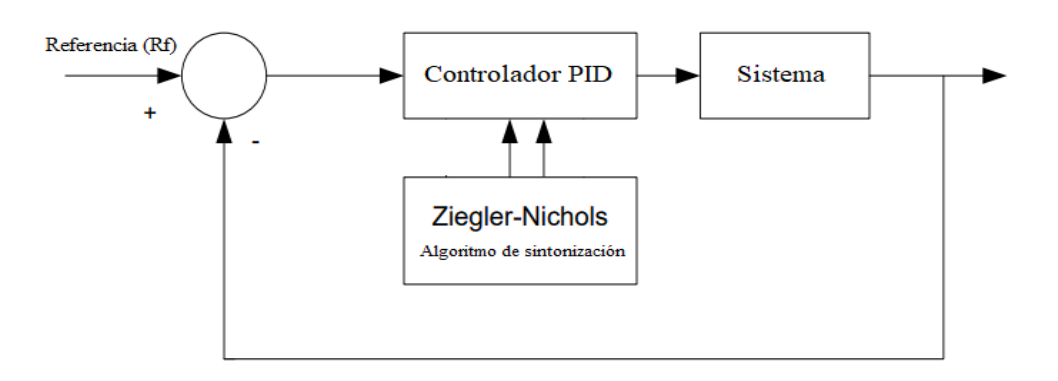

*Figura 3.23: Ajuste de un controlador PID por el método de Ziegler-Nichols.*

#### **Sintonización del PID con ganancia crítica:**

 Esta variante del método es exclusiva para lazo cerrado. Es un método de ajuste de prueba y error basado en la respuesta temporal del sistema que consiste en la búsqueda de la ganancia crítica o última del sistema. Esta ganancia es la mínima necesaria para que la respuesta empiece a generar una oscilación mantenida, ni creciente ni menguante, en la respuesta del control. Para comprobar que realmente se trata de la ganancia crítica se podría analizar la respuesta del sistema a ganancias superiores a la anterior, en caso de serlo, lo más probable es que la respuesta siga oscilando, pero habrá frecuencia y amplitud constante. Por el contrario, a ganancias inferiores debería recuperarse la estabilidad.

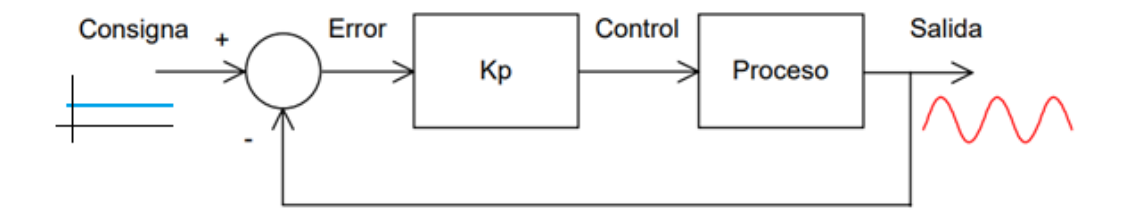

*Figura 3.24: Comportamiento del lazo de control en el punto de margen de estabilidad.*

 Interpretándolo desde el punto de vista de un diagrama de Nyquist, esta variante de Ziegler Nichols lo que pretende es determinar el valor de la ganancia proporcional para la cual el diagrama de Nyquist de la función de transferencia corta el eje real negativo en el punto -1. Este punto, llamado "punto de estabilidad relativa" corresponde a fase -180 y magnitud *K<sup>u</sup> -1* y está caracterizado por una ganancia ultima *K<sup>u</sup>* (*Ku=1/K180*) y su periodo de oscilación correspondiente  $T_u (T_u = 2\pi/\omega_{180})$ , denominado periodo último. Estos valores aportan la información necesaria para la sintonización del control [30].

 Otra particularidad del "punto de margen de estabilidad" es el existente desplazamiento de 180 grados de fase que aparece alrededor del nudo de realimentación entre la referencia y la respuesta, que se debe al corte del eje real negativo por parte del Nyquist. Este dato será bastante útil, ya que para la búsqueda del punto crítico se emplearán tanto la señal de entrada como la respuesta del sistema para identificarlo.

 Tomando un ejemplo para una planta sencilla con únicamente tres polos se han representado tanto las respuestas en frecuencia como el diagrama de Nyquist para varios valores de la ganancia proporcional. De esta forma se puede apreciar en la figura 3.25 el efecto que tiene el aumento de la ganancia proporcional en el diagrama Nyquist. Si tomásemos un punto de referencia cualquiera del diagrama este se desplazará radialmente con respecto al origen.

 Observado las respuestas temporales, en tanto en cuanto el diagrama se aproxima al punto de inestabilidad la respuesta se vuelve más instable hasta el punto de alcanzar una pulsación mantenida en el tiempo.

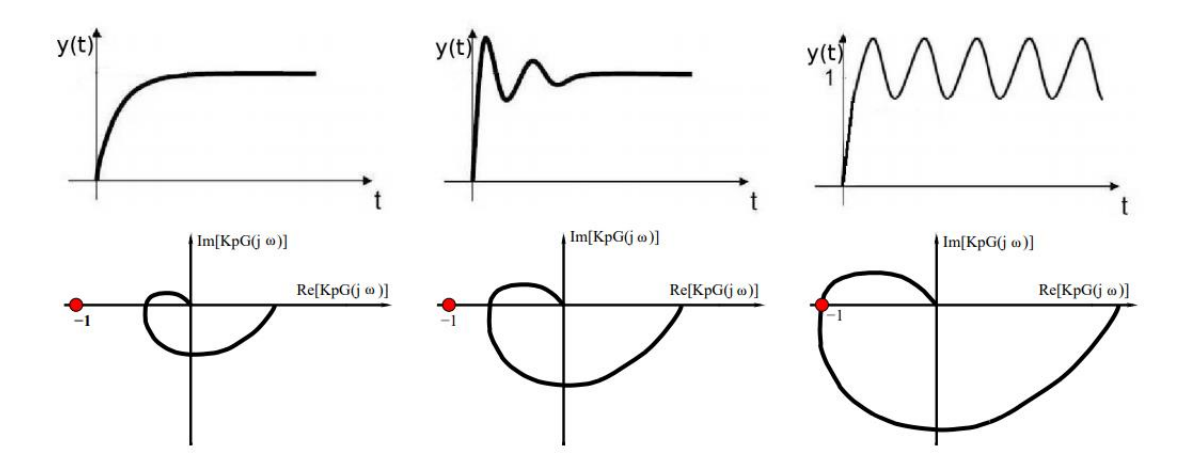

*Figura 3.25: Comportamiento de la respuesta del sistema para varios valores de la ganancia proporcional [31].*

### Sintonización del control de ángulo de paso:

 El primer paso para llevar acabo la sintonización del control consiste en llevar el proceso a un punto cercano al de operación para asegurar que el controlador no trabaje fuera de sus márgenes y las dinámicas del proceso sean representativas. Al tratarse de un ajuste del control de paso debemos trabajar a velocidades superiores a la nominal, para que el control de paso entre en acción; por lo tanto, los archivos de viento comprenderán velocidades superiores a la velocidad de viento de interfase (11.18m/s) e inferiores a la de salida (30m/s).

 A continuación, se convierte el controlador PI en un controlador P. *Bladed* no ofrece un acceso completo al controlador, pero sí permite la configuración de los parámetros fundamentales; para realizar esta conversión del controlador, se han configurado sus valores de la siguiente manera: Ti =  $\infty$ , desactivando así la acción integral y Td = 0 para eliminar la diferencial. Al estar tratando con un controlador P para la sintonización del control, las únicas variaciones en el comportamiento del sistema son las introducidas por la ganancia proporcional, por lo que se facilita mucho la búsqueda del punto crítico pues sólo hay que variar uno de los parámetros.

 Una vez se ha transformado el controlador -con un valor de la ganancia proporcional cercano a cero- se van realizando simulaciones aumentando progresivamente el valor de *K<sup>p</sup>* hasta alcanzar el punto en el que se produzcan oscilaciones sostenidas en las señales del ángulo de paso y la velocidad del generador. Este punto se corresponde con el límite de estabilidad. También podría utilizarse la demanda de velocidad en lugar de la medición, sin embargo, esta segunda es efecto directo de las alteraciones en el ángulo de paso y se puede apreciar mejor el desfase entre señales.

La pulsación mantenida se obtiene para un  $K_p$  comprendido entre los valores 4 y 5 [s]. A continuación, se hará un análisis más profundo para alcanzar una precisión decimal en el ajuste. Para ello se buscará el desfase de 180° entre las señales en el rango de valores de *K<sup>p</sup>* antes mencionado exportando los valores a *Excel* para facilitar su representación.

 Las siguientes gráficas han sido sometidas a un ajuste y las escalas están totalmente alteradas para que se pueda apreciar el desfase entre señales. En ellas se representa el ángulo de paso en rojo y la velocidad del generador en color azul:

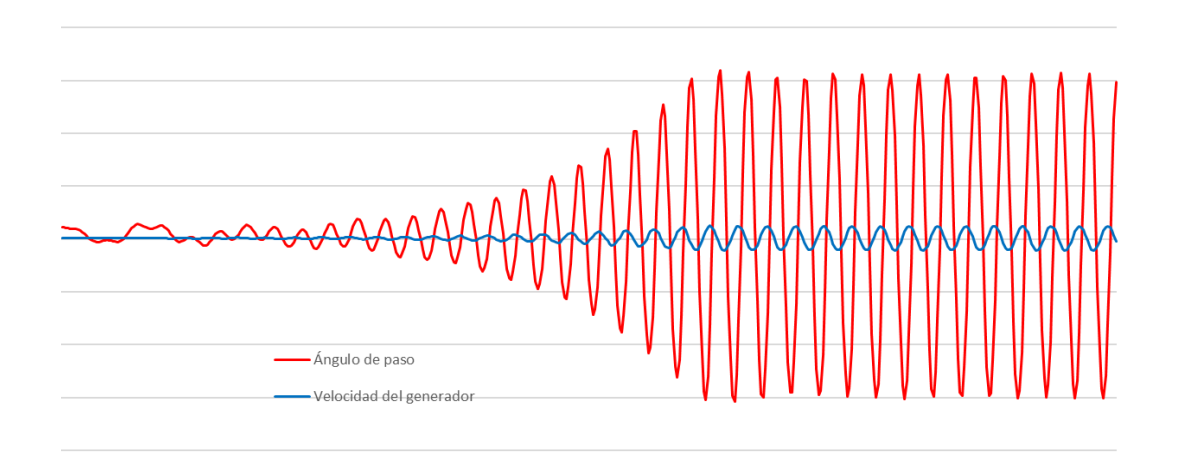

*Figura 3.26: Desfase entre las señales de ángulo de paso y velocidad de generador para una ganancia proporcional de 4.*

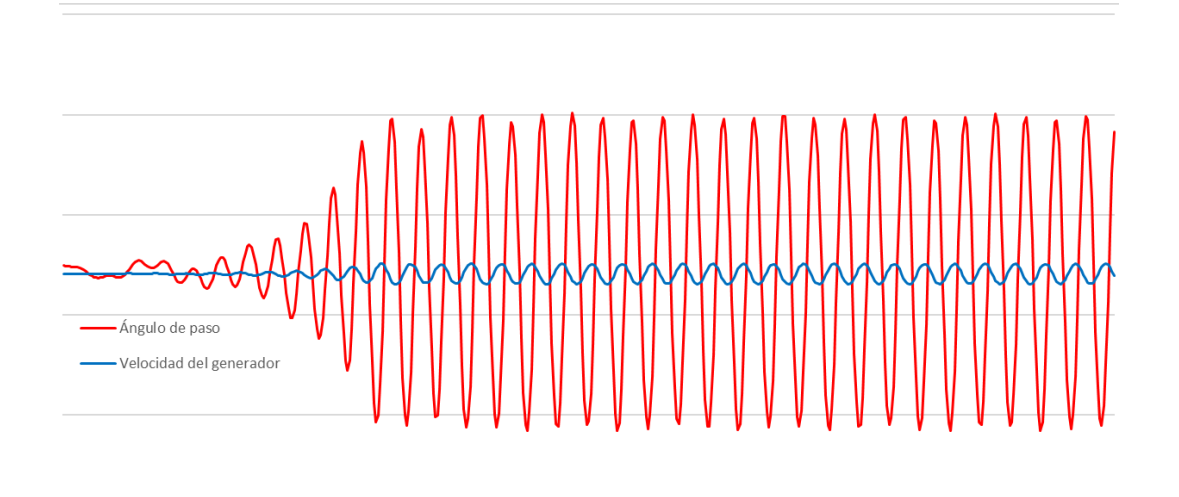

*Figura 3.27: Desfase entre las señales de ángulo de paso y velocidad de generador para una ganancia proporcional de 4.6.*

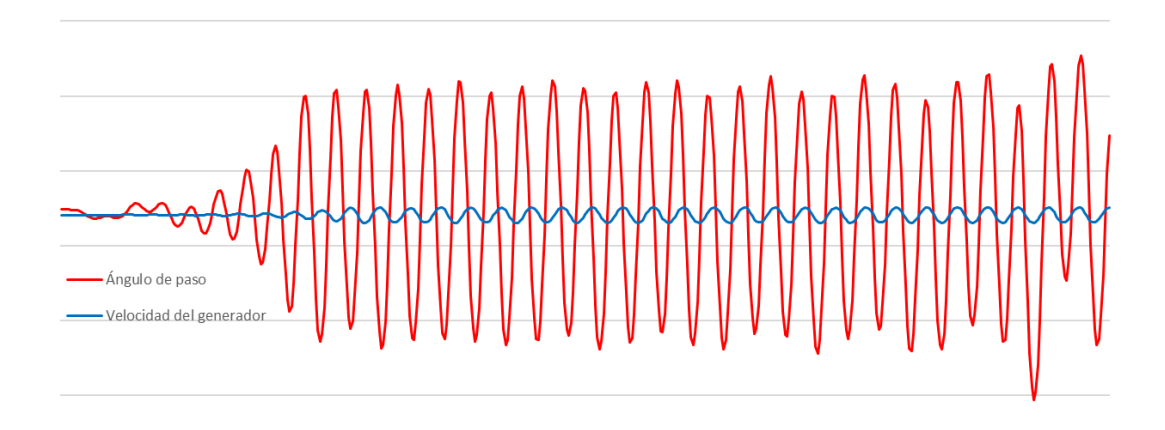

*Figura 3.28: Desfase entre las señales de ángulo de paso y velocidad de generador para una ganancia proporcional de 4.7.*

 Para un valor de *K<sup>p</sup>* de 4.7 (fig. 3.28) se comienza a perder la continuidad tanto en la amplitud como en el periodo de las oscilaciones; lo que implica que el controlador se aleja del punto de margen de estabilidad. El valor de *K<sup>p</sup>* con el desfase más cercano a los 180° esperados que se ha podido obtener es 4.6; para este valor se registran oscilaciones mantenidas durante el máximo tiempo de simulación que ofrece el programa. Así pues, se tomará este punto como margen de estabilidad y por tanto como punto de diseño.

 Para el punto antes mencionado se mide el periodo último o crítico de las oscilaciones  $(T_u)$  y se calculan los valores de los parámetros del regulador según la siguiente tabla:

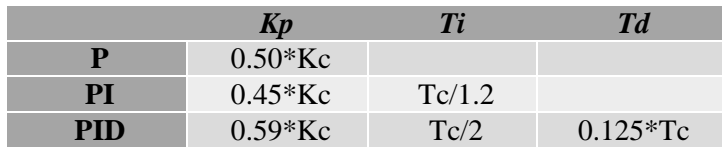

*Para v=15m/s. Angulo de paso [9.3°]:*

- $Ku = 4.65$
- $Tu = 2 \cdot 0.35 = 0.7$

$$
Kp = 0.45 \cdot Ku = 0.45 \cdot 4.65 = 2.0925 \text{ [s]}
$$

$$
Ki = \frac{Kp}{T_i} = \frac{Kp}{T_u/1.2} = \frac{2.0925}{0.7/1.2} = 3.587 \text{ [}
$$

 En caso de ser necesario, la estabilidad del lazo de control se puede mejorar disminuyendo el valor de *Kp;* estas reducciones rondan típicamente el 20%, aunque para nuestro caso no será del todo necesario.

Se realiza la misma operación para distintas velocidades de viento:

*Para v=12m/s. Angulo de paso [0.8°]:*

- $K_{\rm H} = 5.5$
- $T u = 2 \cdot 0.4 = 0.8$

$$
Kp = 0.45 \cdot Ku = 0.45 \cdot 5.5 = 2.475 \text{ [s]}
$$

$$
Ki = \frac{Kp}{T_i} = \frac{Kp}{T_u/1.2} = \frac{2.475}{0.8/1.2} = 3.7125
$$

*Para v=30 m/s. Angulo de paso [26.8°]:*

- $\blacksquare$  Ku = 3.75
- $Tu = 2 \cdot 0.4 = 0.8$

$$
Kp = 0.45 \cdot Kc = 0.45 \cdot 3.75 = 1.6875 \text{ [s]}
$$

$$
Ki = \frac{Kp}{T_i} = \frac{Kp}{T_u/1.2} = \frac{1.6875}{0.8/1.2} = 2.531
$$

 Como se puede observar, los valores de los parámetros fundamentales del control varían en función de la velocidad de viento escogida, esto se debe a una variación en la sensibilidad; cuanto mayor sea la velocidad del viento, mayor será el efecto en el par aerodinámico de una misma variación de ángulo en el paso. Y, por tanto, menor habrá de ser la ganancia proporcional del regulador. Este efecto se comentará en un apartado tras definir los parámetros dinámicos del control.

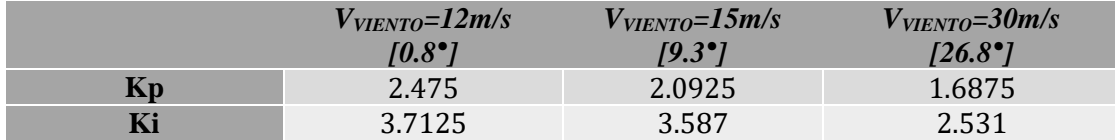

### Sintonización del control del par.

 Para realizar el ajuste del lazo cerrado de par se siguen los mismos pasos que para el anterior, pero, claro está, operando a velocidades inferiores a la nominal para que se permita al aerogenerador funcionar en primera zona. Sin embargo, en este caso, la ganancia crítica del control proporcional en el que nos apoyamos para el ajuste de los parámetros se alcanza a valores mucho más elevados en comparación con el anterior. Esto supone un grave problema debido a que *Bladed* emplea notación científica para simplificar los valores introducidos en ciertos parámetros del modelo y descarta gran parte de las cifras decimales realizando un redondeo. Así pues, debido a esta falta de sensibilidad por parte del programa, será imposible dar con el punto de límite de estabilidad preciso. Al estar hablando de cifras superiores al millón la mayor precisión que se nos ofrece ronda las centenas de millar y es del todo insuficiente para la aplicación de este método.

 Sin embargo, podemos establecer un margen de valores de *K<sup>p</sup>* observando la estabilidad de la respuesta. Ambos extremos del intervalo son fácilmente reconocibles, el sistema tiene un punto de inflexión localizable entre los valores  $9.264 \cdot 10^{11}$  y  $9.266 \cdot 10^{11}$  [-]. Aunque no podemos saberlo con total certeza, ya que, debido a la falta de sensibilidad no podemos visualizar las señales del lazo.

 Así pues, para la sintonización del control de par nos ayudaremos de un método que nos orientará para posicionar la ganancia crítica mediante una serie de operaciones con el controlador. A este procedimiento se le denomina "*Relay-Based Tunning Method*". Âström y Hägglund proponen una práctica manera de localizar la ganancia crítica, para conseguir ahorrar mucho tiempo de simulación y la tediosa búsqueda [32].

 El método se basa en el empleo de un controlador de relé, que provoca un ciclo límite mediante la inclusión de un elemento no lineal en el lazo cerrado (en este caso el relé). Este ciclo límite tendrá el mismo periodo (Tu) que la oscilación del *punto de estabilidad límite* obtenida al alcanzar la ganancia crítica [32].

 *Bladed* solo ofrece un acceso limitado al controlador, y no permite incorporar un relé en el lazo cerrado como tal. Sin embargo, existe una forma de transformar un controlador PID en uno de relé, simplemente variando los parámetros *Kp* (ganancia proporcional) y el tiempo integral (*Ti*) para que adquieran un valor bastante elevado.

 La inclusión del relé en el lazo provoca un comportamiento oscilatorio automático en la respuesta. Para obtener la aproximación de la ganancia crítica, se realiza la siguiente operación [32]:

$$
K_u = \frac{Amplitude\ relay\ output}{Amplitude\ relay\ input} = \frac{A_u}{E} = \frac{4A/\Pi}{E}
$$

*Siendo:*

 $A = (V_{alto} - V_{bajo})/2$ 

*Au - Amplitud del primer armónico de la serie de Fourier de una señal cuadrada.* 

*E - Amplitud de la señal de error del control.*

Tras la puesta en acción del relé, el periodo último o crítico  $(P_u)$  se puede determinar observando cualquier señal del lazo. Los resultados obtenidos utilizando el método *Âström-Hägglund* confirman la teoría inicial sobre la posición de la ganancia crítica. Ahora, con el respaldo de este método se calculan los parámetros dinámicos del control de par mediante las tablas de *Ziegler-Nichols* anteriormente utilizadas para el ajuste del control de paso. Al no poder dar solución al problema de sensibilidad del programa se toma el valor medio del margen antes mencionado.

 $Kp = 0.45 \cdot 9.265 \cdot 10^{11} = 4.16825 * 10^{11}$  [Nms/rad]  $K_i = 6.254E + 11$  [Nm/rad]

### **Método Good Gain**

 El "*Good Gain Method*" fue propuesto por *Haugen* en 2010, al igual que el método de Ziegler Nichols, es un método basado en experimentos con un controlador PI funcionando como uno proporcional [33,34].

 Una de sus ventajas más destacables es que, a diferencia del método usado anteriormente, no es necesario llevar el sistema a su estabilidad marginal; lo cual podría suponer grandes problemas si estuviéramos tratando con un modelo físico del sistema. Todo lo contrario, se le lleva a su punto de operación específico y se le exige al sistema una respuesta con buena estabilidad, con oscilaciones bien amortiguadas [33].

 Otra de las virtudes por la que destaca frente al método de Ziegler-Nichols es la estabilidad resultante de aplicar este proceso de ajuste. La aplicación del método de Ziegler-Nichols nos ofrece una relación de amplitudes entre oscilaciones subsiguientes de ¼ tras la introducción de un escalón en la perturbación. Esta estabilidad es bastante escasa en comparación con la que suele proporcionar el método "Good Gain" [33,34].

### Sintonización del controlador PI de ángulo de paso:

 Con el control en modo manual, se lleva al proceso a un punto de operación normal, al estar diseñando el control de paso, las velocidades de viento han de ser superiores a la velocidad nominal ( $v > v<sub>RATED</sub>$ ). Se emplea una velocidad de viento variable, en concreto se programa la simulación para que se produzca un escalón de viento en el segundo 20 de la de 12 a 15m/s (velocidades dentro del rango de viento de la segunda zona).

 Al igual que en el anterior método de sintonización, pretendemos usar un control proporcional para el ajuste, por lo tanto, se asegura que tanto la acción integral como la diferencial estén desactivadas ( $T_i = \infty$ ,  $Td = 0$ ).

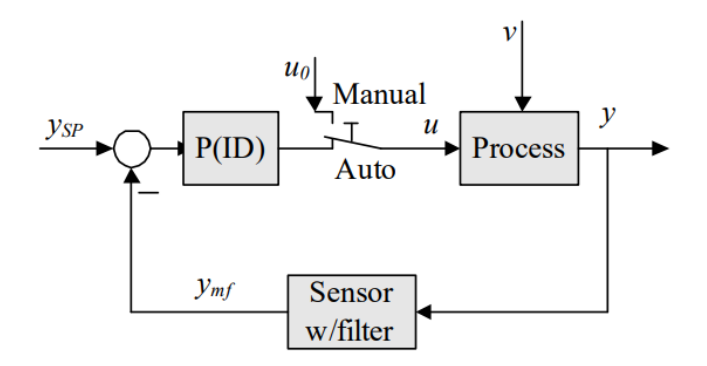

*Figura 3.29: Ajuste de un controlador PID por el método Good Gain [35].*

 A continuación, se realizarán consecutivas simulaciones variando el valor de la ganancia proporcional y con la misma consigna de referencia hasta conseguir una buena respuesta del sistema. Será así, cuando la respuesta al escalón tenga buena estabilidad, es decir, con un moderado sobrepaso y un muy pequeño subpaso.

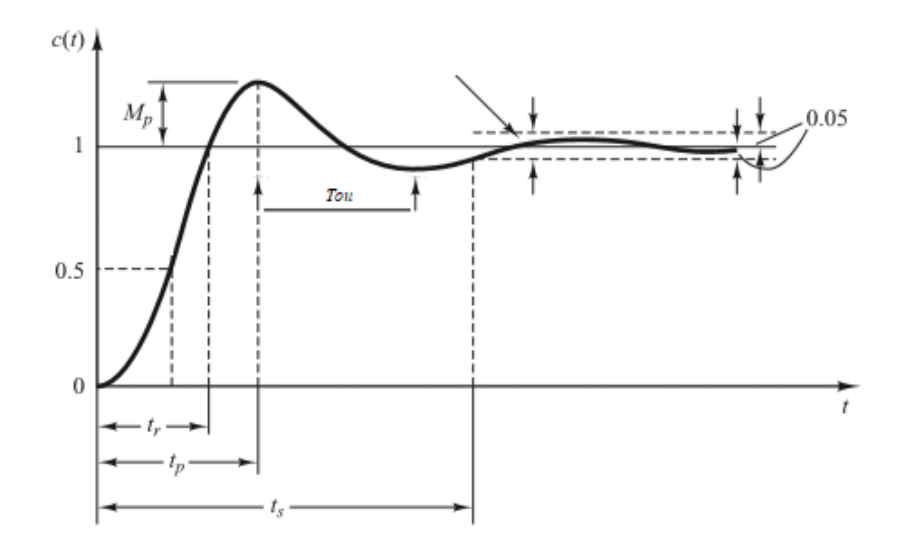

*Figura 3.30: Respuesta temporal ante un escalón en la referencia.*

 Al igual que para el método de Ziegler-Nichols se comenzará para pequeños valores de Kp próximos a cero; además se cuenta con la orientación del anterior método, lo cual facilita mucho la búsqueda. Para el valor de  $K_p=2,2$  parece que se obtiene una respuesta acorde con la descripción dada, a esta ganancia proporcional se la denomina K<sub>CGG</sub>.

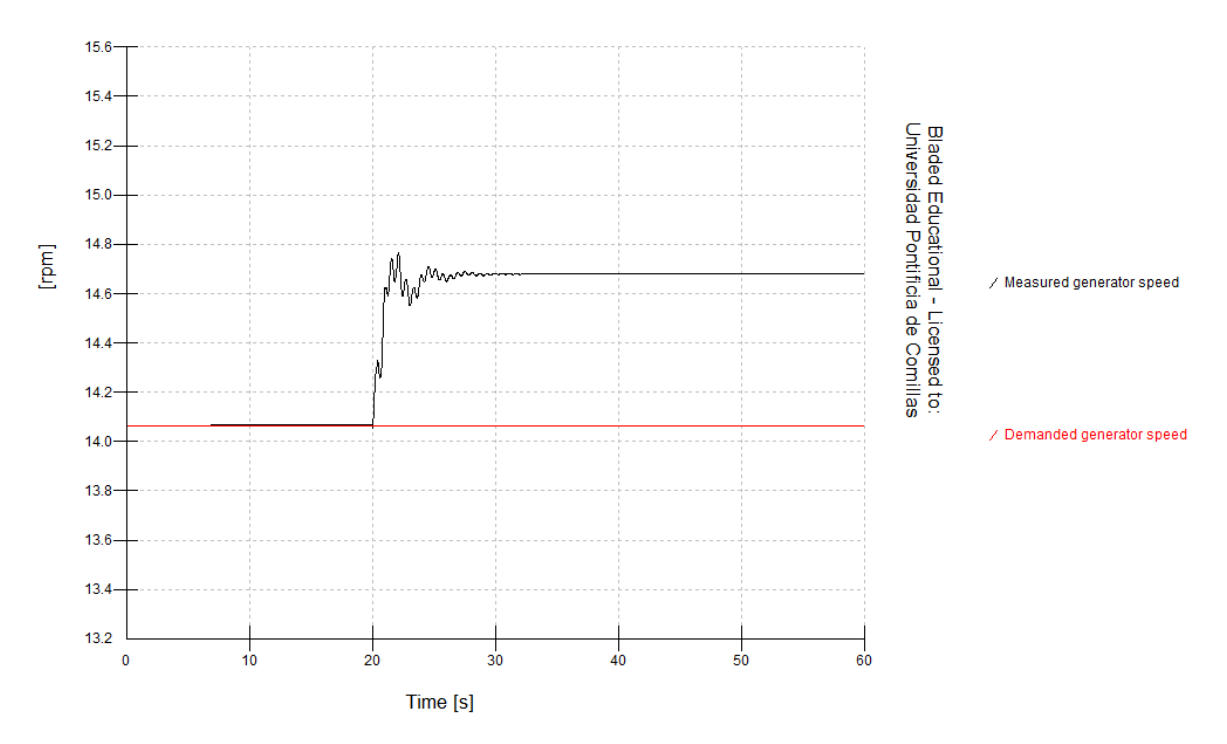

*Figura 3.31: Respuesta temporal ante escalón en la referencia con Kp=KCGG.*

 Cabe denotar que al tratarse de un control proporcional (P) la respuesta puede no seguir de forma precisa a la referencia, por lo tanto, el error aparecido es justificable debido a la carencia de acción integral.

Una vez obtenida la ganancia proporcional deseada, se mide el valor  $T_{\text{ou}}$ , el tiempo de medido entre la punta del sobrepaso y la del consecutivo subpaso de la respuesta a escalón. Este valor servirá para ajustar la ganancia integral de la siguiente manera [34]:

$$
T_i = 1.5T_{OU}
$$

$$
T_i = 1.5 \cdot 1.2 = 1.8 [-]
$$

 Debido a la introducción de la acción integral, el lazo con el control PI seguramente pierda estabilidad en comparación con el control proporcional únicamente. Por ello, se considera conveniente realizar un ajuste en la ganancia proporcional reduciéndola un 80% [34].

$$
K_p = 0.8 K_{CGG}
$$

- $K_p = 0.8 \cdot 2.2 = 1.76$  [s]
- $K_i = \frac{K_p}{T}$  $\frac{K_p}{T_i} = \frac{1.76}{1.8}$  $\frac{1.76}{1.8}$  = 0.978 [-]

 Por último, solo queda comprobar la estabilidad del sistema de control con la configuración obtenida, para ello se vuelve a estudiar el funcionamiento del generador mediante una simulación de producción dinámica con un escalón de viento a los 20 segundos de simulación. La estabilidad del sistema es considerablemente buena (ver fig. 3,32), pero si se quisiese aumentar, se podría considerar un aumento del tiempo integral de alrededor del 25%; recomendablemente en combinación con una reducción de la ganancia del control en la misma proporción [34].

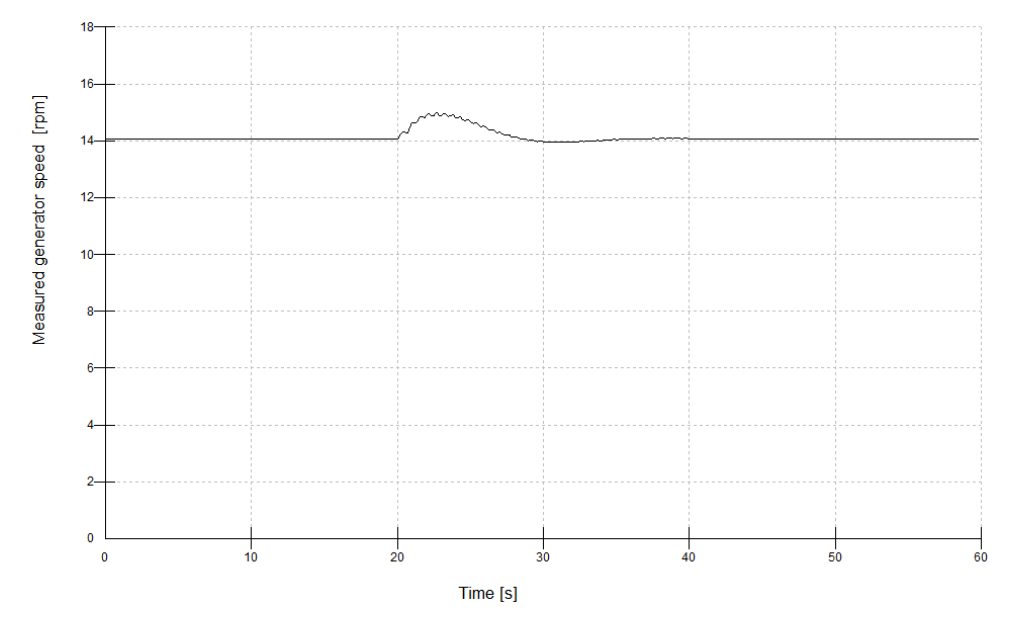

*Figura 3.32: Estabilidad el sistema de control para la configuración obtenida.*

 Como observación, el error que aparece en figura 3.31 tras la aparición del escalón de viento, desaparece una vez implementada la acción integral en figura 3.32, manteniendo se la velocidad del generador en su punto de operación óptimo.

# Sintonización del control de par:

 Debido a la carencia de sensibilidad ya mencionada, el ajuste de este control por el método de *Good Gain* se hace imposible. Sin embargo, al contar ya con los parámetros obtenidos en el ajuste de *Ziegler-Nichols*, se emplearán estos para completar esta estrategia de control para futuras comparaciones.

### **Método de Tyreus-Luyben**

 El método de *Tyreus-Luyben* sigue un proceso similar al de *Ziegler-Nichols*, con la única diferencia de que genera unos ajustes del control más conservadores. Se podría decir que sacrifica en parte el rendimiento del proceso por su robustez y seguridad [36].

 Ha parecido conveniente incorporar este proceso a la lista sobre todo para la posterior comparativa de cargas que nos servirá para seleccionar el control definitivo. Este control, a pesar de ser más lento, podría evitar sobrecargas de ciertos elementos por omisión de variaciones bruscas.

 Michael L. Luyben y William L. Luyben comparan en su libro "*Essentials of process Control*" los métodos de *Ziegler-Nichols* y *Tyreus-Luyben* con un ejemplo de diseño del control de vuelo de un jet F-16. En este caso, si hubiese que distinguir entre dos situaciones, un modo de "ataque" y otro de "aterrizaje", lo más conveniente sería utilizar el método de *Ziegler-Nichols* para el modo de ataque, debido a su pequeño coeficiente de amortiguamiento y constante de tiempo; y el procedimiento de *Tyreus-Luyben* para el modo de aterrizaje debido a su elevado coeficiente de amortiguamiento y largas constantes de tiempo [36].

 Conocido ya el punto de actuación crítico del control obtenido, tan solo tendremos que aplicar la nueva proposición de ajuste:

*Aplicación al control del ángulo de paso:*

$$
Kp = 0.31Kc = 0.31 \cdot 4.65 = 1.445 \,[s]
$$

$$
T_i = 2.2T_c = 2.2 \cdot 0.8 = 1.76[s]
$$

$$
Ki = \frac{Kp}{T_i} = \frac{1.445}{1.76} = 0.821[-]
$$

*Aplicación al control del ángulo de paso:*

$$
Kp = 0.31Kc = 0.31 \cdot 9.265 \cdot 10^{11} = 2.872 \cdot 10^{11} [Nms/rad]
$$

$$
T_i = 2.2T_c = 2.2 \cdot 0.666 = 1.466[s]
$$

$$
Ki = \frac{Kp}{T_i} = \frac{2.872 \cdot 10^{11}}{1.466} = 1.959 \cdot 10^{11} [Nm/rad]
$$
#### **3.3.3 Ganancia Programada**

 Las ganancias de sendos controladores PI han de estar diseñadas para proporcionar un buen control para lograr ofrecer una operación estable y un buen seguimiento de la referencia para cualquier punto de operación del aerogenerador.

 El problema de ofrecer los valores precisos de ganancia integral y proporcional para cada instante supone la necesidad de adaptar este parámetro. Esta necesidad surge debido a que en cada punto de operación las características relevantes del sistema suelen ser distintas, particularmente en las turbinas con control de pitch; las características aerodinámicas de estas son sujeto de significantes variaciones a velocidades de viento superiores a la nominal. Estas diferencias son fruto de la velocidad cambiante del viento y de las deformaciones en las palas y tienen un efecto directo en la sensibilidad del par aerodinámico ante cambios del ángulo de paso; siendo más elevada a altos ángulos de paso (y por lo tanto mayores velocidades de viento) que a velocidades cercanas a la nominal [17].

 Por lo tanto, existe una falta de linealidad en la acción del pitch, la ganancia aerodinámica cambia significativamente con el ángulo de paso y, por lo tanto, con la velocidad del viento. Así pues, una buena estrategia de ajuste de la ganancia programada es crucial para afrontar la ausencia de linealidad, considerar las variaciones de sensibilidad y compensarlas para obtener un comportamiento uniforme del regulador de velocidad.

Para llegar a una solución y entender el problema debemos conocer las dinámicas del par aerodinámico. El resultado de la linealización del par aerodinámico en un punto de operación es el siguiente [37]:

$$
\widehat{T}_r(\overline{V},\overline{\beta},\overline{\Omega_r})=B_r(\overline{V},\overline{\beta},\overline{\Omega_r})\widehat{\Omega}_r+k_V(\overline{V},\overline{\beta},\overline{\Omega_r})\widehat{V}+k_\beta(\overline{V},\overline{\beta},\overline{\Omega_r})\widehat{\beta}
$$

#### *Donde:*

̂ *- Par aerodinámico*

*- Amortiguación intrínseca del rotor*

*- "Torque-wind speed gain"*

*"Torque-pitch gain"*

 La amortiguación intrínseca (*Br, "Intrinic rotor damping"*) y la ganancia del ángulo de paso (*kꞵ*), son dos variables de especial interés a la hora de trabajar esta parte del control. Ambas afectan de forma directa al rendimiento y estabilidad del sistema de lazo cerrado [37]. Y se expresan como:

$$
k_{\beta}(\overline{V}, \overline{\beta}, \overline{\Omega}_{r}) = \frac{\partial T_{r}}{\partial \beta}\Big|_{(\overline{V}, \overline{\beta}, \overline{\Omega}_{r})} \qquad B_{r}(\overline{V}, \overline{\beta}, \overline{\Omega}_{r}) = \frac{\partial T_{r}}{\partial \Omega_{r}}\Big|_{(\overline{V}, \overline{\beta}, \overline{\Omega}_{r})}
$$

Mediante un estudio de cargas en régimen permanente con rango de velocidades de 3.5 m/s a 30m/s (respectivamente las velocidades de entrada y de salida de la turbina), *Bladed*  nos permite obtener las derivadas parciales del par aerodinámico, obteniendo de esta forma algunos de estos parámetros antes mencionados:

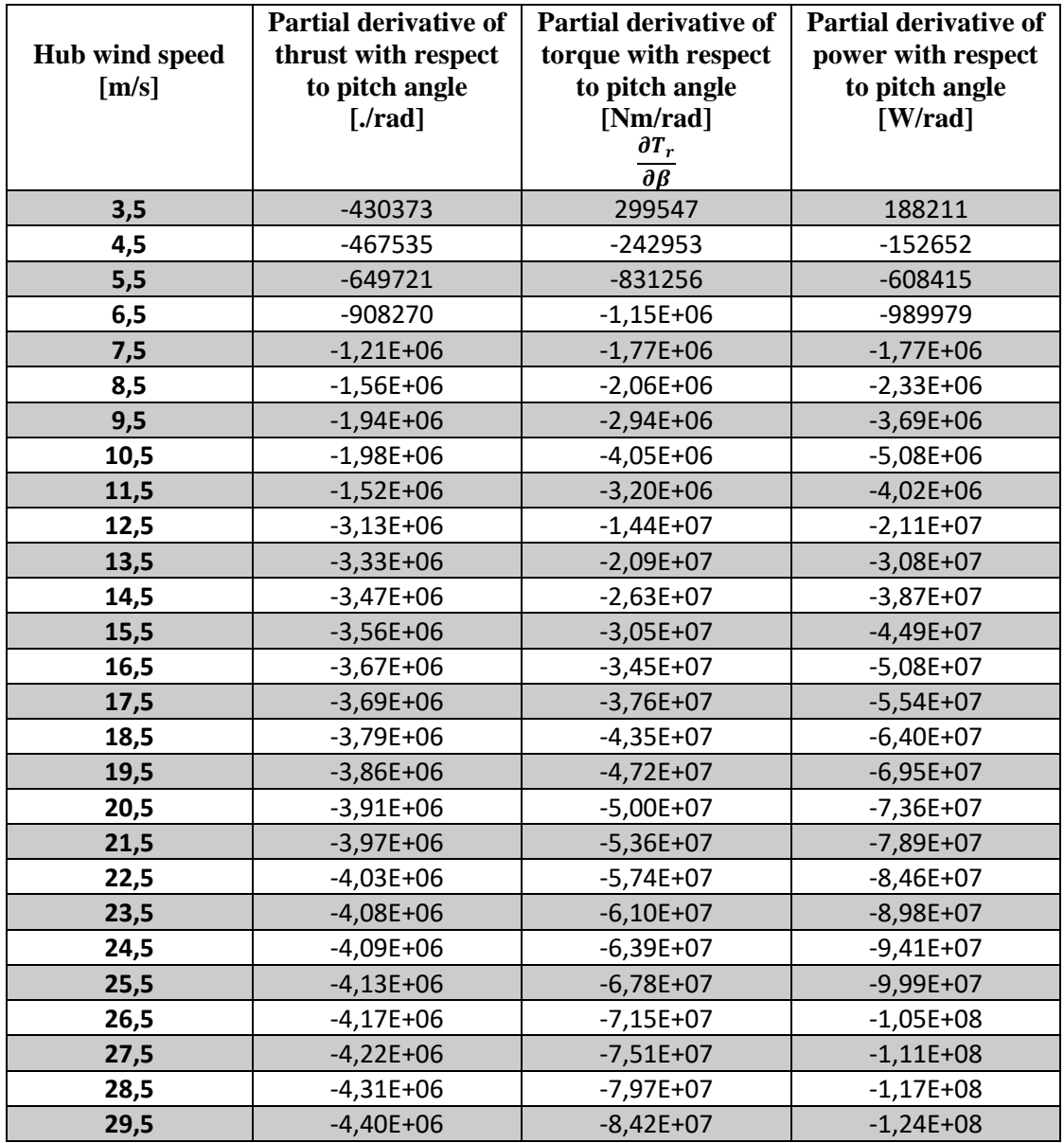

 Para compensar la ausencia de linealidad en la acción del control del ángulo de paso, uno de los métodos con más frecuencia utilizados consiste en introducir la inversa del término  $k_\beta$  en el lazo. Esta variable puede ser parametrizada en términos de  $\beta$  (ángulo de paso), lo que nos permitirá computarla como función de una variable mesurable por el sistema, haciendo posible su ajuste en cualquier punto de operación [37].

 De esta forma la ganancia programada consistirá en una función que actuará como divisor de las ganancias proporcional e integral ajustado el valor de estas al punto de operación. Para referenciar la función k<sup>ꞵ</sup> al punto de diseño y a la vez simplificar de forma considerable la función, lo más indicado es utilizar un factor de escala ( $k_{\beta o}$ ), generando una nueva,  $k_{\beta}(\bar{\beta})$ :

$$
k_{\beta}(\bar{\beta}) = k_{\beta o} \cdot k_g(\bar{\beta})
$$

La ganancia  $k_{\beta o}$ es  $k_{\beta}$  evaluada en un punto de operación determinado, concretamente será el punto para el que se diseña el controlador LTI [37]. De esta forma  $k_g(\bar{\beta})$  será igual a la unidad en el punto de diseño y los parámetros de este no se verán alterados, mientras que al resto de puntos se les aplicará el ajuste pertinente. En nuestro caso, el punto de diseño corresponde a un ángulo de paso de aproximadamente 0.014 radianes que se trata del ángulo de operación en régimen permanente a una velocidad de viento de exactamente 12m/s (velocidad para la cual obtuvimos la sintonización del control mediante diversos métodos).

El resultado de la anterior operación es el siguiente:

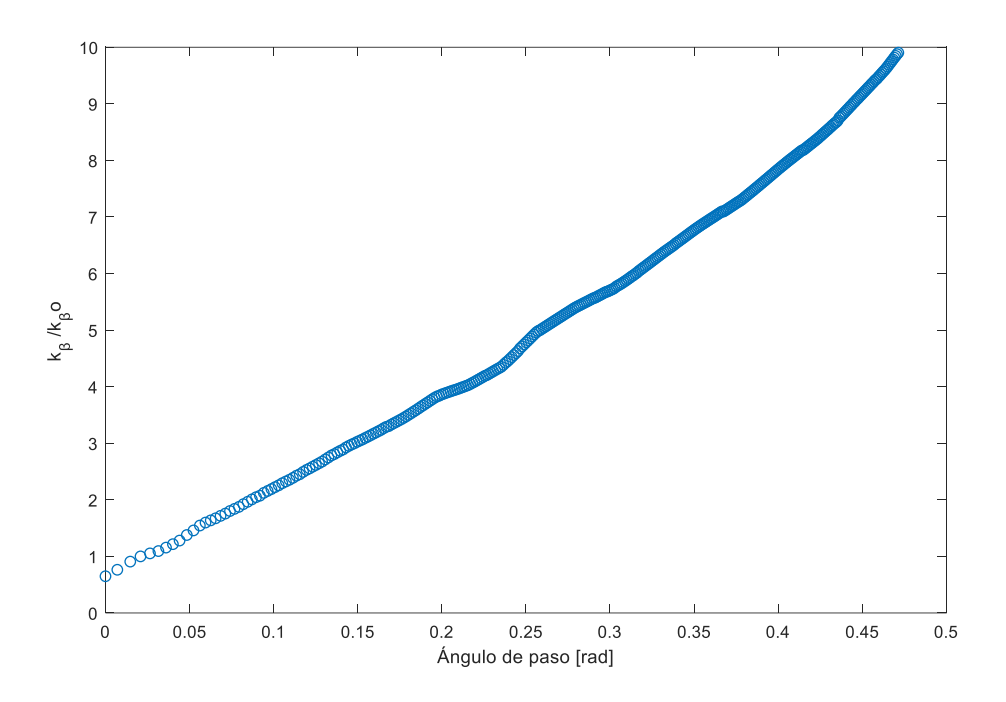

*Figura 3.33: Función*  $k_{\beta}(\bar{\beta})$  del sistema.

La función  $k_q(\bar{\beta})$  generalmente es aproximable a una cuadrática (polinómica de segundo orden), aunque se probaran distintos ajustes, ya que BLADED no establece limite, para conseguir el mejor ajuste al anterior resultado.

*Ajuste mediante una polinómica de segundo grado de la forma*  $k_g(\bar{\beta}) = a_2\bar{\beta}^2 + a_1\bar{\beta} + a_0$ :

 Se realiza este ajuste mediante un análisis de regresión no lineal en el que la función se obtiene por el método de mínimos cuadrados en el cual se minimiza el cuadrado de los residuos entre los datos aportados y los teóricos que se obtendrán a través de la función no-lineal que se quiere considerar.

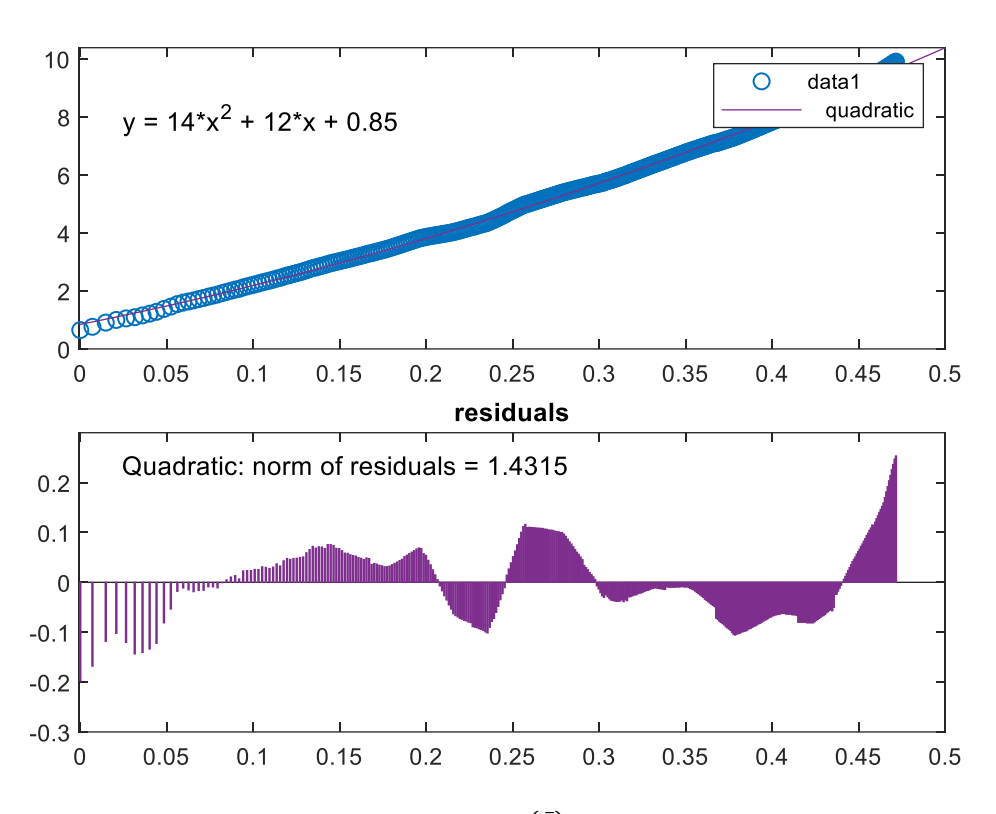

*Figura 3.34: Ajuste de la función*  $k_\beta(\bar{\beta})$  *mediante una cuadrática.* 

$$
k_g(\bar{\beta}) = 14x^2 + 12x + 0.85
$$

 La norma de los residuos es una medida de la desviación entre la correlación y los datos. Una norma inferior significa un mejor ajuste, una norma superior a uno como la obtenida, indica un ajuste malo. Aunque el ajuste es no es del todo correcto, como se ha probado, un aumento del grado de la polinómica no supone una gran mejora en el error del ajuste (ver fig. 3.34). Por lo tanto, en este caso, una cuadrática podría considerarse el ajuste más correcto, ya que el hecho de añadir nuevos coeficientes incrementando el grado de la polinómica no conlleva ningún beneficio y únicamente aumenta la complejidad de la función  $k_q(\bar{\beta})$ .

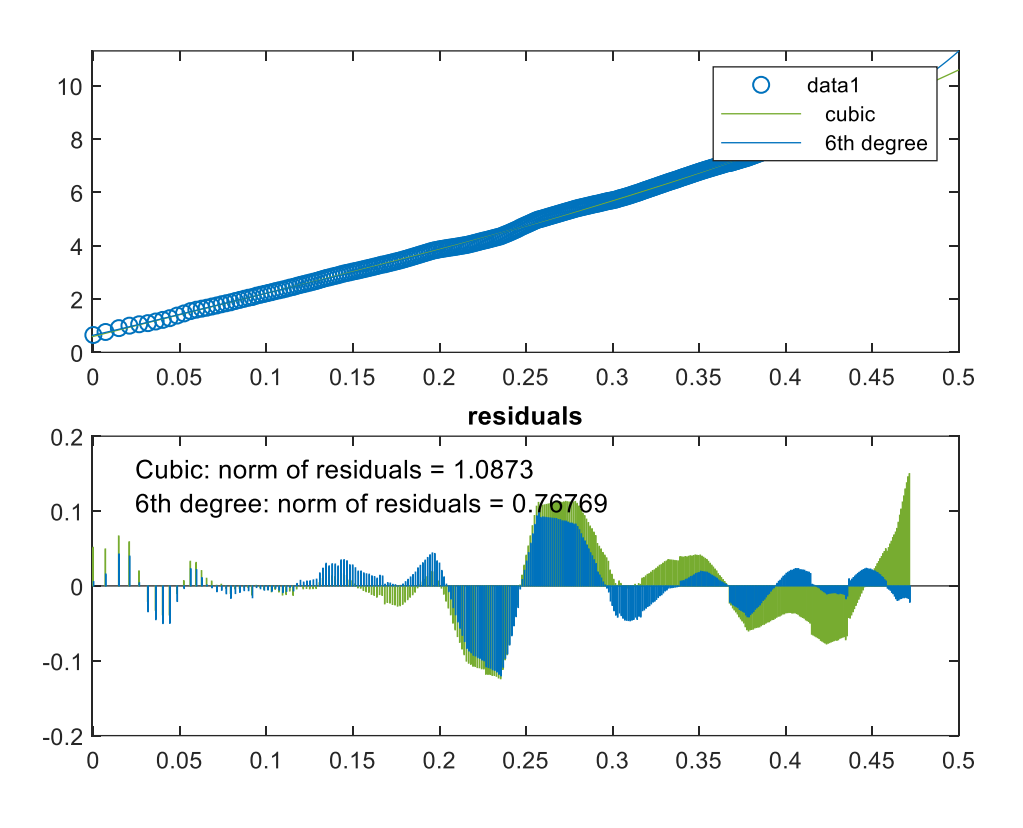

*Figura 3.35: Ajustes de la función*  $k_\beta(\bar{\beta})$  *mediante polinómicas de tercer y sexto grado.* 

#### Ganancia programada mediante métodos de sintonización de PIDs:

 Otra de las formas propuestas para realizar el ajuste consiste en calcular las ganancias proporcionales para cada uno de los puntos en los que opera el control de ángulo de paso, una forma muchos menos eficaz y más tediosa pero que podría dar resultados más exactos y es válida para una posterior comparación.

 Para ello se empleará el primer mecanismo de sintonización de los que se han repasado en el trabajo, el método de Ziegler-Nichols. Para la obtención de la ganancia programada de esta manera se tendría que ir buscando, para cada una de las velocidades de viento y ángulos de paso, la ganancia crítica del sistema para posteriormente calcular su ganancia proporcional e integral. Y de esta forma, una vez hallados todos los valores, se podrá construir la función divisora  $k_a(\bar{\beta})$  que añadiremos al modelo de simulación. Al tratarse de una labor muy pesada y que requeriría muchas horas de simulación, se extraerán las ganancias proporcionales del control a varias velocidades para estudiar su tendencia y poder realizar una primera aproximación para los demás ángulos de paso/velocidades de viento.

Se ha decidido emplear, entre otras, las ya obtenidas en la primera fase del diseño del control, es decir, a 12m/s, 15m/s y 30 m/s; cubriendo de esta forma el tramo de ángulos de paso comprendido desde 0.8º (el correspondiente a una operación a 12m/s de velocidad de viento ) hasta aproximadamente 27º (el correspondiente a una operación a la velocidad de salida del aerogenerador). Estos datos ya nos aportan la información necesaria para deducir la tendencia de la curva que describen las ganancias proporcionales, y mediante

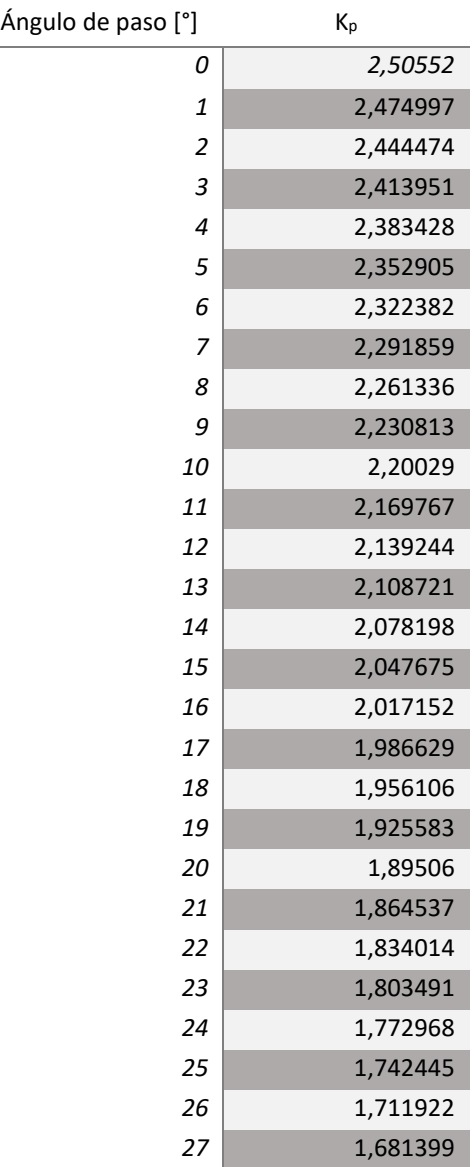

esta, ya podemos conocer el valor que toma la ganancia proporcional para cada ángulo de paso. Los resultados se muestran en la siguiente tabla:

 Dividiendo estos valores por la *K<sup>p</sup>* correspondiente al punto de diseño y transformando los ángulos en radianes obtendremos los puntos que conforman la función  $k_g(\bar{\beta})$  que a continuación se aproxima mediante una cuadrática (fig. 3.35)

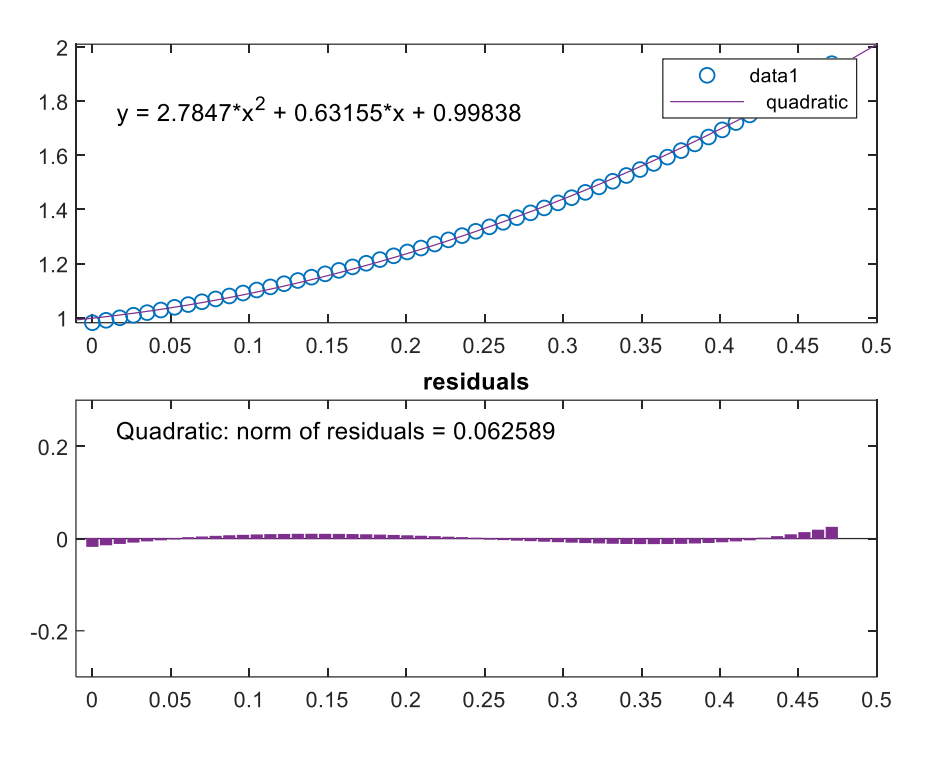

*Figura 3.36: Ajustes de los valores obtenidos mediante métodos de sintonización por una cuadrática.*

 En este caso, la norma de los residuos es muy pequeña, próxima a cero, lo cual indica que el ajuste es muy bueno.

 A continuación, se compara el comportamiento de ambas ganancias programadas para varias velocidades de viento constante, todas ellas superiores a la nominal, para que funcione el control de *pitch*. Se pretende escoger la que mejor comportamiento presente para varias simulaciones y descartar posibles variantes del control menos eficaces, para reducir la tarea de la optimización de cargas que se realiza posteriormente.

 Para ello se evaluará el comportamiento de cada ganancia programada en base a los parámetros dinámicos obtenidos mediante el método de Ziegler-Nichols a las velocidades de viento más representativas de la segunda zona de actuación. El controlador debería ser capaz de llevar al aerogenerador a actuar a la velocidad demandada por el control a velocidades del viento superiores a la nominal (14.06 r.p.m.), la cual fue determinada como parámetro del estado estacionario del controlador.

*Para una velocidad de viento de 12m/s:*

*Primer método:*

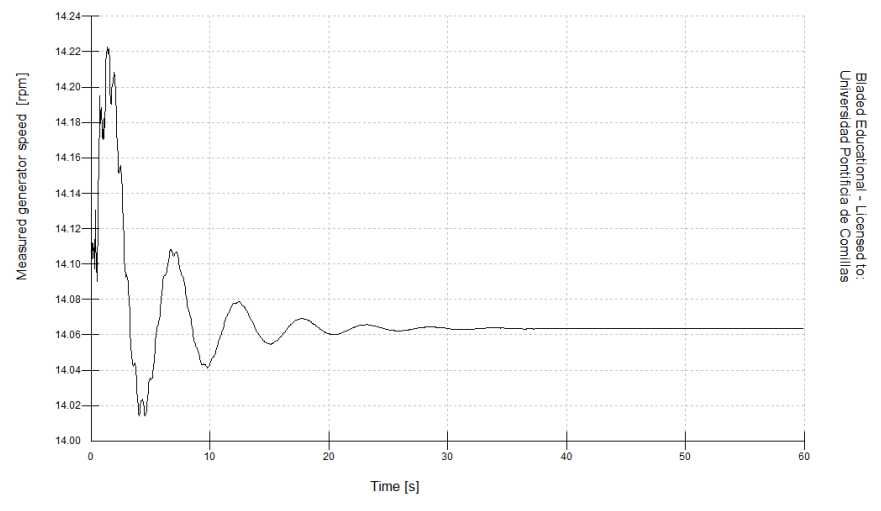

*Figura 3.37: Comportamiento de la velocidad del generador para el primer método y v=12m/s.*

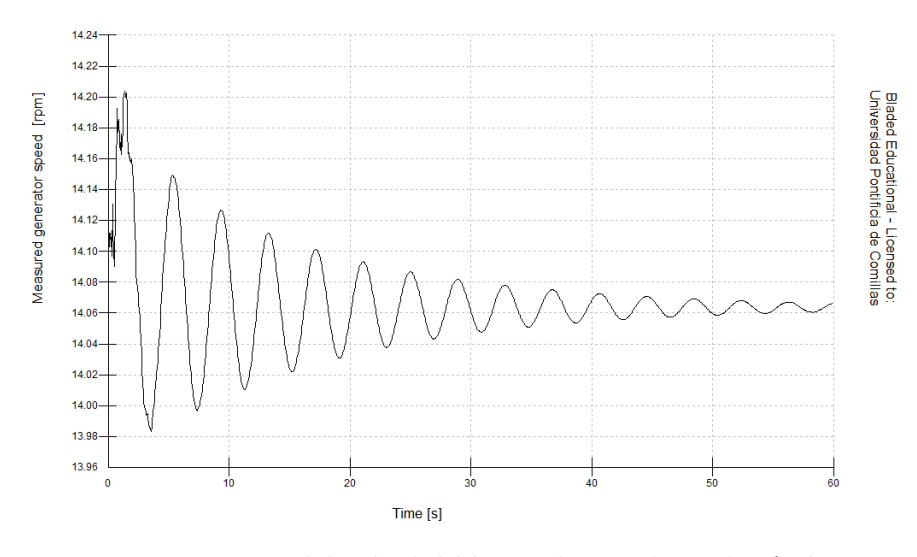

*Segundo método:*

*Figura 3.38: Comportamiento de la velocidad del generador para el segundo método y v=12m/s.*

*Para una velocidad de viento de 30m/s:*

### *Primer método:*

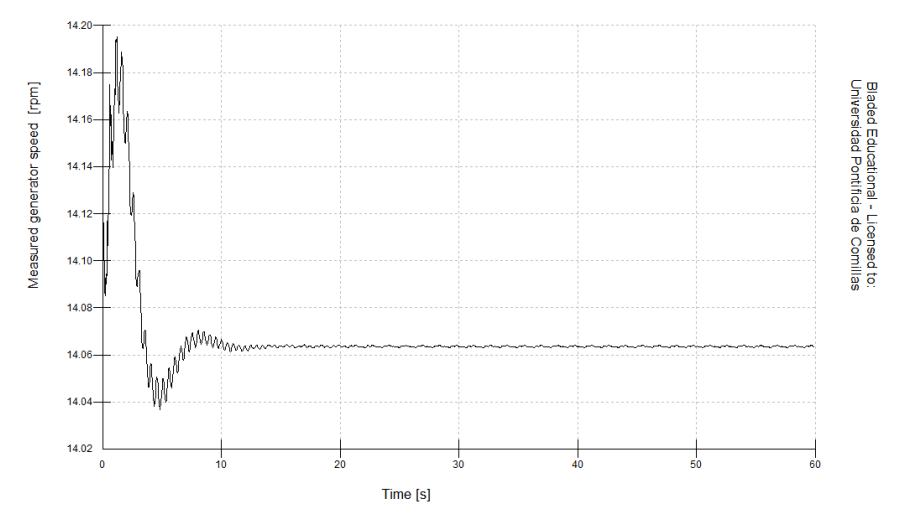

*Figura 3.39: Comportamiento de la velocidad del generador para el primer método y v=30m/s.*

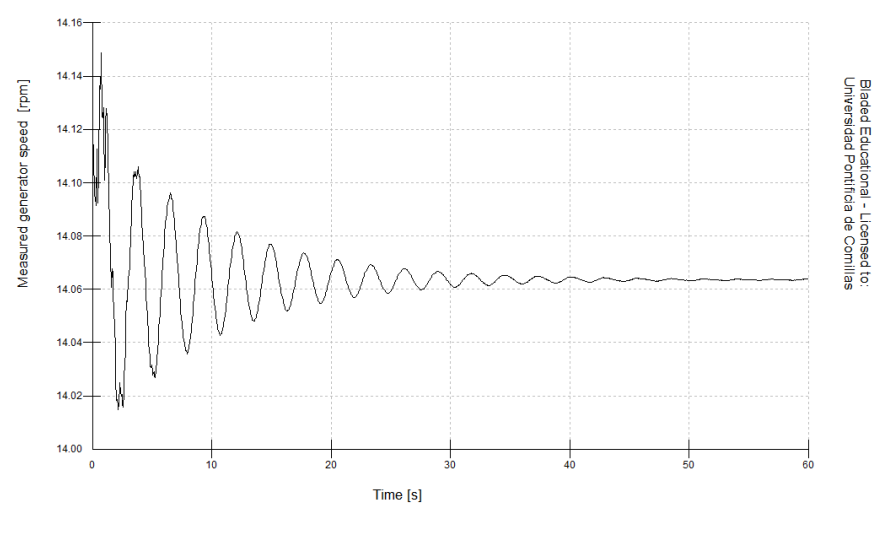

*Segundo método:*

*Figura 3.40: Comportamiento de la velocidad del generador para el segundo método y v=30m/s.*

 Con ambas ganancias programadas se cumple el objetivo perseguido, sin embargo, el comportamiento de la ganancia programada por medio del par aerodinámico destaca sobre el obtenido mediante los métodos de sintonización, opera mucho mejor ante cualquiera de las velocidades propuestas para el análisis. El segundo modelo, generado mediante el método de sintonización de *Ziegler-Nichols,* presenta unas oscilaciones que tardan en desaparecer manteniéndose de forma más prolongada en el tiempo. A una velocidad de viento de 12m/s, este segundo modelo no consigue amortiguar las oscilaciones en el máximo tiempo de simulación (60s). Por todo ello, se descarta la ganancia programada obtenida mediante *Ziegler-Nichols* para los posteriores análisis y se toma la programación de ganancia obtenida por medio de la derivada parcial del par aerodinámico con respecto al ángulo de pitch como la definitiva.

## **CASOS [17]:**

 Las turbinas eólicas y en especial los aerogeneradores *offshore* están sujetos a duras condiciones meteorológicas, oceanográficas y eléctricas que tienen un efecto directo en su operación, tiempo de vida y las cargas que en ellos se generan.

 En la siguiente sección se repasarán los distintos requerimientos que ha de superar el aerogenerador en cuanto a cargas producidas por condiciones medioambientales y el comportamiento operacional de la turbina, con el objetivo de asegurar un nivel apropiado de seguridad y fiabilidad [19]. Estos requerimientos son propuestos en forma de casos que recogen distintas condiciones de operación que han de ser toleradas por el aerogenerador; que además son requeridos para la certificación de estos.

 En este apartado se analizarán los casos de carga extrema durante la producción propuestos por GL para evaluar la acción del control y la magnitud de cargas que se generan durante la producción de energía eléctrica en función de las características del entorno que define cada caso de carga. Los casos de producción que mayor interés suscitan son los siguientes: DLC 1.7 y DLC 1.2 (*Design Load Cases*); ambos comprenden condiciones extremas, por ello son más críticos y demandan un control más exigente.

 Con estos análisis de cargas, se pretende realizar una comparativa de las estrategias de control diseñadas en el apartado anterior; por ende, los casos DLC que se analizan seguidamente, han de examinarse para todos y cada uno de los controladores. Mediante los resultados de las simulaciones se pretende seleccionar el control óptimo, evaluando los resultados de las cargas estructurales que se generan en el aerogenerador como consecuencia de su operación.

 Posteriormente, se dimensionará el grosor de la torre del aerogenerador para los resultados obtenidos con cada estrategia y así evaluar las cargas que se generan en este elemento de la estructura; la mejor estrategia requerirá un menor espesor de torre para soportar las cargas y por lo tanto será la mejor y más económica. Por ello, se recogerán tanto los principales momentos como las fuerzas que aparecen en algunas de las zonas de interés del aerogenerador agrupando los datos en tablas.

 Debido a la falta de precisión que ofreció el programa para el diseño del control de par de las estrategias y que dos de ellas emplean la misma configuración de este control, se concederá prioridad al control de ángulo de paso de las estrategias en el estudio de cargas. Por ello, dos de las tres velocidades para las que se realiza el estudio de cargas serán superiores a la nominal.

## **CASO DLC 1.2 [17]:**

- ➢ Condiciones de viento: *ETM* (*Extreme turbulence model*) ANEXO IV  $V_{IN}$   $<$   $V_{BUIE}$   $<$   $V_{OUT}$
- ➢ Condiciones marinas: *Estado irregular del mar con H(s).*
- ➢ Tipo de análisis: *Máxima resistencia (U - Ultimate strenght)*

### *ETM*

 El modelo de turbulencia extrema comprende condiciones críticas de turbulencia. Este modelo emplea el perfil de viento NWP descrito en el ANEXO III.

 Para las turbinas eólicas estándar, el valor característico de la desviación típica de la componente de velocidad longitudinal del viento para este modelo a la altura del buje vendrá dado por [19]:

$$
\sigma_{ETM} = I_{15} \left[ \frac{20 + a(V_{HUB} + 6)}{a + 1} - \frac{V_{HUB} - V_{AVE}}{6a} \right]
$$

#### *Donde:*

*σETM - Desviación estándar del modelo de turbulencia extrema de la velocidad longitudinal del viento a la altura del buje.*

*I15 - Valor característico de la intensidad de turbulencia a 15 m/s según la tabla de la fig. 4.1.*

*Vave - Velocidad media anual del viento a la altura del buje.*

 A continuación, se realiza el cálculo de la desviación típica de la componente de velocidad longitudinal del viento para las distintas velocidades de análisis:

 $I_{15} = 0.17$ *VAVE = 10.6m/s a = {Parámetro de la pendiente para las características de intensidad de turbulencia} = 3*

*Para VHUB = 3 m/s*

$$
\sigma_{ETM} = I_{15} \left[ \frac{20 + 3(3 + 6)}{3 + 1} - \frac{3 - 10.6}{6 \cdot 3} \right] = 2.069 \, [m/s] = 68.97\%
$$

*VAVE = 10.6m/s*

$$
\sigma_{ETM} = I_{15} \left[ \frac{20 + 3(10.6 + 6)}{3 + 1} - \frac{10.6 - 10.6}{6 \cdot 3} \right] = 2.9665 \, [m/s] = 27.98\%
$$

*VAVE = 15m/s*

$$
\sigma_{ETM} = I_{15} \left[ \frac{20 + 3(15 + 6)}{3 + 1} - \frac{15 - 10.6}{6 \cdot 3} \right] = 2.9665 \, [m/s] = 23.24\%
$$

*Para VHUB = 30m/s*

$$
\sigma_{ETM} = I_{15} \left[ \frac{20 + 3(30 + 6)}{3 + 1} - \frac{30 - 10.6}{6 \cdot 3} \right] = 5.2567 \, [m/s] = 17.522\%
$$

*(\*) La intensidad de turbulencia ha de introducirse en BLADED en forma de porcentaje de la velocidad media del viento, por ello se ha incorporado a los cálculos esta información. No se han empleado las tres componentes del campo de viento, únicamente la longitudinal.*

## **SIMULACIÓN CASO 1.2**

 Para cada punto de análisis se generará un archivo de turbulencia distinto que nos permitirá sumergir la turbina en un campo de viento turbulento que variará en el tiempo. La turbulencia se superpondrá a cualquier condición previamente definida en estado estacionario. Los archivos se crean siguiendo las directrices de GL de acuerdo con las características demandadas por el caso. Como apunte, el campo eólico turbulento únicamente contará con la componente longitudinal de la turbulencia debido a las limitaciones de la versión de *Bladed,* aunque el resto de las componentes no serán necesarias para llevar a cabo el análisis de cargas. Como se específica en la guía de certificación ([19]), el análisis para este caso se realiza para las velocidades comprendidas en el intervalo  $V_{IN} < V_{BUIE} < V_{OUT}$ .

#### *Resultados de las simulaciones para las distintas estrategias de control:*

#### **Método de Ziegler-Nichols**

*V=30 m/s*

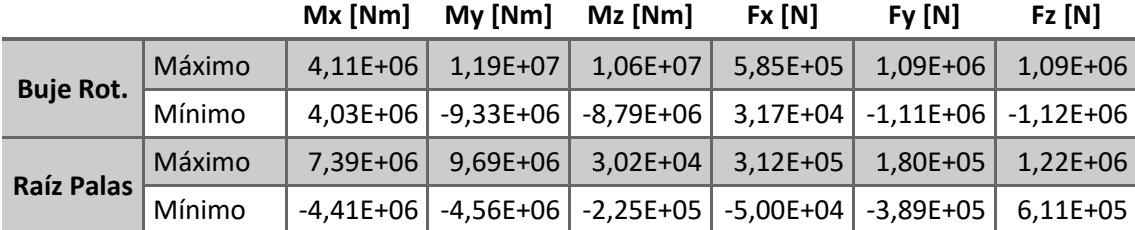

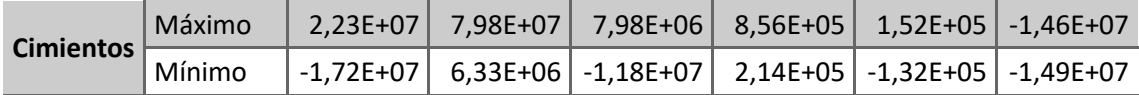

*V=15 m/s*

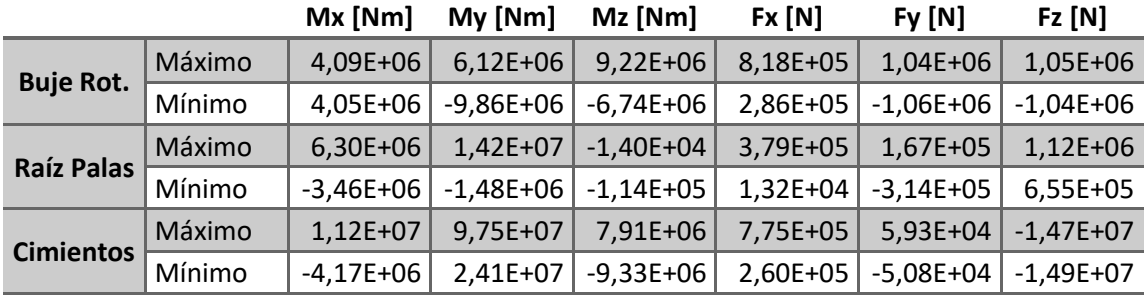

*V=3.7m/s*

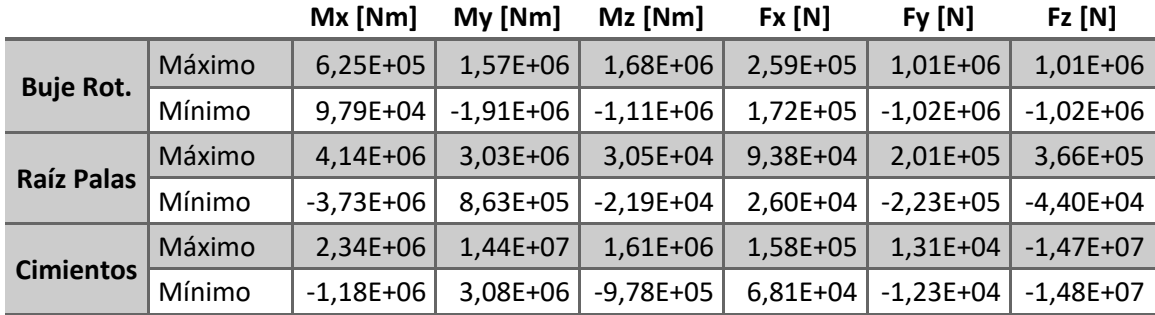

## **Método de Tyreus-Luyben**

*V=30m/s*

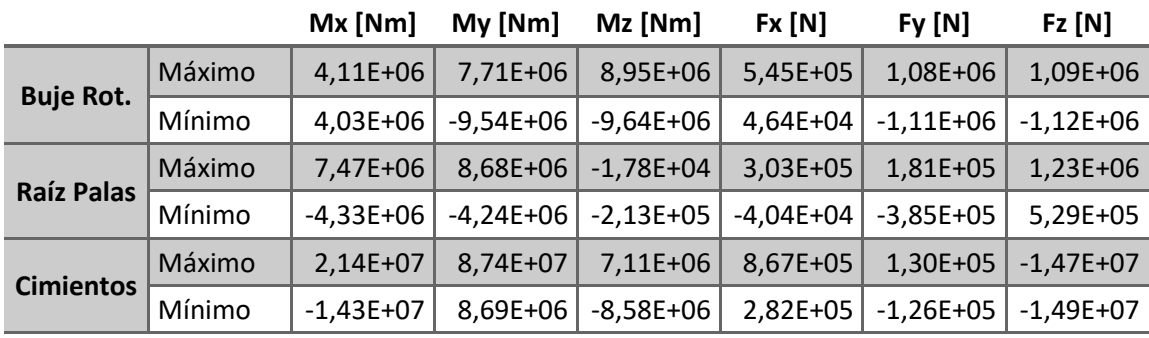

*V=15m/s*

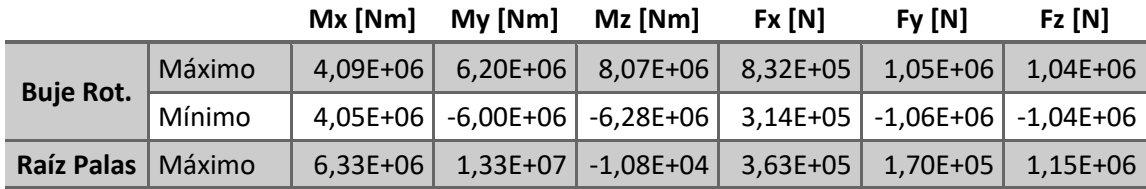

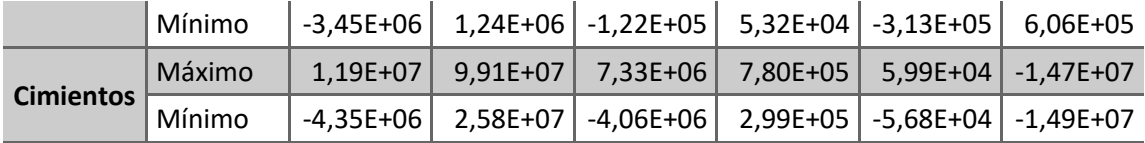

## **Good Gain**

*V=30m/s*

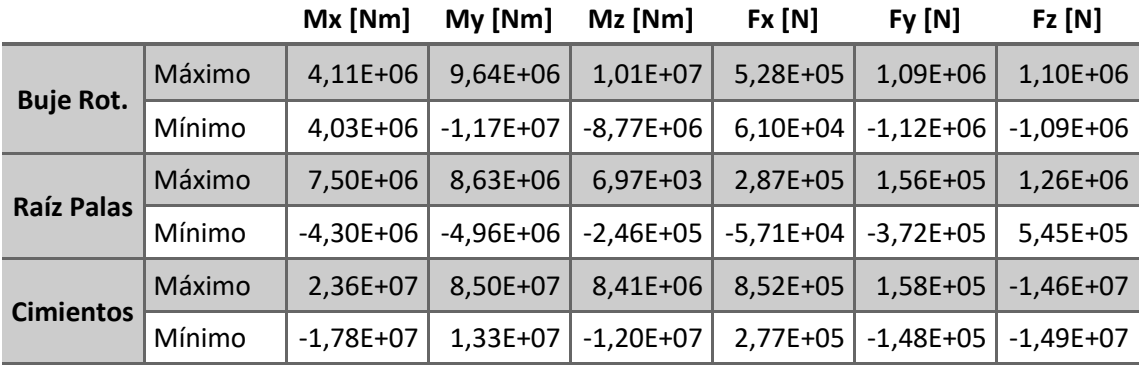

*V=15m/s*

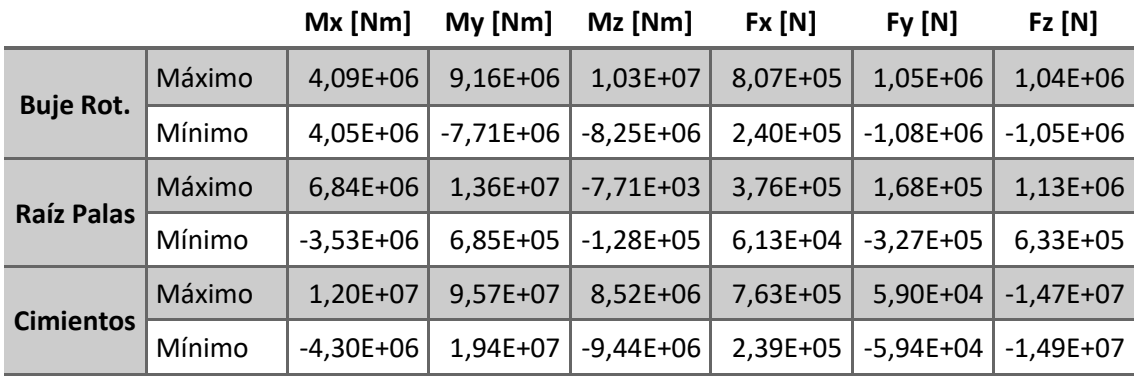

## **CASO DLC 1.7 [17]:**

➢ Condiciones de viento: *EWS* (*Extreme wind shear*) ANEXO IV  $V_{IN} < V_{RIJIF} < V_{OUT}$ 

➢ Condiciones marinas: *Estado irregular del mar con H(s) u olas normales con H=H(s)*

➢ Tipo de análisis: *Máxima resistencia (U - Ultimate strenght)*

#### *EWS*

 Mediante las ecuaciones para el cálculo del cizallamiento vertical y horizontal transitorio mostradas a continuación, se obtendrán los valores máximos de cizalladura tanto horizontal como vertical para generar el modelo de viento transitorio más desfavorable para este caso de carga [19].

$$
V(z,t) = \begin{cases} V_{hub} \left(\frac{z}{z_{hub}}\right)^{\alpha} + \left(\frac{z - z_{hub}}{D}\right) \left(2.5 + 0.2\beta\sigma_{1}\left(\frac{D}{A_{1}}\right)^{1/4}\right) \left(1 - \cos\left(\frac{2\pi t}{T}\right)\right) & \text{for } 0 \le t \le T\\ V_{hub} \left(\frac{z}{z_{hub}}\right)^{\alpha} & \text{for } t < 0 \text{ and } t > T \end{cases}
$$
  

$$
V(y,z,t) = \begin{cases} V_{hub} \left(\frac{z}{z_{hub}}\right)^{\alpha} + \left(\frac{y}{D}\right) \left(2.5 + 0.2\beta\sigma_{1}\left(\frac{D}{A_{1}}\right)^{1/4}\right) \left(1 - \cos\left(\frac{2\pi t}{T}\right)\right) & \text{for } 0 \le t \le T\\ V_{hub} \left(\frac{z}{z_{hub}}\right)^{\alpha} & \text{for } t < 0 \text{ and } t > T \end{cases}
$$

Donde:

- $\theta = 6.4$ ▪ *D = Diámetro del rotor*
- $a = 0.2$  $T = 12s$ ▪ *Λ<sup>1</sup> = Parámetro de escala de turbulencia*

 A continuación se muestran, para las mismas velocidades de estudio y en función del tiempo, las velocidades de viento en la zona superior e inferior del área barrida por el rotor; y a continuación, la cizalladura del viento en estas mismas zonas.

## *Para 30m/s a la altura del buje:*

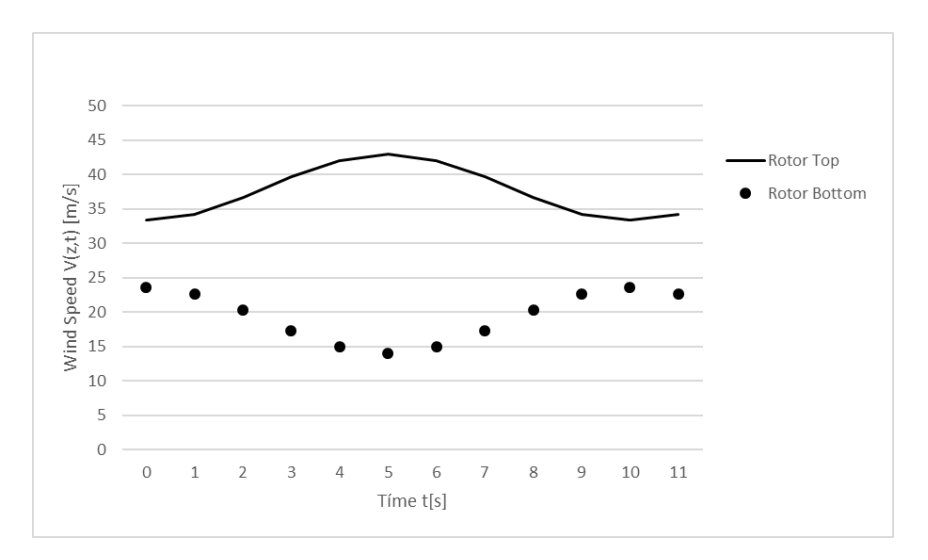

*Figura 0.1: Velocidades de viento en función del tiempo en zona superior e inferior del área barrida por el rotor para Vhub=30 m/s*

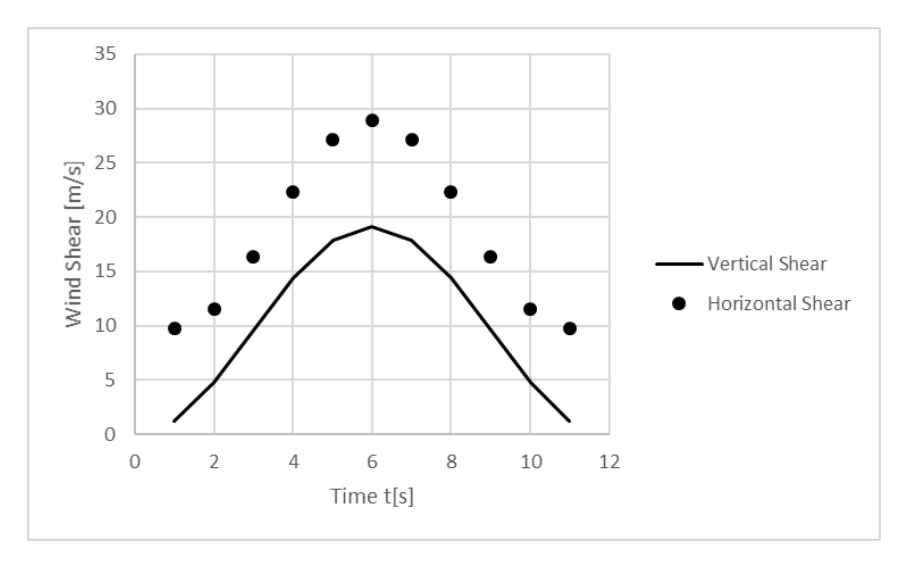

*Figura 0.2: Cizalladura del viento en función del tiempo en zona superior e inferior del área barrida por el rotor para Vhub=30 m/s.*

- *Máxima cizalladura horizontal del viento a 30m/s: 17.867 m/s*
- *Máxima cizalladura vertical del viento a 30m/s: 19.15 m/s*

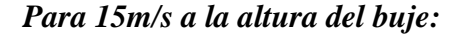

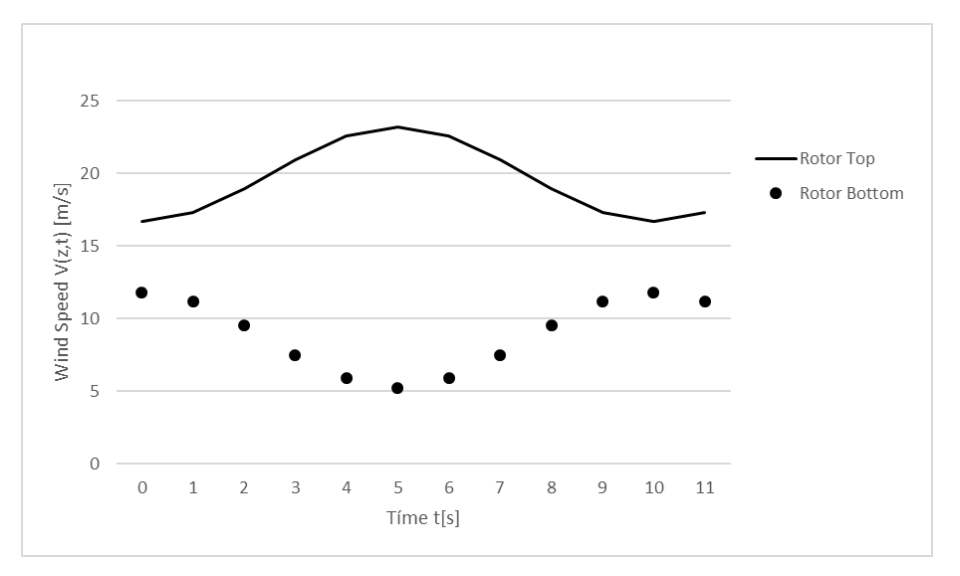

*Figura 0.3: Velocidades de viento en función del tiempo en zona superior e inferior del área barrida por el rotor para Vhub=15 m/s.*

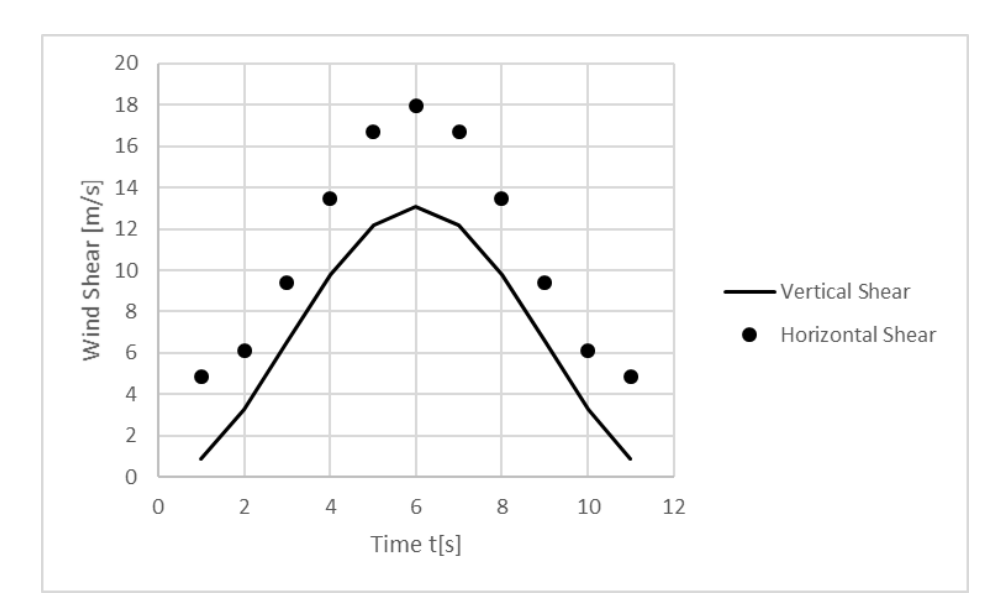

*Figura 0.4: Cizalladura del viento en función del tiempo en zona superior e inferior del área barrida por el rotor para Vhub=15 m/s.*

- *Máxima cizalladura horizontal del viento a 15m/s: 12.209 m/s*
- *Máxima cizalladura vertical del viento a 15m/s: 13.08 m/s*

*Para 3.5m/s a la altura del buje:*

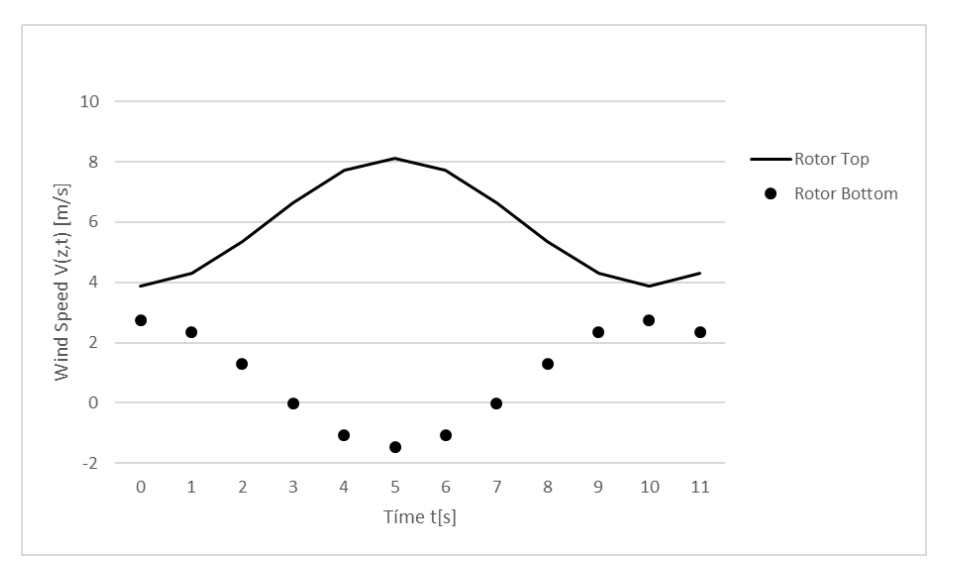

*Figura 0.5: Velocidades de viento en función del tiempo en zona superior e inferior del área barrida por el rotor para Vhub=3.5 m/s.*

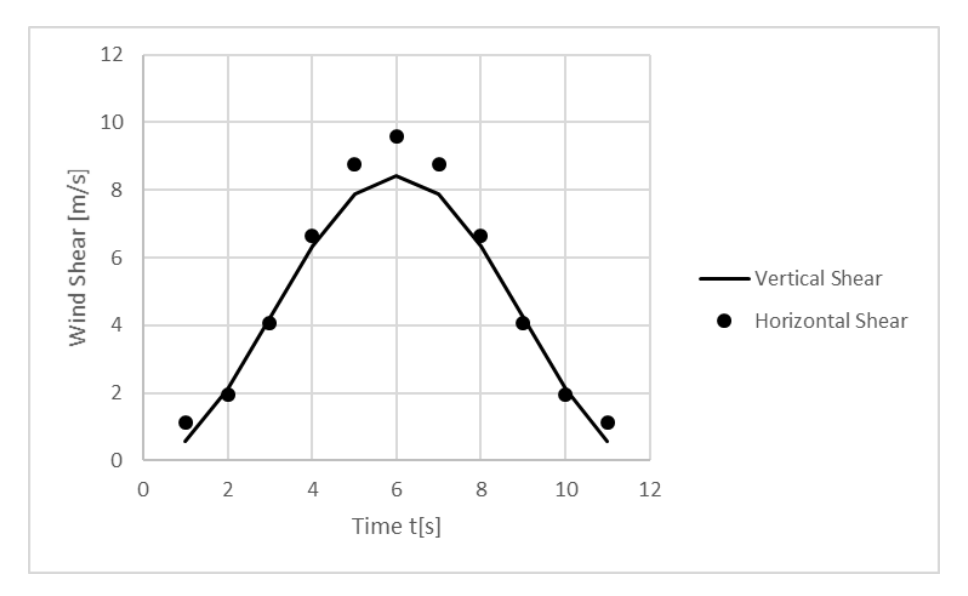

*Figura 0.6: Cizalladura del viento en función del tiempo en zona superior e inferior del área barrida por el rotor para Vhub=3.5 m/s.*

- *Máxima cizalladura horizontal del viento a 3.5m/s: 7.871 m/s*
- *Máxima cizalladura vertical del viento a 3.5m/s: 8,436 m/s*

## **SIMULACIÓN CASO 1.7**

 Para cada controlador y cada velocidad de viento se generará un archivo de viento con la anterior información para determinar las cargas que se producen en los elementos de análisis.

*Resultados de las simulaciones para las distintas estrategias de control:*

## **Método de Ziegler-Nichols**

*V=30m/s*

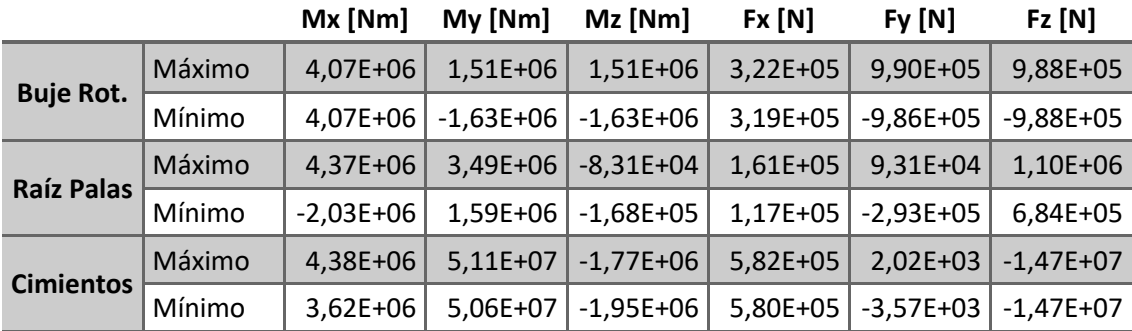

*V=15m/s*

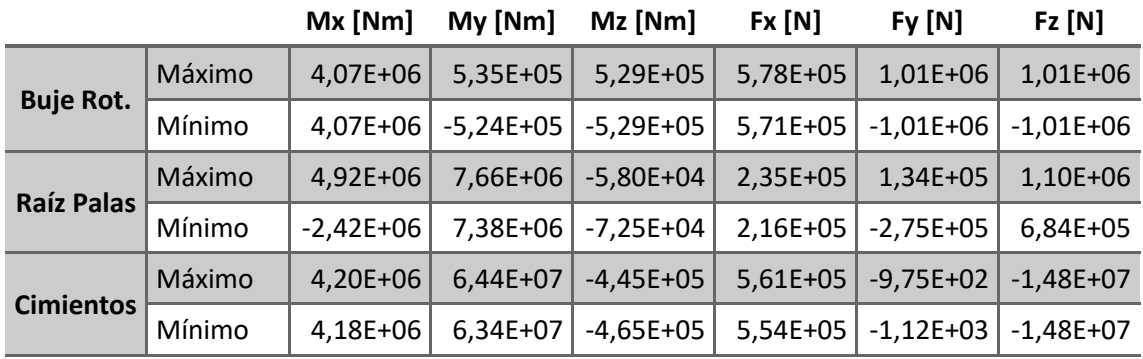

*V=3.5m/s*

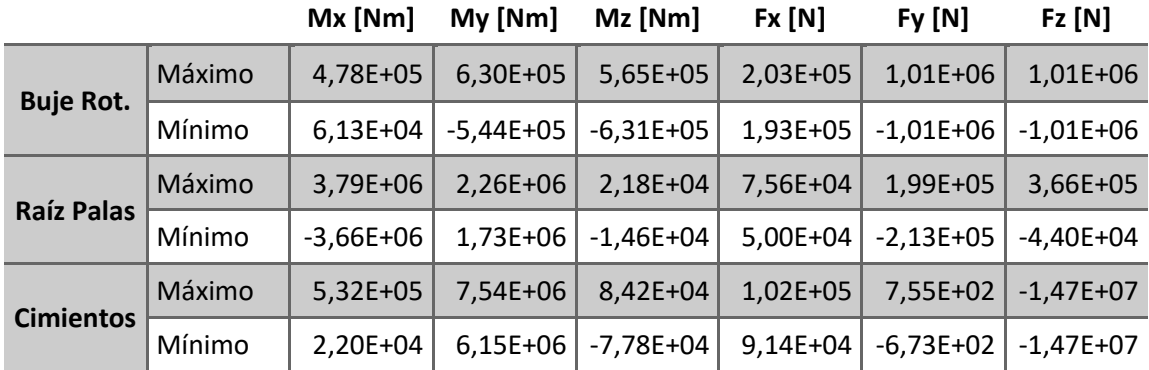

## **Método de Tyreus-Luyben**

*V=30m/s*

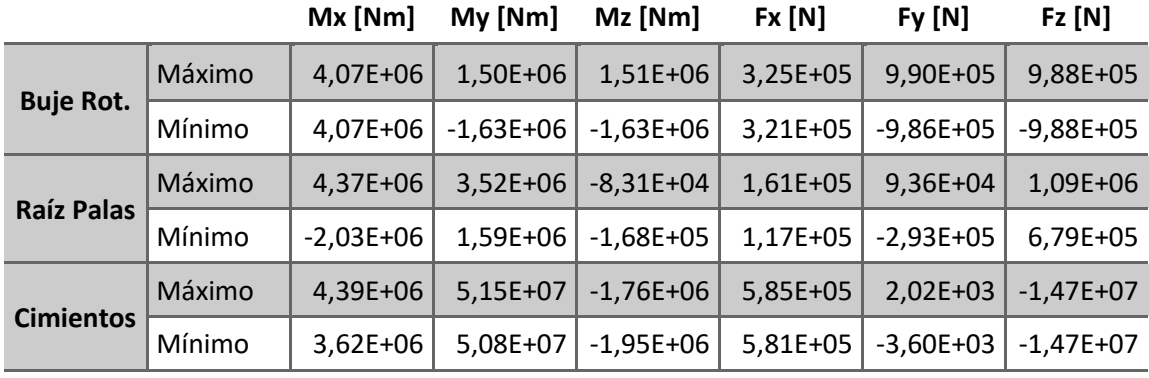

*V=15m/s*

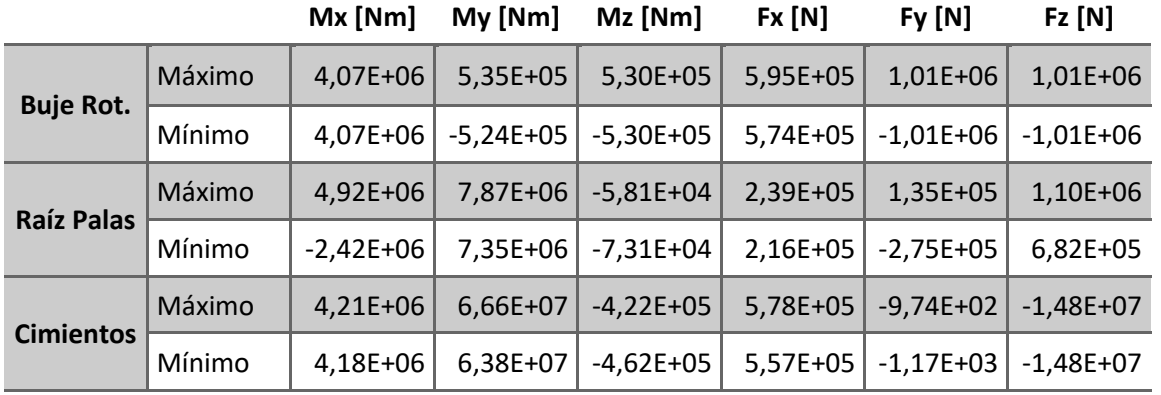

## **Good Gain**

*V=30m/s*

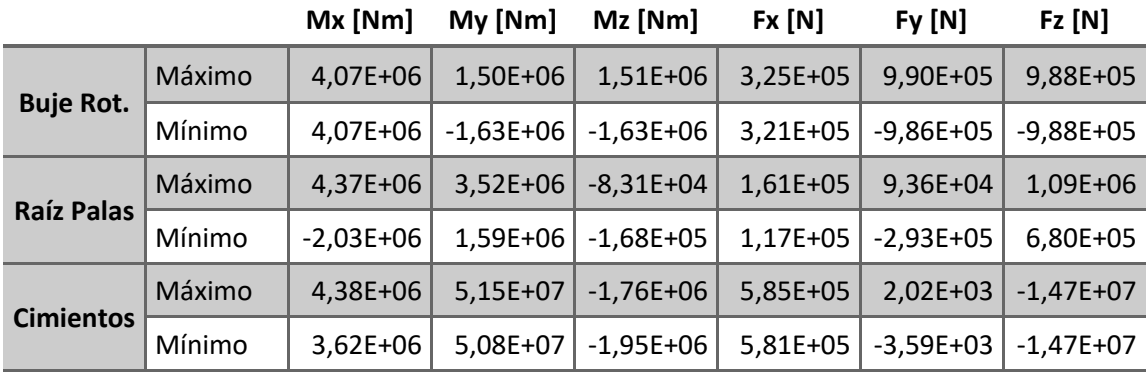

*V=15m/s*

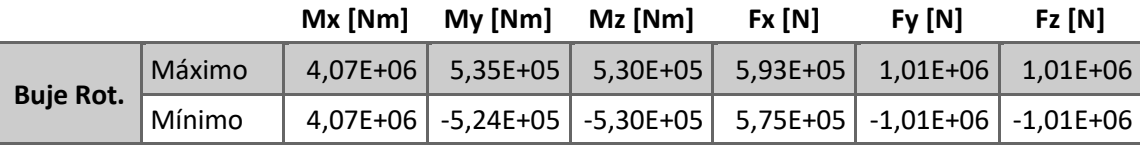

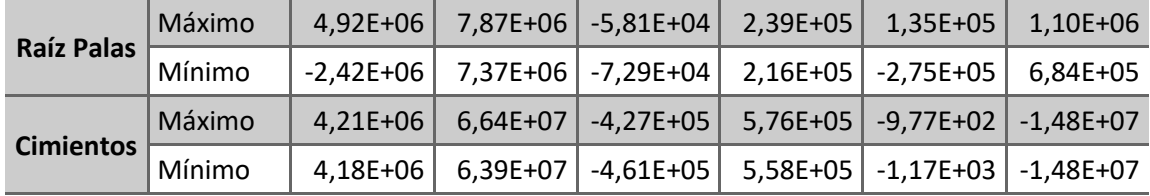

## ANALISIS DE CARGAS CASO 1.2:

 A la vista de los resultados, el caso más desfavorable es el DLC 1.2 de turbulencia extrema. A continuación, se analizan las cargas resultantes (para el caso DLC 1.2) de la aplicación de cada estrategia de control, realizando una comparación gráfica de cada una de las fuerzas y momentos recogidas en las simulaciones a la velocidad de viento más elevada (30m/s).

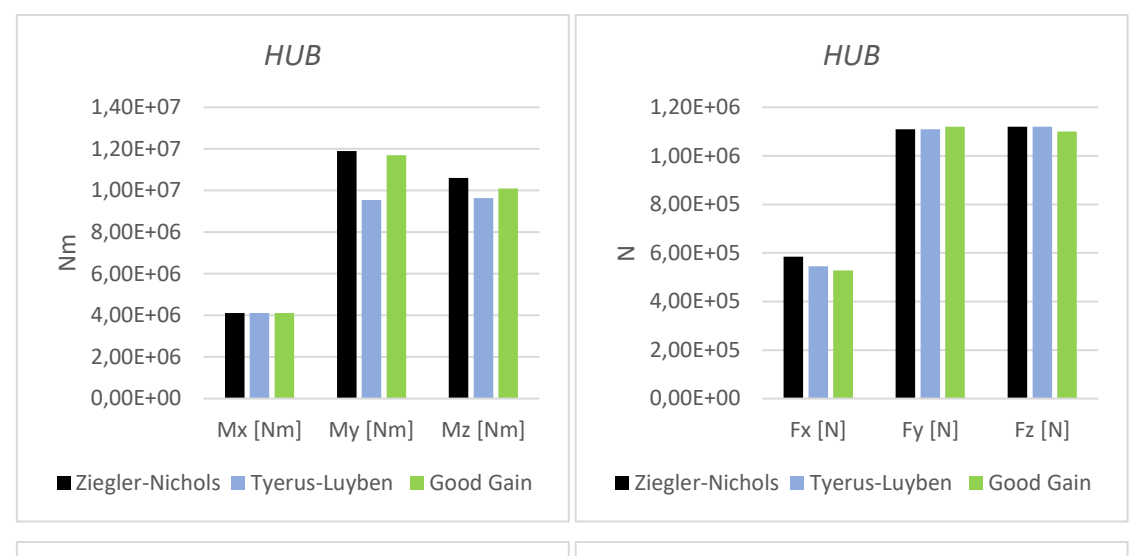

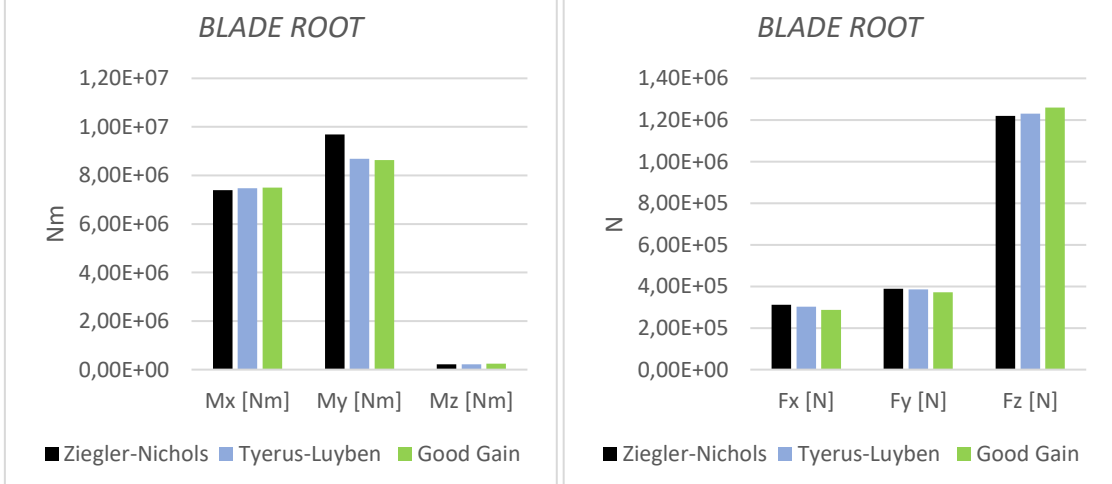

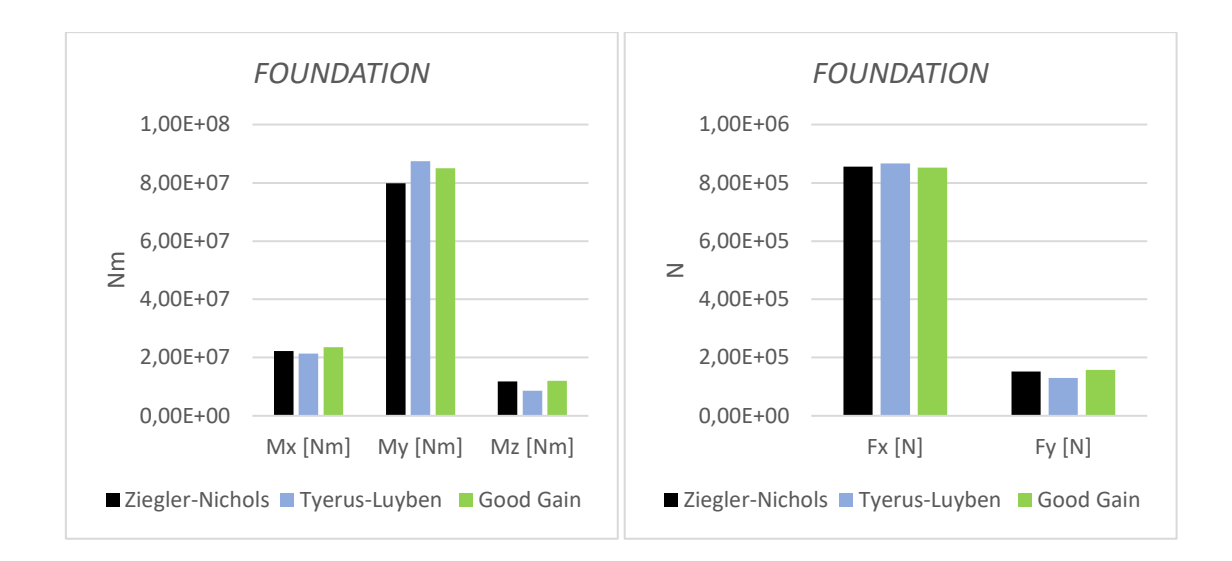

## **DIMENSIONAMIENTO.**

 A continuación, se dimensiona el grosor de la torre del aerogenerador para cada uno de los controles diseñados. Para ello, se toma el caso en el que se producen mayores cargas, el caso de turbulencia extrema (DLC 1.2) a la velocidad de salida de la turbina (30 m/s). Para realizar el dimensionamiento se tendrán en cuanta todas las fuerzas y momentos obtenidos en los cimientos.

**IN**omentos de inercia de una corona circular:

$$
I_z = I_y = \frac{\pi}{4} (r_1^4 - r_2^4)
$$

Momento polar de la sección:

$$
I_o = I_z + I_y = \frac{\pi}{2} (r_1^2 - r_2^2)
$$

• <u>Área</u>:  $A = \pi (r_1^2 - r_2^2)$ 

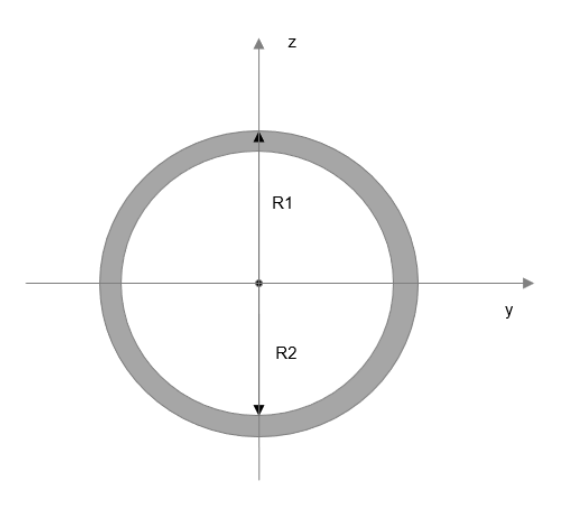

*Figura 0.7: Sección de la torre*

Reacciones en los cimientos (Conocidas, procedentes del análisis de cargas):

$$
R_x^A; R_y^A; R_z^A
$$
  

$$
M_t^A = M_x^A; M_y^A; M_z^A
$$

*Figura 0.8: Esquema para el dimensionamiento.*

 Para el dimensionamiento se empleará el Criterio de Rankine, seleccionando como límite elástico  $\sigma_e = \max\{[\sigma_1, \sigma_2, \sigma_3]\}$ . Se calculan las tensiones debidas al axil, flector y torsor en la sección más desfavorable de la torre, en este caso los cimientos, que se representan como un empotramiento en el punto A.

*Ley de Navier:*

$$
\sigma_x(x, y, z) = \frac{N(x)}{A} - \frac{M_{z(x)}}{I_z} \cdot y_{max} + \frac{M_{y(x)}}{I_y} \cdot z_{max}
$$

$$
\sigma_x(x, y, z) = \frac{N(x)}{A} - \frac{M_{z(x)}}{W_z} + \frac{M_{y(x)}}{W_y}
$$

*Torsor:*

$$
\tau_r = \frac{M_t}{I_o} \cdot r
$$

 Al existir varios momentos de fuerzas es necesario obtener la pendiente de la fibra neutra en ejes y-z de la sección de la torre para localizar el punto más crítico de la sección.

$$
0 = -\frac{M_{z(x)}}{I_z} \cdot y_{max} + \frac{M_{y(x)}}{I_y} \cdot z_{max} \rightarrow y = \frac{M_{y(x)}}{M_{z(x)}} z
$$

#### **Método Ziegler-Nichols**

*F.N :*

$$
0 = -\frac{M_{z(x)}}{I_z} \cdot y_{max} + \frac{M_{y(x)}}{I_y} \cdot z_{max} \to y = \frac{M_{y(x)}}{M_{z(x)}} z \to y = -6.76z
$$

*Punto crítico debido a momentos flectores:*  $(y_c = r1 \cdot \cos(81.589)$ ;  $z_c = r1 \cdot \sin(81.589)$ )

 Primero se dimensiona el material para el caso más desfavorable; en este caso a compresión, debido a los momentos flectores, la fuerza en el eje x. La compresión máxima se alcanza en el punto crítico. Particularizando la ley de Navier y del torsor en el punto más solicitado:

$$
\sigma_x(x, y, z) = \frac{N(x)}{A} - \frac{M_{z(x)}}{W_z} + \frac{M_{y(x)}}{W_y}
$$

$$
\sigma_x(y_c, z_c) = \frac{1.49 \cdot 10^7 [N]}{\pi (r_1^2 - r_2^2)} - \frac{-1.18 \cdot 10^7 [Nm]}{\frac{\pi}{4} (r_1^4 - r_2^4)} r1 \cdot \cos(81.59) + \frac{7.98 \cdot 10^7 [Nm]}{\frac{\pi}{4} (r_1^4 - r_2^4)} r1 \cdot \text{sen}(81.59)
$$

$$
\tau_r = \frac{M_t}{I_o} \cdot r_1 = \frac{2.23 \cdot 10^7 [Nm]}{\frac{\pi}{2} (r_1^2 - r_2^2)} \cdot r_1
$$

*Usando el circulo de Mohr se calculan las tensiones principales:*

$$
\sigma_1 = \frac{\sigma_x + \sigma_z}{2} + \sqrt{\left(\frac{\sigma_x - \sigma_z}{2}\right)^2 + \tau x z^2}
$$

$$
\sigma_3 = \frac{\sigma_x + \sigma_z}{2} - \sqrt{\left(\frac{\sigma_x - \sigma_z}{2}\right)^2 + \tau x z^2}
$$

 Se selecciona la tensión que dé lugar a un mayor resultado en valor absoluto, se sustituyen los valores de las tensiones y se utiliza un coeficiente de seguridad de 1.5:

*Rankine*  $\sigma_e = \sigma_1$ 

$$
\sigma_1 = \frac{\sigma_x + \sigma_z}{2} + \sqrt{\left(\frac{\sigma_x - \sigma_z}{2}\right)^2 + \tau x z^2} \le \frac{\sigma_{trac}}{n}
$$

$$
\sqrt{1/4} \cdot \sqrt{16 \left(\frac{2.23 \cdot 10^7}{\pi (x^2 - 8.12)}\right)^2 + \left(\frac{8.76 \cdot 10^5}{\pi (x^2 - 8.12)} + \frac{8 \cdot 10^7}{0.25\pi (x^4 - 66)}\right)^2} + 0.5\left(\frac{8.76 \cdot 10^5}{\pi (x^2 - 8.12)} + \frac{8 \cdot 10^7}{0.25\pi (x^4 - 66)}\right) \le \frac{210 \cdot 10^6}{1.5}
$$

*La función presenta dos soluciones:*

 $r_1 = (2.811; 2.9172)$ *Pero como r1>r2:*  $r_1 \geq 2.918m$ 

**Método Good Gain**

*F.N :*

$$
0 = -\frac{M_{z(x)}}{I_z} \cdot y_{max} + \frac{M_{y(x)}}{I_y} \cdot z_{max} \to y = \frac{M_{y(x)}}{M_{z(x)}} z \to y = -7.083z
$$

*Punto crítico debido a momentos flectores*:  $(y_c = r1 \cdot \cos(81.96)$ ;  $z_c = r1 \cdot \sin(81.96)$ )

 Primero se dimensiona el material para el caso más desfavorable; en este caso a compresión, debido a los momentos flectores, la fuerza en el eje x. La compresión máxima se alcanza en el punto crítico. Particularizando la ley de Navier y del torsor en el punto más solicitado:

$$
\sigma_x(x, y, z) = \frac{N(x)}{A} - \frac{M_{z(x)}}{W_z} + \frac{M_{y(x)}}{W_y}
$$

$$
\sigma_x(y_c, z_c) = \frac{1.49 \cdot 10^7 [N]}{\pi (r_1^2 - r_2^2)} - \frac{-1.2 \cdot 10^7 [Nm]}{\frac{\pi}{4} (r_1^4 - r_2^4)} r1 \cdot \cos(81.96) + \frac{8.5 \cdot 10^7 [Nm]}{\frac{\pi}{4} (r_1^4 - r_2^4)} r1 \cdot \text{sen}(81.96)
$$
  

$$
\tau_r = \frac{M_t}{I_0} \cdot r_1 = \frac{2.36 \cdot 10^7 [Nm]}{\frac{\pi}{2} (r_1^2 - r_2^2)} \cdot r_1
$$

*Usando el circulo de Mohr se calculan las tensiones principales:*

$$
\sigma_1 = \frac{\sigma_x + \sigma_z}{2} + \sqrt{\left(\frac{\sigma_x - \sigma_z}{2}\right)^2 + \tau x z^2}
$$

$$
\sigma_3 = \frac{\sigma_x + \sigma_z}{2} - \sqrt{\left(\frac{\sigma_x - \sigma_z}{2}\right)^2 + \tau x z^2}
$$

 Se selecciona la tensión que dé lugar a un mayor resultado en valor absoluto, se sustituyen los valores de las tensiones y se utiliza un coeficiente de seguridad de 1.5:

*Rankine*  $\sigma_e = \sigma_1$ 

$$
\sigma_1 = \frac{\sigma_x + \sigma_z}{2} + \sqrt{\left(\frac{\sigma_x - \sigma_z}{2}\right)^2 + \tau x z^2} \le \frac{\sigma_{trac}}{n}
$$

*La función presenta dos soluciones:*

 $r_1 = (2.809; 2.921)$ 

*Pero como r1>r2:*

 $r_1 \geq 2.921m$ 

## **Método T-L**

*F.N :*

$$
0 = -\frac{M_{z(x)}}{I_z} \cdot y_{max} + \frac{M_{y(x)}}{I_y} \cdot z_{max} \to y = \frac{M_{y(x)}}{M_{z(x)}} z \to y = -10.186z
$$

*Punto crítico debido a momentos flectores:*  $(y_c = r1 \cdot \cos(84.39)$ ;  $z_c = r1 \cdot \sin(84.39)$ )

 Primero se dimensiona el material para el caso más desfavorable; en este caso a compresión, debido a los momentos flectores, la fuerza en el eje x. La compresión máxima se alcanza en el punto crítico. Particularizando la ley de Navier y del torsor en el punto más solicitado:

$$
\sigma_x(x, y, z) = \frac{N(x)}{A} - \frac{M_{z(x)}}{W_z} + \frac{M_{y(x)}}{W_y}
$$

$$
\sigma_x(y_c, z_c) = \frac{1.49 \cdot 10^7 [N]}{\pi (r_1^2 - r_2^2)} - \frac{-8.58 \cdot 10^6 [Nm]}{\frac{\pi}{4} (r_1^4 - r_2^4)} r_1 \cdot \cos(84.39) + \frac{8.74 \cdot 10^7 [Nm]}{\frac{\pi}{4} (r_1^4 - r_2^4)} r_1 \cdot \sin(84.39)
$$

$$
\tau_r = \frac{M_t}{I_o} \cdot r_1 = \frac{2.14 \cdot 10^7 [Nm]}{\frac{\pi}{2} (r_1^2 - r_2^2)} \cdot r_1
$$

*Usando el circulo de Mohr se calculan las tensiones principales:*

$$
\sigma_1 = \frac{\sigma_x + \sigma_z}{2} + \sqrt{\left(\frac{\sigma_x - \sigma_z}{2}\right)^2 + \tau x z^2}
$$

$$
\sigma_3 = \frac{\sigma_x + \sigma_z}{2} - \sqrt{\left(\frac{\sigma_x - \sigma_z}{2}\right)^2 + \tau x z^2}
$$

 Se selecciona la tensión que dé lugar a un mayor resultado en valor absoluto, se sustituyen los valores de las tensiones y se utiliza un coeficiente de seguridad de 1.5:

*Rankine*  $\sigma_e = \sigma_1$ 

$$
\sigma_1 = \frac{\sigma_x + \sigma_z}{2} + \sqrt{\left(\frac{\sigma_x - \sigma_z}{2}\right)^2 + \tau x z^2} \le \frac{\sigma_{trac}}{n}
$$

*La función presenta dos soluciones:*

 $r_1 = (2.814; 2.9165)$ *Pero como r1>r2:*

 $r_1 \geq 2.9165m$ 

#### **CONSIDERACIONES FINALES**

 Se ha comprobado que todas las estrategias de control diseñadas a lo largo del trabajo actúan de forma correcta ante cualquier consigna de operación y cumpliendo con el propósito de su diseño en todo punto del rango de velocidades en las que opera la turbina. Tal es así, que su comportamiento es bastante similar como se ha podido comprobar en el análisis de cargas. Sin embargo, el método de *Tyreus-Luyben* nos ofrece unos resultados ligeramente mejores. La operación lograda con este ajuste destaca frente al resto de los analizados, consiguiendo reducir las cargas que se generan en el aerogenerador en comparación con los otros controladores y reduciendo las necesidades de material de la torre para soportar las cargas que aparecen durante la producción de energía eléctrica.

 La estrategia de control diseñada en base al método de *Tyreus-Luyben* requiere un espesor de torre de 66.5 mm frente a los 68mm y 71mm que requeriría una turbina con los controladores diseñados en base a los métodos de *Ziegler-Nichols* y *Good Gain* respectivamente. Según estas dimensiones, el empleo de la estrategia de control diseñada en base al método de *Tyreus-Luyben* podría suponer un ahorro del 7% frente a la estrategia diseñada en base al método de *Good Gain* debido únicamente (sin entrar en otras consideraciones) al ahorro de material del elemento más caro del aerogenerador, cuyo coste, según los presupuestos realizados ronda el millón de euros (\*).

 Por consiguiente, tras estas consideraciones se determina el *Tyreus-Luyben* como método a elegir.

## **4 PRESUPUESTO (\*)**

 En este apartado se determina el coste de la torre anteriormente dimensionada. Para llevar a cabo este cálculo, se emplea el método propuesto por NREL (Laboratorio Nacional de Energía Renovable). El modelo de escalado de NREL es una herramienta basada en hojas de cálculo que permite proyectar el costo de los distintos componentes de un aerogenerador de configuraciones comunes. Esta herramienta de estimación se compone de fórmulas simples en las que intervienen variables como precios, masas, medidas de longitud, etc. La información se proyecta utilizando como base los datos de costes de una instalación eólica de 50 MW [38].

#### **Presupuesto de la torre:**

 Las aproximaciones del coste material están basadas en estudios de otros proyectos de torres tubulares de acero, de esos proyectos se han extraído tendencias para aproximar la masa total de la torre y basar su coste en ese parámetro. Los estudios de escala proporcionan una estimación aproximada de la masa de la torre mediante los datos del área barrida y la altura del buje. Existen dos aproximaciones distintas de la masa del aerogenerador procedentes de modelos diferentes, ambas válidas [38].

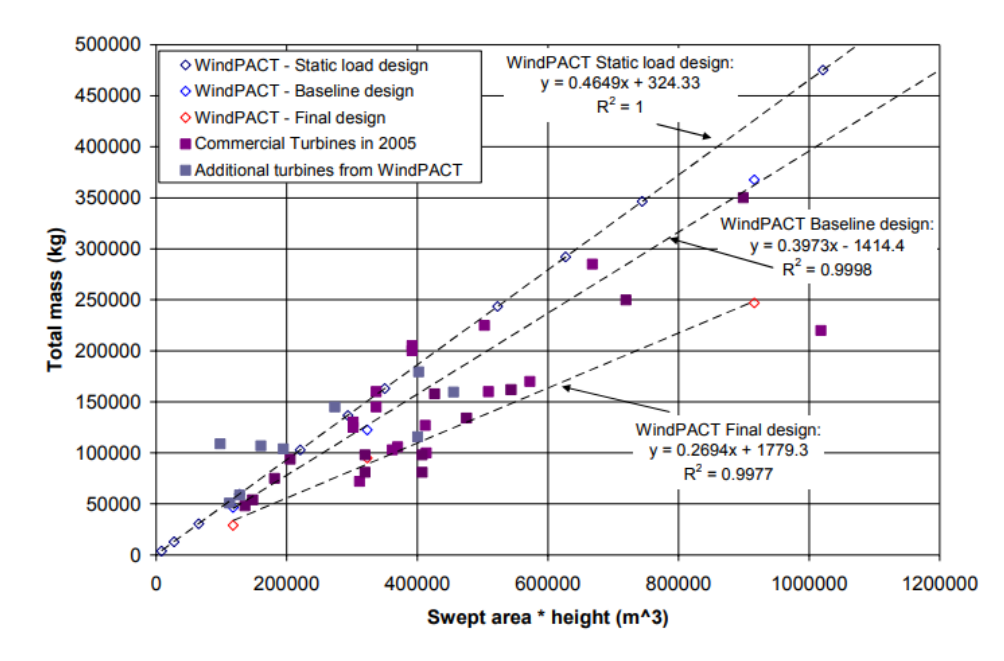

*Figura 4.1: Relación de escalado de la masa de la torre [38].*

Baseline: Mass =  $0.3973 \cdot$  swept area  $\cdot$  hub height  $-1414 = 657,458.19$  kg Advanced: mass =  $0.2694 \cdot$  swept area  $\cdot$  hub height + 1779 = 448,545.09 kg

> *El coste del acero se estima a \$1.5/kg [38]* : Baseline: Total Cost = mass  $\cdot 1.50 =$  \$986.187.2

Advanced: Total Cost = mass  $\cdot 1.50 = $672,817.63$ 

# **5 BIBLIOGRAFÍA**

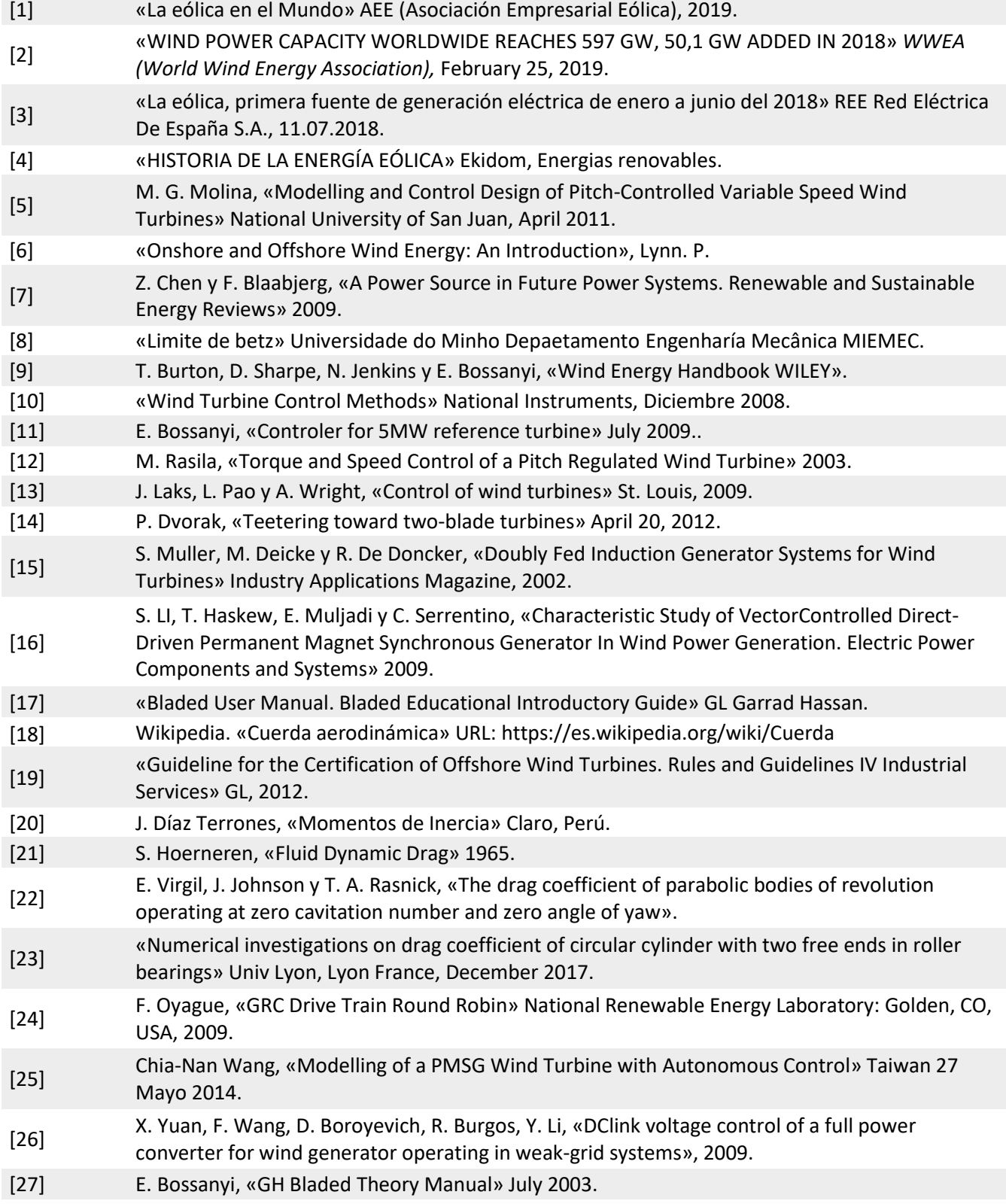

- [28] F. Morilla García, «Controladores PID, Ajuste empírico» Dpto. de Informática y Automática ETSI de Informática, 16 de Febrero de 2006.
- [29] « Método de Ziegler-Nichols.» Picuino, URL: https://sites.google.com/site/picuino/zieglernichols.
- [30] G. Aitor J. y L. Jon, «Reculación Automática. Tema 6 Control PID».
- [31] «Sistemas Electrónicos de Control. Dominio de la frecuencia» ETSIT.UPM, 10 Abril 2014.
- [32] F. Haugen, «Comparing PI Tuning Methods in a Real Benchmark Temperature Control System» Telemark University College, Porsgrunn, Norway.
- [33] F. Haugen, «The Good Gain method for PI(D) controller tuning» TechTeach, 2010.
- [34] F. Haugen, «The Good Gain method for simple experimental tuning of PI controllers» Telemark University College.
- [35] F. Haugen TechTeach, «The Good Gain method for PI(D) controller tuning» 19. Julio 2010.
- [36] W. Luyben y M. Luyben, «Essentials of Process Control. McGraw-Hill, New York, 1997.».
- [37] N. Lou y Y. Vidal, «Wind Turbine Control and Monitoring» Springer.
- [38] L. Fingersh, M. Hand y A. Laxson , «Wind Turbine Design Costand Scaling Model» NREL, Diciembre 2006.

# ANEXO I

## ESPECIFICACIONES PRELIMINARES

-Clase IEC: I

-Turbulencia: B (según GL)

-Condiciones de viento (emplazamiento A): 10,6 m/s de velocidad media, K Weibull 1,979

-Profundidad emplazamiento A: 40 m

Condiciones de viento (emplazamiento B): 10,8 m/s de velocidad media, K Weibull 1,985

Profundidad emplazamiento B: 50 m

-Potencia eléctrica generada: 5 MW+10%

-Diámetro rotor aerodinámico: 126 m

-Rango de viento operativo: 3,5m/s-30m/s

-Tipo generador: síncrono a imanes permanentes

-Tipo de trasmisión: directa.

-Revoluciones mínimas/nominales/máximas: 6 rpm/12 rpm/ 20rpm

-Ángulo de inclinación eje principal: +6 grados.

-Angulo de conicidad de las palas: -3 grados.

-Longitud de las palas: 61,5m

-Diámetro del buje: 3m

-Altura buje sobre el nivel medio del mar: 92m

Clase sistema de control: control de paso

Velocidad máxima giro palas: 8 grados/segundo

Tiempo de aceleración giro: 0,2 segundos.

-Coordenadas del centro geométrico del buje: X=-5213; Z=3148mm

-Masa del buje (sin incluir las palas): 4E4 kg (en el centro geométrico)

-Sistema de coordenadas: coordenadas de orientación (Yaw System Coordinates según GL)

-Origen de coordenadas: cruce del plano horizontal 200 mm sobre la torre con el eje de la torre.

Amortiguamiento de los modos de resonancia de la pala (todos los modos): 0,477%

-Posición del cojinete anterior: XA= -3197; ZA= 2936mm

-Posición del cojinete posterior: XB= 950; ZB=2500mm

-Diámetro interno del rotor en el generador: 6800 mm

-Masas rotóricas de la transmisión más generador: 5 E4 kg

-Centro de masas rotóricas de la transmisión más generador: X=-1340, Z=2710mm

Pérdidas mecánicas de la trasmisión (incluido rotor generador): 4%

Dimensiones de la góndola: cilindro con diámetro 8,5 m, longitud 8m

Masa global de la góndola (no incluido rotor aerodinámico): 2E5 kg

Centro de masas de la góndola: X=- 1000; Z=+3000mm

Diámetro interior torre: 5700 mm

Altura sumergida flotante: 45 m

-Altura entrada acoplamiento cables: 55 m

Altura total torre A: 133 m

Masa total torre en espera del diseño: 1,9E6 kg

Diámetro entrehierro del generador: 7000 mm

Entrehierro del generador: 6 mm

Número de polos: 360

Longitud axial de los polos y yugos: 1300 mm

Altura/anchura de los polos (imanes): 18mm/42,5 mm

Clase de los imanes: N3616

Altura de yugos rotórico/estatórico: 15mm/13mm

Altura y anchura de las ranuras estatóricas: 83mm/9,26 mm

Número de ranuras por paso polar: 3

Resistencia del estator: calcular 7,7E-2/30 ohmios

Impedancia síncrona: calcular 3,5E-2 ohmios

Pérdidas en el hierro: calcular 4,4E4 W

-Rendimiento del generador: calcular 95%

-Tensión nominal: 690V

-Factor de potencia: 0,9

Máxima corriente del convertidor: 6E3A

Máxima tensión del convertidor: 800V

Rendimiento del convertidor: 97%

Potencia de cargas auxiliares: 1E4 W

Diámetro primitivo de sistema de orientación: 5925 mm

Módulo sistema de orientación: 24 mm

Velocidad de orientación: 0,3grados/segundo

Tiempo de aceleración giro: 6 segundos

Par nominal de cada accionamiento: 49,0 kNm

Par de pico de cada accionamiento: 98,1 kNm

Relación engranajes: 1253.6

Z piñón: 14

Potencia nominal motor: 5,5 kW

Velocidad motor: 940 rpm

Rendimiento (motor+reductora): 70,00%

Condiciones marítimas

Máxima altura significante de ola (50 años): 5,08 m

Periodo pico de ola: 11,01 segundos

Densidad del agua: 1027 kg/m3

Máxima variación del nivel del mar (50 años): 3,6 m

Máxima velocidad de corriente marina (50 años): 1,3 m/s
# **ANEXO II**

Exzhellent-Mar

## **EXZHELLENT - MAR Type RFOU**

ENERGÍA MT POWER MV

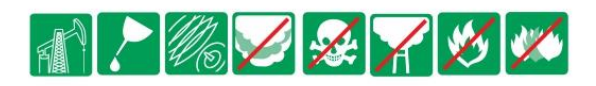

#### NORMAS / STANDARDS:

IEC 60092-351 IEC 60092-354 IEC 60092-359 NFK 606:2004

IEC 60754-1 IEC 60754-2 IEC 61034

IEC 60332-1 IEC 60332-3-22

#### CONSTRUCCIÓN:

- **CONDUCTOR:**  $1 -$ Cobre estañado recocido clase 2. IEC 60228
- 2.- SEMICONDUCTOR INTERIOR:
- **AISLAMIENTO:**  $\overline{3}$  – Etileno Propileno LSF (EPR). IEC 60092-351.
- 4.- APANTALLADO: Capa semiconductora y trenza de cobre estañado. Identificación de conductores: ver página 72.
- $5. -$ **ASIENTO:** Compuesto libre de halógenos.
- 6.- ARMADURA: Trenza de alambres de cobre estañado
- **CUBIERTA EXTERIOR:**  $7 -$ Compuesto termoestable resistente a los fangos, tipo SHF Mud. IEC 60092-359.

#### APLICACIONES Y CARACTERÍSTICAS **PRINCIPALES:**

Cables de media tensión para instalación en plataformas con especiales características de no propagación del incendio y reducida emisión de humos opacos, gases tóxicos y corrosivos.

Libre de halógenos, resistente a los aceites y fangos.

#### **CARACTERÍSTICAS DE DISEÑO:**

Temperatura máxima del conductor en servicio permanente 90°C

Tensión nominal: 6 a 20 kV.

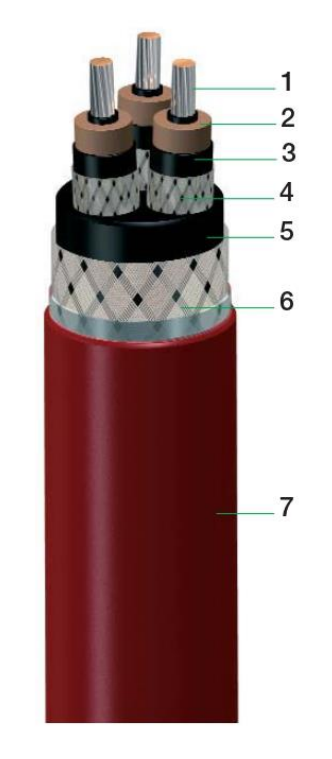

#### CONSTRUCTION:

- **CONDUCTOR:**  $1 -$ Tinned copper, stranded class 2. IEC 60228.
- **CONDUCTOR SCREENING:**  $2 -$ Semiconducting material.
- **INSULATION:**  $3 -$ Ethylene Propylene Rubber LSF (EPR). IEC 60092-351.
- $\Delta$  -**INSULATION SCREENING:** Semiconducting material and tinned copper wire braid. Core identification: see page 72.
- $5. -$ **BEDDING:** Halogen free compound.
- **BRAID ARMOUR:**  $6 -$ Tinned copper wire braid.
- 7.- OUTER SHEATH: Thermoset compound mud resistant type SHF Mud. IEC 60092-359.

#### **MAIN USES AND FEATURES:**

Medium voltage power armoured cables for installation in offshore applications with special performances on flame spread and low emission of smoke and fumes.

Halogen free, oil and mud resistant.

#### **DESIGN CHARACTERISTICS:**

Max. rated conductor temperature in normal operation: 90°C.

Rated voltage: 6 to 20 kV.

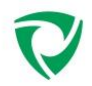

## **EXZHELLENT - MAR Type RFOU**

## Type P2/P9 RFOU

ENERGIA 3,6/6 kV - POWER

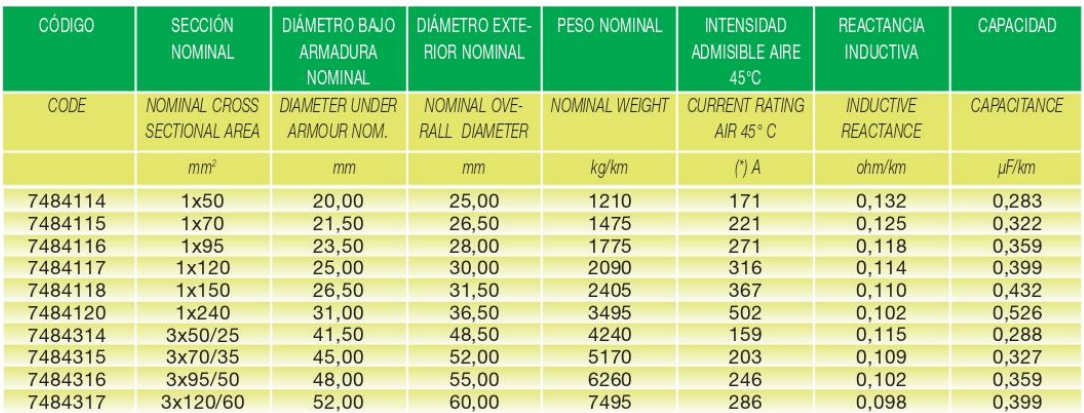

## Type P3/P10 RFOU

ENERGIA 6/10 kV - POWER

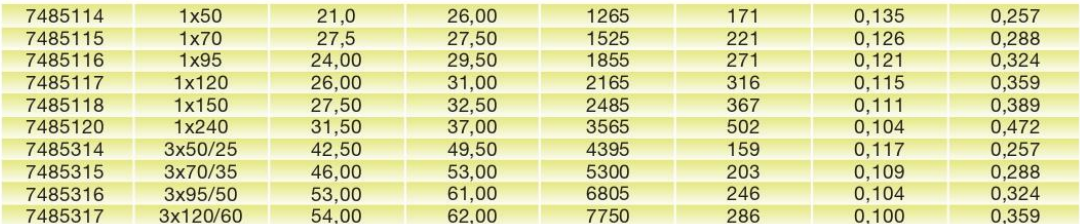

## Type P4/P11 RFOU

ENERGIA 8,7/15 kV - POWER

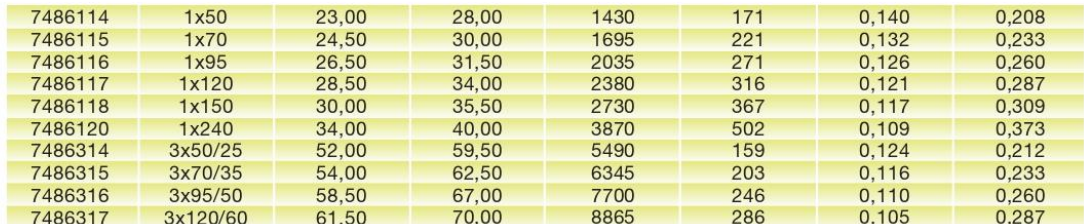

## Type P19/P21RFOU

ENERGIA 12/20 kV - POWER

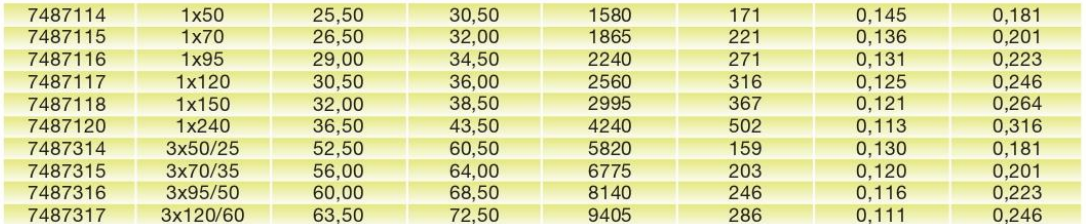

(\*) Cables unipolares, instalados en formación trebol.

(\*) Single core cables, installed in trefoil configuration.

# ANEXO III

## PERFILES DE VIENTO

[17]

 Como se desataca en las especificaciones preliminares, del emplazamiento elegido para erguir la estructura se conoce la velocidad media de viento (10.6 m/s), el tipo de turbulencia (B) y la clase del aerogenerador (clase I).

 Conocidas estas simples especificaciones, ya podemos determinar algunos de los parámetros que servirán para especificar las condiciones del viento para los distintos casos de cargas. Estos se muestran en la tabla de la figura 4.1, esta es genérica para todas las turbinas, y en ella todas las magnitudes están referidas a la altura del buje.

| Wind turbine class |           |                     |       | $\rm II$ | III  | S             |
|--------------------|-----------|---------------------|-------|----------|------|---------------|
|                    |           | $V_{ref}$ [m/s]     | 50    | 42.5     | 37.5 |               |
|                    | $V_{ave}$ | $\lceil m/s \rceil$ | 10    | 8.5      | 7.5  |               |
|                    | A         | $115(-)$            | 0.18  |          |      |               |
|                    |           | $a(-)$              |       | 2        |      |               |
|                    | B         | $115(-)$            | 0.16  |          |      | Site specific |
|                    |           | $a(-)$              |       | 3        |      |               |
|                    | C         | $115(-)$            | 0.145 |          |      |               |
|                    |           | $a(-)$              |       |          |      |               |

*Figura AIV. 1: Parámetros básicos para las distintas clases de turbinas eólicas.*

 La distribución de la velocidad del viento en el emplazamiento determina la frecuencia de aparición de los distintos componentes de la carga. En las especificaciones preliminares se da a conocer la distribución estadística de el mismo, una K Weibull de 1.979.

## **PERFILES DE VIENTO:**

 En esta sección se realiza un breve repaso de los perfiles de viento empleados en el trabajo.

### **Modelo de perfil de viento normal (NWP)**

 El perfil de viento NWP será el utilizado en todos los casos del trabajo. El perfil de velocidades V(z) indica la velocidad media del viento en función de la altura z por encima de la línea de flotación y se supone que viene dada por la ley de potencia:

$$
V(z) = V_{B U J E} \left(\frac{z}{z_{B U J E}}\right)^{\alpha}
$$

Dónde:

*z – Altura con origen en la línea de flotación [m]*

*V(z) – Velocidad del viento en función de la altura [m/s]* 

*α – Exponente característico*

 Este modelo asume la estabilidad atmosférica neutra y, sobre la base de una longitud de rugosidad superficial constante de 0,002 m, el exponente de la ley de potencia α se da con α = 0.14 para todas las velocidades de viento. El perfil de viento asumido se utilizará para definir la cizalladura vertical media del viento a lo largo del área barrida del rotor.

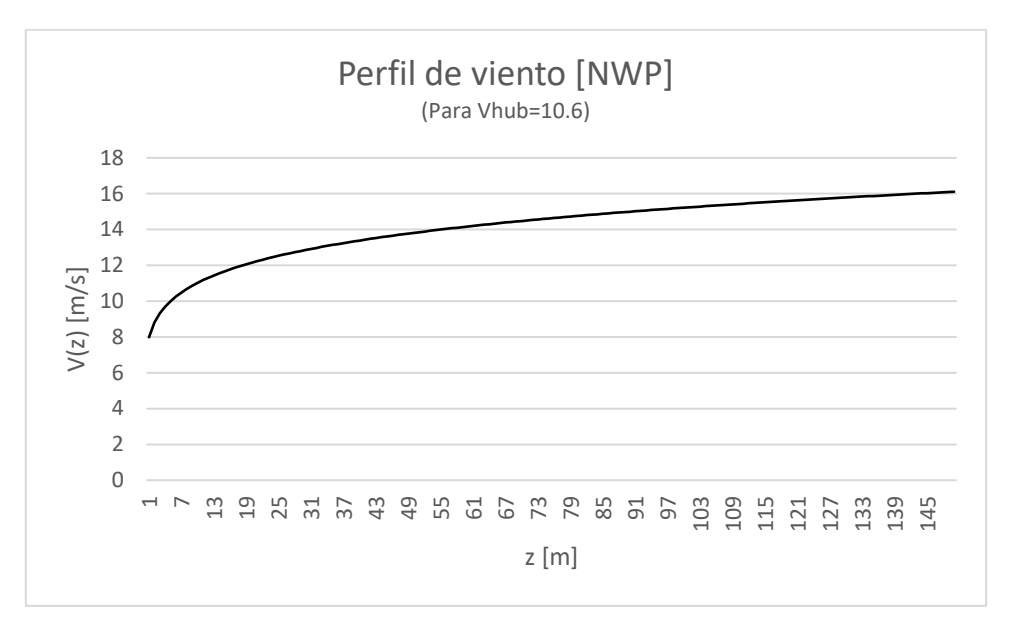

*Figura AIV.2: Perfil de viento modelo NWP.*

### **Normal Turbulence Model (NTM)**

 El modelo NTM se presenta para definir la turbulencia bajo condiciones de operación normales. Para los modelos estándar de turbinas eólicas, las densidades espectrales de potencia del campo vectorial de velocidad del viento han de cumplir los siguientes requisitos:

▪ El valor característico de la desviación típica de la componente longitudinal de la velocidad del viento a la altura del buje vendrá dado por:

$$
\sigma_1 = I_{15}(15m/s + aV_{BUJE})/(a+1)
$$

Siendo  $\sigma_1$  la desviación típica de la velocidad del viento longitudinal a la altura del buje expresada en [m/s]. Y los valores de *I<sup>15</sup>* y *a* se encuentran representados en la tabla de la figura AIV.0.2:

La desviación típica tiene un comportamiento lineal con respecto a la velocidad del viento a la altura del buje como se puede apreciar en la siguiente figura:

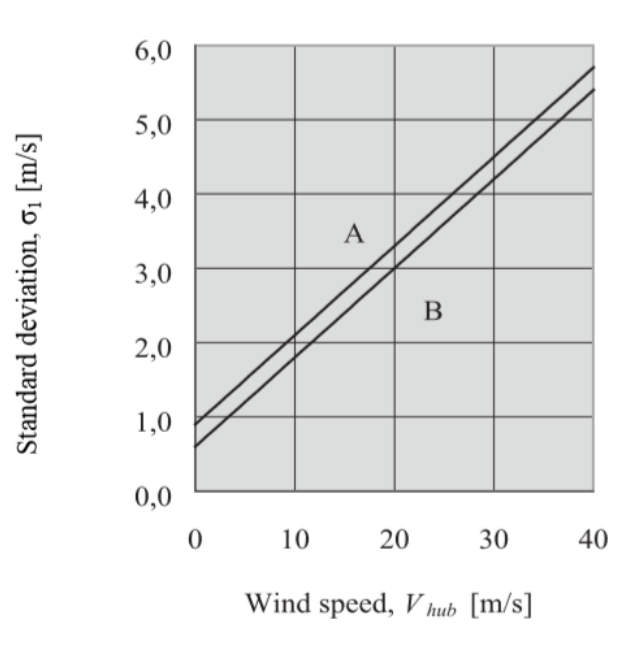

 *Figura AIV.3: Desviación típica [m/s] NTM.*

▪ Hacia el extremo de alta frecuencia del subrango inercial, la densidad espectral de potencia de la componente longitudinal de la turbulencia S1(f) se aproximará asintóticamente a la forma:

$$
S_1(f) = 0.05(\sigma_1)^2 \left(\frac{\Lambda_1}{V_{BUIE}}\right)^{-2/3} f^{-5/3}
$$

Donde:

*S1(f) = Densidad espectral de potencia [m^2/s^2]. Λ1 = Parámetro de escala de turbulencia. f = Frecuencia[s^-1]*

Para las clases estándar, el parámetro de escala de turbulencia Λ1 vendrá dado por:

$$
\Lambda_1 = \begin{cases} 0.7z_{\text{hub}} & \text{for } z_{\text{hub}} < 60\text{m} \\ 42\text{m} & \text{for } z_{\text{hub}} \ge 60\text{m} \end{cases}
$$

En nuestro caso, al ser  $z_{\text{hub}}$  igual aproximadamente 90m,  $\Lambda_1$ adquirirá el valor 42.

## **Condiciones extremas de viento**

 Las condiciones extremas del viento se utilizan para determinar las cargas de viento extremas que actúan sobre los aerogeneradores marinos. Estas condiciones incluyen

velocidades máximas del viento debido a tormentas y cambios rápidos en la velocidad y dirección del viento.

#### **Extreme turbulence model (ETM)**

 El modelo de turbulencia extrema comprende condiciones críticas de turbulencia. Este modelo emplea el perfil de viento NWP antes descrito.

 Para las clases de turbinas eólicas estándar, el valor característico de la desviación típica de la componente de velocidad longitudinal del viento del modelo de turbulencia extrema a la altura del buje vendrá dado por:

$$
\sigma_{ETM} = I_{15} \left[ \frac{20 + a(V_{HUB} + 6)}{a + 1} - \frac{V_{HUB} - V_{AVE}}{6a} \right]
$$

*σETM - Desviación estándar del modelo de turbulencia extrema de la velocidad longitudinal del viento a la altura del buje.*

*I15 - Valor característico de la intensidad de turbulencia a 15 m/s según la tabla de la figura AIV.0.3. Vave - Velocidad media anual del viento a la altura del buje.*

#### **Extreme wind shear model (EWS)**

 La cizalladura extrema del viento con un período de recurrencia de 50 años se considerará utilizando los siguientes transitorios vertical y horizontal de velocidad del viento:

$$
V(z,t) = \begin{cases} V_{hub} \left(\frac{z}{z_{hub}}\right)^{\alpha} + \left(\frac{z-z_{hub}}{D}\right) \left(2.5 + 0.2\beta\sigma_1 \left(\frac{D}{A_1}\right)^{1/4}\right) \left(1 - \cos\left(\frac{2\pi t}{T}\right)\right) & \text{for } 0 \le t \le T\\ V_{hub} \left(\frac{z}{z_{hub}}\right)^{\alpha} & \text{for } t < 0 \text{ and } t > T \end{cases}
$$
  

$$
V(y,z,t) = \begin{cases} V_{hub} \left(\frac{z}{z_{hub}}\right)^{\alpha} + \left(\frac{y}{D}\right) \left(2.5 + 0.2\beta\sigma_1 \left(\frac{D}{A_1}\right)^{1/4}\right) \left(1 - \cos\left(\frac{2\pi t}{T}\right)\right) & \text{for } 0 \le t \le T\\ V_{hub} \left(\frac{z}{z_{hub}}\right)^{\alpha} & \text{for } t < 0 \text{ and } t > T \end{cases}
$$

Donde:

 $\blacksquare$   $\beta = 6.4$ 

$$
\bullet \quad \alpha=0.2
$$

 $T = 12s$ 

- *D = Diámetro del rotor*
- *Λ<sup>1</sup> = Parámetro de escala de turbulencia*

 El signo para el transitorio horizontal de cizallamiento del viento se elegirá de forma que se produzca la carga transitoria más desfavorable. Las cizallas horizontales y verticales no se aplican simultáneamente.